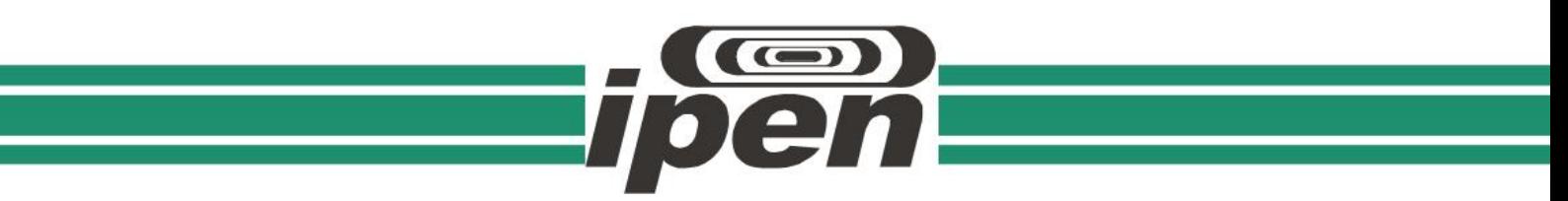

**INSTITUTO DE PESQUISAS ENERGÉTICAS E NUCLEARES**

**Autarquia Associada à Universidade de São Paulo**

## **Desenvolvimento, construção e aplicação de acessórios para difratometria de raios X.**

**Versão Original**

# **GERALDO DE LIMA CAREZZATO**

**Dissertação apresentada como parte dos requisitos para obtenção do Grau de Mestre em Ciências na Área de Tecnologia Nuclear - Materiais**

 **Orientador: Prof. Dr. Luis Gallego Martinez**

**São Paulo 2019**

## **Desenvolvimento, construção e aplicação de acessórios para difratometria de raios X.**

**Versão Original**

# **GERALDO DE LIMA CAREZZATO**

**Dissertação apresentada como parte dos requisitos para obtenção do Grau de Mestre em Ciências na Área de Tecnologia Nuclear - Materiais**

 **Orientador: Prof. Dr. Luis Gallego Martinez**

**São Paulo 2019**

Autorizo a reprodução e divulgação total ou parcial deste trabalho, para fins de estudo e pesquisa, desde que citada a fonte

Como citar:

CAREZZATO, G. d. L. **Desenvolvimento, construção e aplicação de acessórios para difratometria de raios X.**. 2019. 95 p. Dissertação (Mestrado em Tecnologia Nuclear), Instituto de Pesquisas Energéticas e Nucleares, IPEN-CNEN/SP, São Paulo. Disponível em: (data de consulta no formato: dd/mm/aaaa)

Ficha catalográfica elaborada pelo Sistema de geração automática da Biblioteca IPEN/USP, com os dados fornecidos pelo(a) autor(a)

Carezzato, Geraldo de Lima Desenvolvimento, construção e aplicação de acessórios para difratometria de raios X. / Geraldo de Lima Carezzato; orientador Luis Gallego Martinez. -- São Paulo, 2019. 95 p. Dissertação (Mestrado) - Programa de Pós-Graduação em Tecnologia Nuclear (Materiais) -- Instituto de Pesquisas Energéticas e Nucleares, São Paulo, 2019. 1. difração de raios X. 2. spinner. 3. trocador programável de amostras. 4. orientação preferencial. 5. cimentos Portland. I. Gallego Martinez, Luis, orient. II. Título.

*Aos meus pais Oswaldo e Terezinha e às minha irmãs Eliana, Luciana e Ana Lúcia.*

*Aos meus avós Maria e Geraldo (in memoriam), Avelinno e Raquel (in memoriam).*

## **Agradecimentos**

Ao Prof. Dr. Luis Gallego Martinez, orientador deste trabalho, pela oportunidade, apoio, paciência e dedicação oferecidos para o desenvolvimento deste trabalho, e acima de tudo, pelos valiosos exemplos de vida.

Ao Prof. Dr. Xabier Turrillas, pela amizade, carinho, importantes sugestões e indispensável suporte na realização do projeto.

Ao Prof. Dr. Jesualdo Rossi, ao Prof. Dr. Cristiano Stefano Mucsi e a todos os docentes do IPEN, pela solicitude, carinho, importantes sugestões e valioso auxílio na execução do projeto.

Ao Instituto de Pesquisas Energéticas e Nucleares, pela estrutura para o desenvolvimento do trabalho e pela oportunidade de tamanho crescimento pessoal.

À Faculdade de Tecnologia de São Paulo, na pessoa da Profa. Me. Cleusa Maria Rossetto, à Universidade Federal do Rio Grande do Norte, na pessoa do Prof. Me. Eugênio Teixeira de Carvalho Filho e ao Instituto de Pesquisas Tecnológicas do Estado de São Paulo, pelo inapreciável apoio nas medições das amostras de cimentos Portland.

Aos técnicos do IPEN, pelo auxílio na preparação dos dispositivos, carinho e amizade.

Aos amigos, José Roberto, Caruso, Guaraci, Cel. Gil. Miguel, Marcelo Ohira e tantos outros, sem os quais não seria possível concluir este projeto.

Aos colegas do CRISTALMAT e do IPEN, que foram o meu esteio na caminhada.

À Denise Fradusco Carbonari pelo incentivo, companhia, amor e paciência durante a organização da dissertação.

À minha família, pelo apoio e força nos bons e maus momentos.

À todos que, de uma forma ou de outra, colaboraram na execução deste trabalho.

*Á Deus, por ter colocado todos vocês no meu caminho*.

*"As provas têm por fim exercitar a inteligência, assim como a paciência e a resignação."*

 *- Allan Kardec*

## RESUMO

<span id="page-7-0"></span>No presente trabalho, um conjunto de acessórios foi projetado e construído para ser usado em um difratômetro de raios X, modelo Ultima IV, Rigaku. Um dos dispositivos, conhecido como spinner, projetado para girar a amostra em torno do eixo normal de sua superfície durante a medição, permite reduzir a orientação preferencial dos cristalitos no material, que pode ocorrer durante a preparação da amostra. Outro dispositivo projetado e construído foi um trocador programável de amostras, acoplado ao *spinne*r, permitindo que até cinco medidas sejam agendadas sequencialmente, sem a intervenção do operador. Os protótipos foram construídos com materiais e componentes eletrônicos de baixo custo e apresentam inovações como o acoplamento magnético, sem contato entre o motor de passo e os porta-amostras. Embora existam dispositivos similares produzidos pelo fabricante do equipamento como acessórios opcionais, o desenvolvimento de tecnologia e o treinamento técnico e profissional para o desenvolvimento de instrumentação científica automatizada, destaca a relevância do projeto. Para demonstrar a aplicabilidade desses acessórios e sua eficácia na redução dos efeitos de orientação preferencial, foram feitas medidas de difração de raios X, em diferentes difratômetros, em amostras de cimentos Portland, que são especialmente suscetíveis a esses efeitos, e foram realizadas quantificações de fases cristalinas pelo método de Rietveld. As medidas e os resultados de análises quantitativas de fases, empregando os dispositivos desenvolvidos, foram comparados aos resultados das medidas realizadas em equipamentos de difração de raios X de outros laboratórios, com e sem o *spinner*. Os resultados demonstraram que, em 58,33% dos casos, o uso do *spinner* reduziu a dispersão dos valores de quantificação de fases.

**Palavras-chave:** difração de raios X, orientação preferencial, trocador programável de amostras, *spinner*, cimentos Portland.

## **ABSTRACT**

<span id="page-8-0"></span>In the present work, a set of accessories were designed and built in order to be used in an Ultima IV model Rigaku X-ray diffractometer. One of the devices, known as spinner, is intended to spin the sample around the normal axis to its surface during the measurement. This device allows reducing the preferred orientation of crystallites in the material that can occur during the sample preparation. Another device designed and built was a programble sample changer coupled to the spinner, allowing to schedule up to five samples measurements sequentially without operator intervention. The prototypes were built with low-cost materials and electronic components, and present innovations such as the noncontact magnetic coupling between the stepper motor and the sample holders. Although there are similar devices produced by the equipment manufacturer as optional accessories, the development of technology and the technical and professional training for the development of automated scientific instrumentation highlight the project relevance. To demonstrate the applicability of these accessories and their effectiveness in reduction or elimination of preferred orientation effects, in different diffractometers were performed X-ray diffraction measurements on Portland cements, which are especially susceptible to these effects, and were performed crystal phase quantifications by the Rietveld method. The measurements and results of quantitative phase analyses performed using the devices were compared to other measurements performed in X-ray diffraction equipment from other laboratories, with and without the use of *spinner*. Results demonstrated that the use of spinner reduced the dispersion of phase quantification values in 58.33% of cases.

Keywords: X-ray diffraction, preferred orientation, automatic sample-changer, *spinner*, Portland cement.

# <span id="page-9-0"></span>**SUMÁRIO**

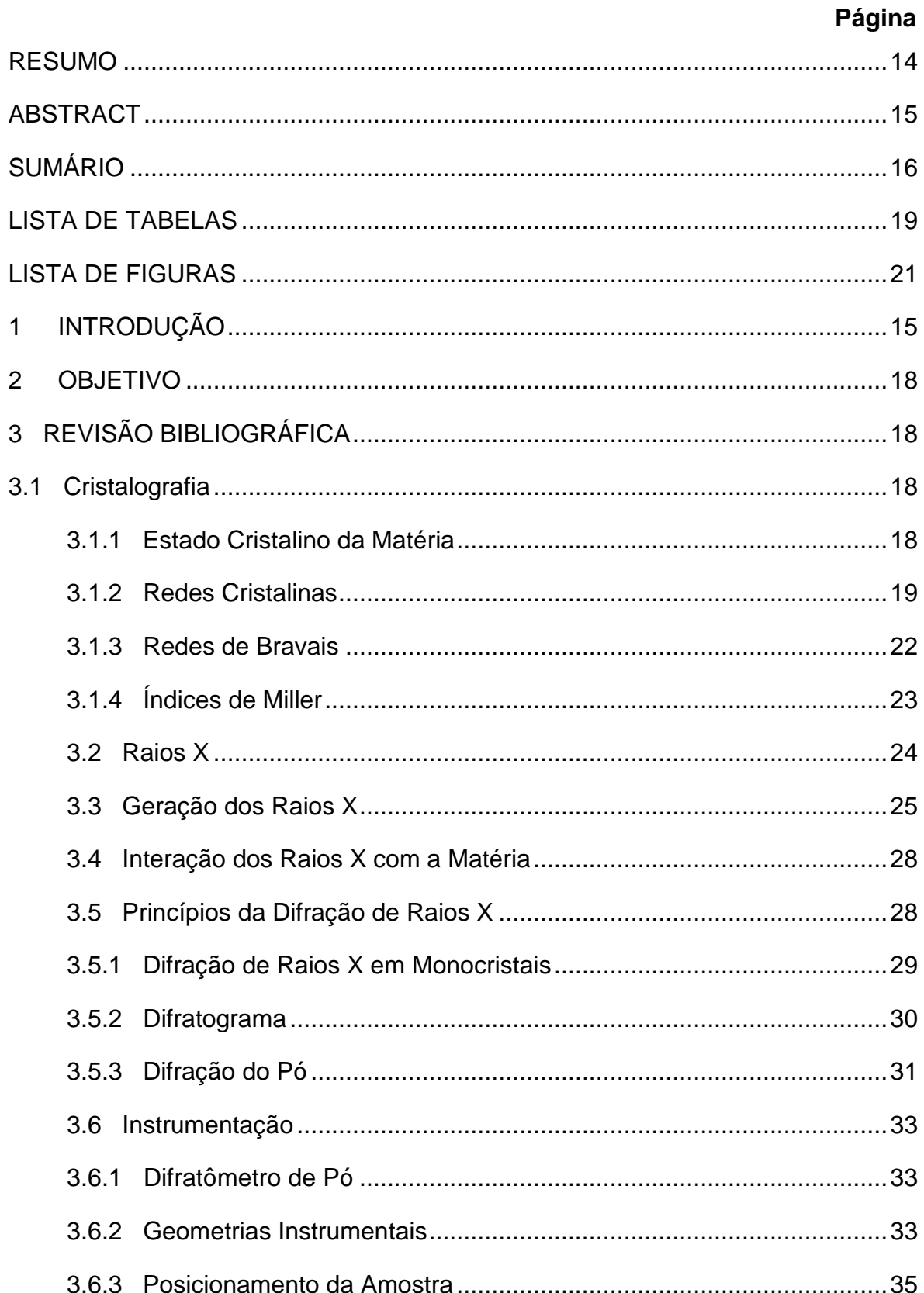

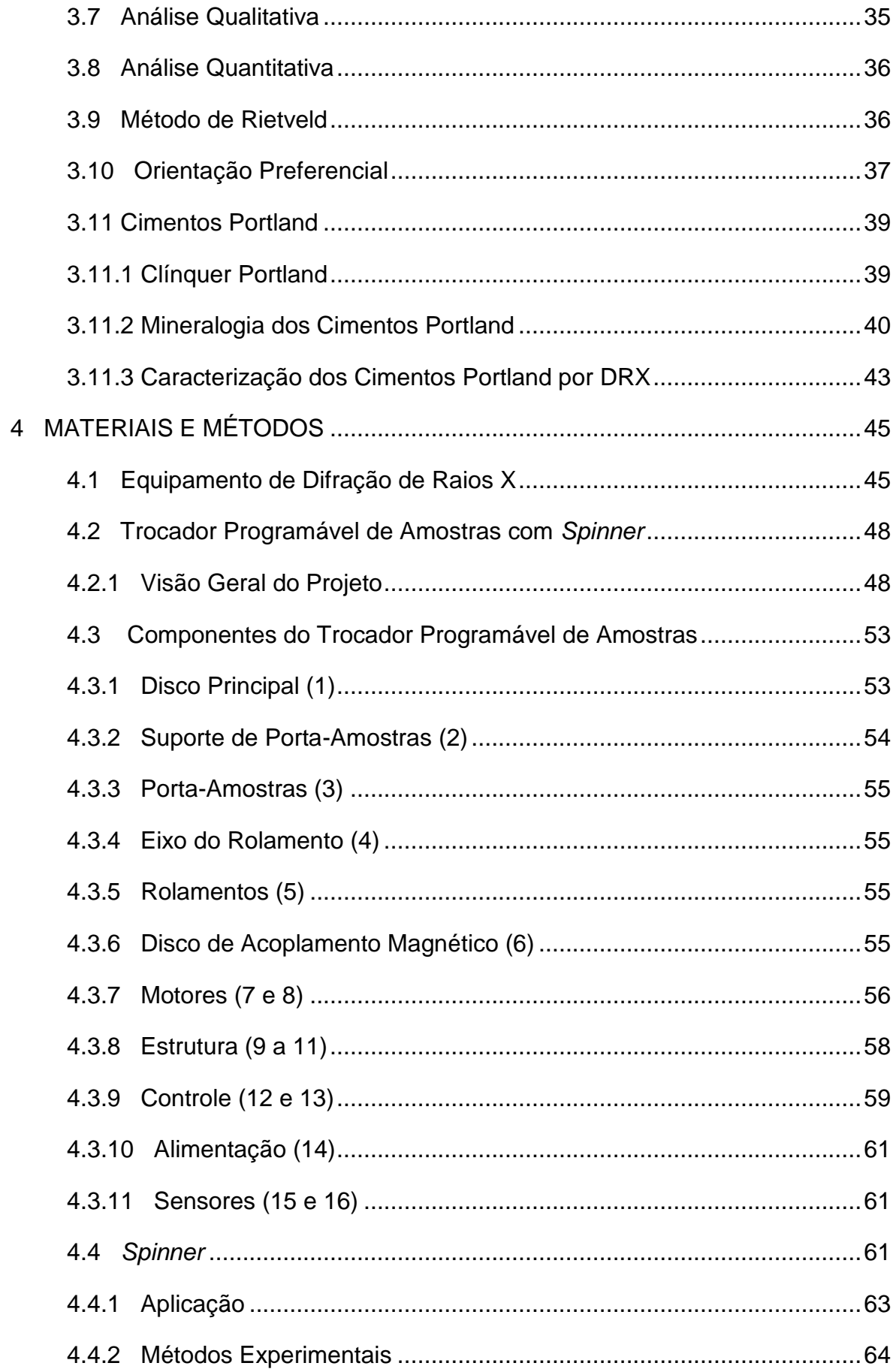

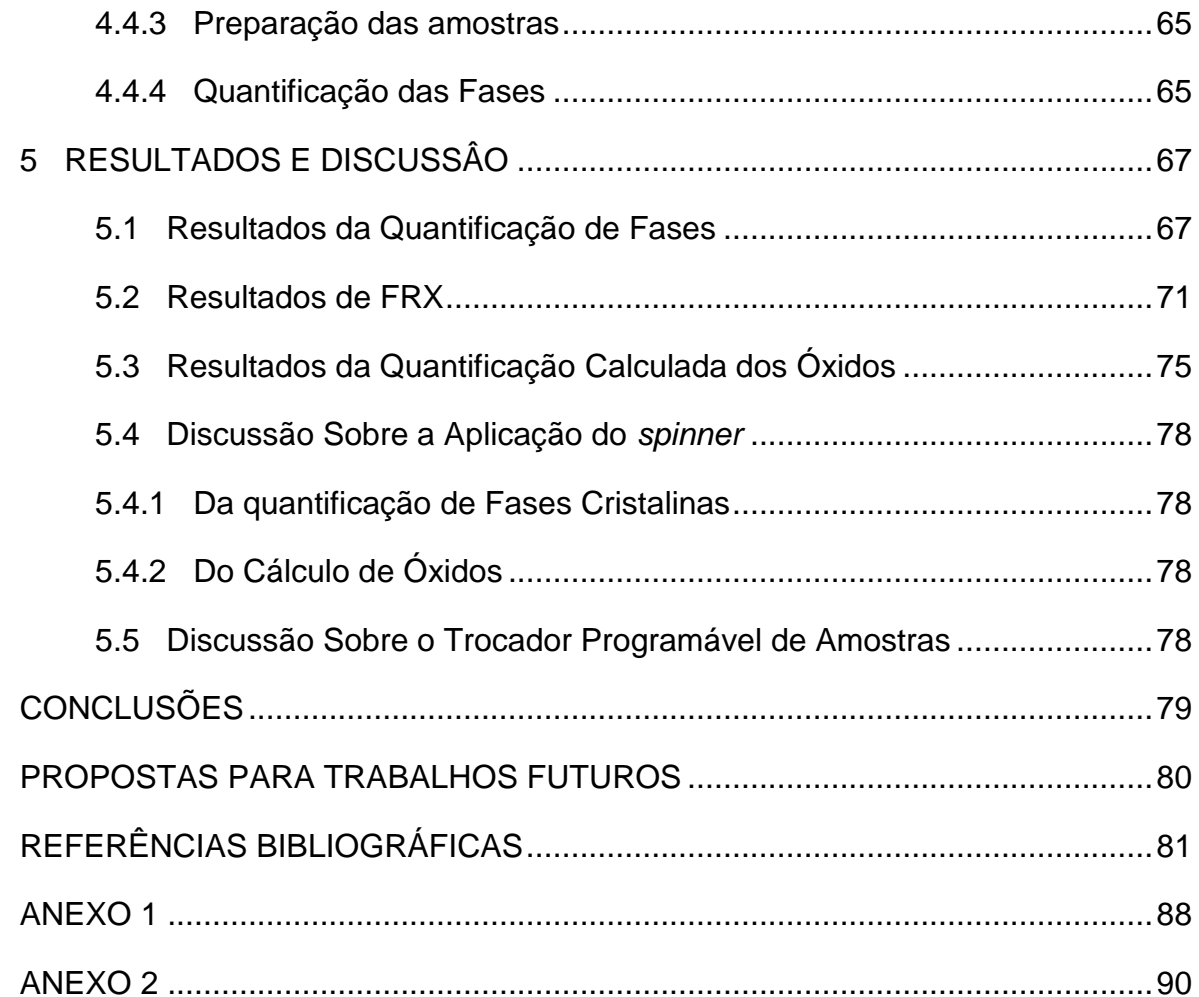

# **LISTA DE TABELAS**

<span id="page-12-0"></span>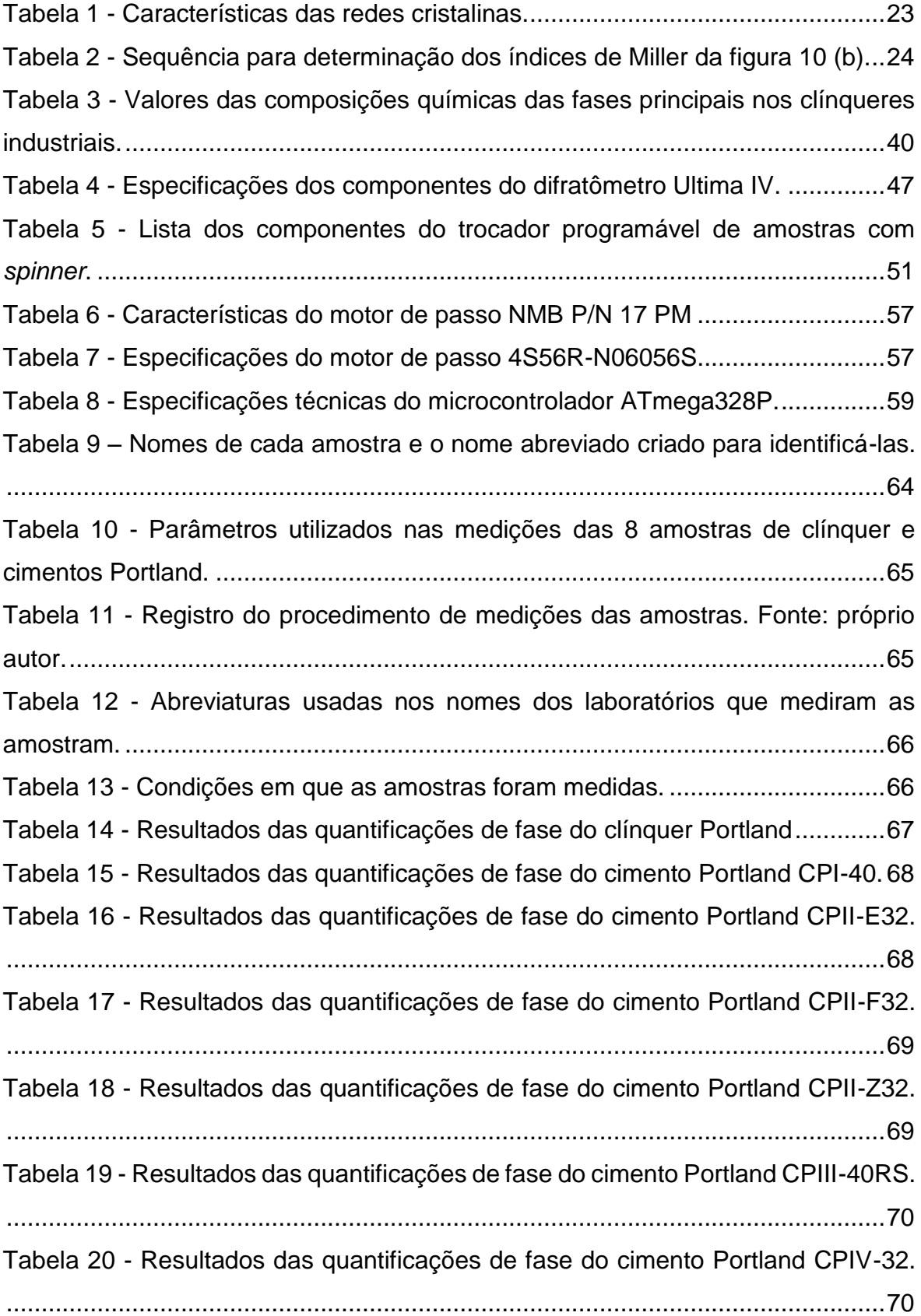

Tabela 21 - [Resultados das quantificações de fase do cimento Portland CPV-ARI.](#page-73-1) [..............................................................................................................................71](#page-73-1) Tabela 22 - [Resultados de FRX da amostra do clínquer](#page-73-2) Portland. .......................71 Tabela 23 - [Resultados de FRX da amostra do cimento Portland CPI-40.](#page-74-0) ...........72 Tabela 24 - [Resultados de FRX da amostra do cimento Portland CPII-E32.........72](#page-74-1) Tabela 25 - [Resultados de FRX da amostra do cimento Portland CPII-F32.](#page-75-0) ........73 Tabela 26 - [Resultados de FRX da amostra do cimento Portland CPII-Z32.](#page-75-1) ........73 Tabela 27 - [Resultados de FRX da amostra do cimento Portland CPIII-40RS.](#page-76-0) ....74 Tabela 28 - [Resultados de FRX da amostra do cimento Portland CPIV-32..........74](#page-76-1) Tabela 29 - [Resultados de FRX da amostra do cimento Portland CPIV-ARI........75](#page-77-1) Tabela 30 - [Cálculo da porcentagem de óxidos presentes na amostra do clínquer](#page-77-2)  [Portland, baseado no refinamento de Rietveld.](#page-77-2) ....................................................75 Tabela 31 - [Cálculo da porcentagem de óxidos presentes na amostra do cimento](#page-77-3)  [Portland CPI-40, baseado no refinamento de Rietveld.](#page-77-3) ........................................76 Tabela 32 - [Cálculo da porcentagem de óxidos presentes na amostra do cimento](#page-78-0)  Portland CPII - [E32, baseado no refinamento de Rietveld....................................76](#page-78-0) Tabela 33 - [Cálculo da porcentagem de óxidos presentes na amostra do cimento](#page-78-1)  Portland CPII - [F32, baseado no refinamento de Rietveld.](#page-78-1) ...................................76 Tabela 34 - [Cálculo da porcentagem de óxidos presentes na amostra do cimento](#page-79-0)  Portland CPII – [Z 32, baseado no refinamento de Rietveld.](#page-79-0) .................................77 [Tabela 35 - Cálculo da porcentagem de óxidos presentes na amostra do cimento](#page-79-1)  [Portland CPIII, baseado no refinamento de Rietveld.](#page-79-1) ...........................................77 Tabela 36 - [Cálculo da porcentagem de óxidos presentes na amostra do cimento](#page-79-2)  [Portland CPIV, baseado no refinamento de Rietveld.](#page-79-2) ...........................................77 Tabela 37 - [Cálculo da porcentagem de óxidos presentes na amostra do cimento](#page-80-4)  [Portland CPV, baseado no refinamento de Rietveld.](#page-80-4) ............................................78

# <span id="page-14-0"></span>**LISTA DE FIGURAS**

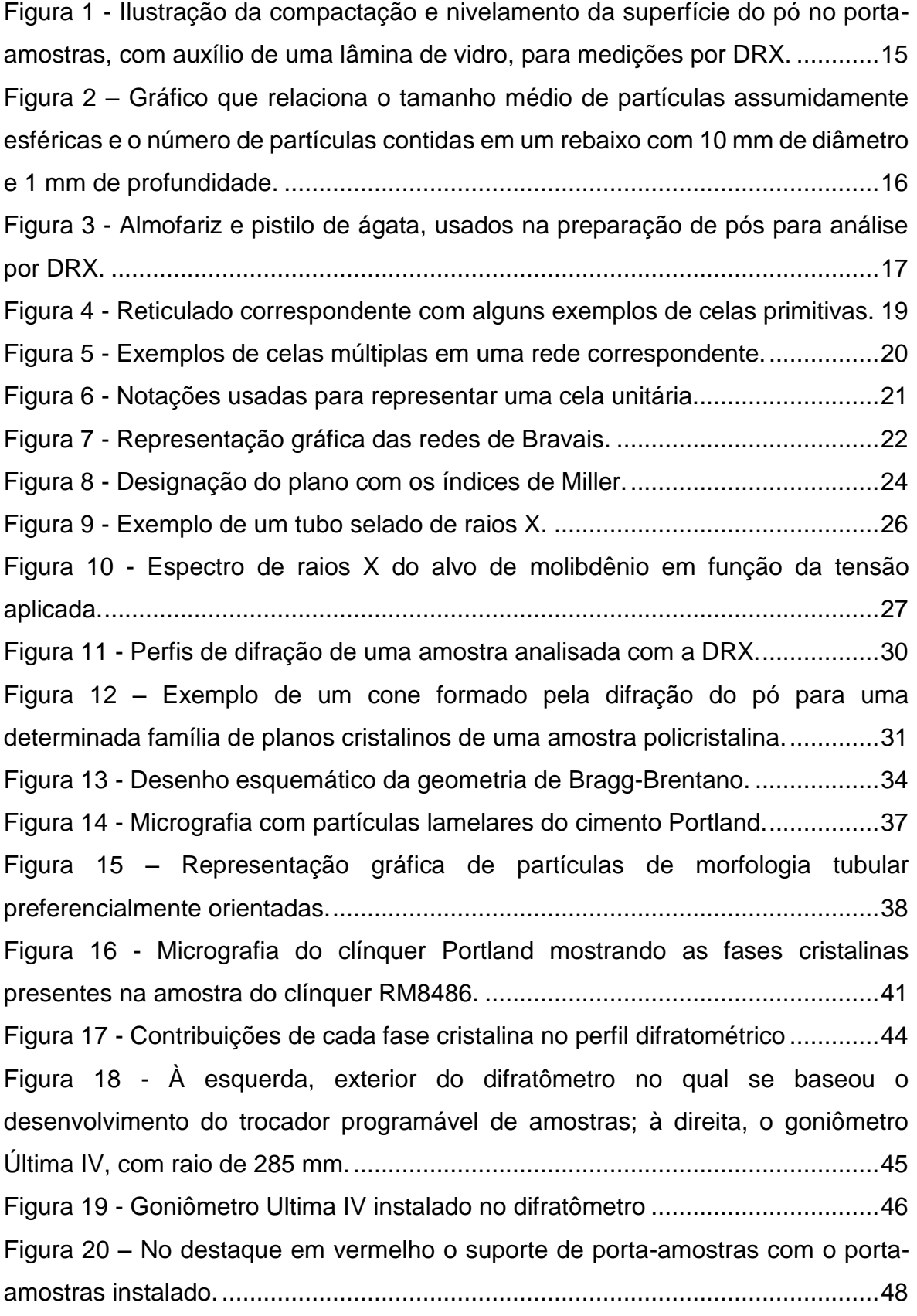

Figura 21 - [Nas figuras 21 \(a\), \(b\), \(c\) e \(d\), uma visão panorâmica do protótipo do](#page-55-2)  [trocador programável de amostras, sem os componentes de controle.................53](#page-55-2) Figura 22 - [Disco principal usinado nas oficinas do IPEN.....................................54](#page-56-1) Figura 23 - [Detalhamento esquemático do acoplamento magnético.](#page-58-1) ...................56 Figura 24 – [O teste do acoplamento do trocador programável de amostras ao](#page-60-1)  [difratômetro...........................................................................................................58](#page-60-1) Figura 25 - [Diagrama esquemático dos recursos da plataforma Arduino UNO.](#page-62-0) ...60 Figura 26 - Desenho esquemático do *spinner* [construído no IPEN.......................62](#page-64-0) Figura 27 - Posicionamento do *spinner* acoplado ao suporte. [..............................62](#page-64-1) Figura 28 - (a) Instalação do *spinner* [no difratômetro, \(b\)](#page-65-1) *spinner* ........................63 Figura 29 – [Difratograma como exemplo do ajuste de perfis................................66](#page-68-2) Figura 30 - Modelo em 3D para estudo do acoplamento do trocador .............. **Erro! Indicador não definido.** Figura 31 - Modelo em 3D do dispositivo trocador programável de amostras . **Erro! Indicador não definido.** [Figura 32–Quantificação de belita e portilandita da amostra CPII-F onde a dispersão](#page-90-1)  é menor no grupo com *spinner*. [............................................................................88](#page-90-1) Figura 33 - [Quantificação de alita, belita e browmilerita da amostra CPI, onde a](#page-90-2)  dispersão é menor no grupo com *spinner*[.............................................................88](#page-90-2) Figura 34 - [Quantificação de portilandita e periclase da amostra CPI, onde a](#page-90-3)  dispersão é menor no grupo com *spinner*[.............................................................88](#page-90-3) Figura 35 – [O gráfico mostra uma comparação da](#page-92-1) média dos resultados de FRX (em vermelho) com os valores da porcentagem de  $Fe<sub>2</sub>O<sub>3</sub>$  calculado, durante o [refinamento de Rietveld dos dados de difração do clínquer Portland.](#page-92-1) ..................90 Figura 36 – [Comparação da média dos resultados de FRX \(em vermelho\) com os](#page-92-2)  valores da porcentagem de SO<sub>3</sub> calculado, durante o refinamento de Rietveld dos [dados de difração do cimento Portland CPI..........................................................90](#page-92-2) Figura 37 – [Comparação da média dos resultados de FRX \(em vermelho\) com os](#page-93-0)  valores da porcentagem de SO<sub>3</sub> calculado, durante o refinamento de Rietveld dos

[dados de difração do cimento Portland CPI..........................................................91](#page-93-0)

## <span id="page-17-0"></span>**1 INTRODUÇÃO**

A análise dos perfis e posições de linhas em padrões de difração de raios X (DRX) é uma técnica valiosa para o estudo das propriedades e da microestrutura de materiais cristalinos (1). Das técnicas que surgiram a partir da difração de monocristais, a difração do pó é a mais amplamente divulgada e utilizada. A sua realização exige que sejam considerados fatores como a homogeneidade, granulação, forma de carregamento do pó no porta-amostras e principalmente, um posicionamento preciso da amostra no difratômetro (2). A despeito do avançados recursos automáticos dos modernos difratômetros de pó, a preparação das amostras continua a ser considerada o fator de erro que mais influi na qualidade das informações do perfil de difração (3). No porta-amostras plano, o mais frequentemente usado em difratômetros comerciais de geometria parafocal de Bragg-Brentano, a preparação da amostra é, geralmente, feita manualmente com auxílio de uma fina lâmina de vidro, usada para remover o excesso de material e garantir uma superfície nivelada, como ilustrado na Fig.1.

<span id="page-17-1"></span>**Figura 1 - Ilustração da compactação e nivelamento da superfície do pó no porta-amostras, com auxílio de uma lâmina de vidro, para medições por DRX.**

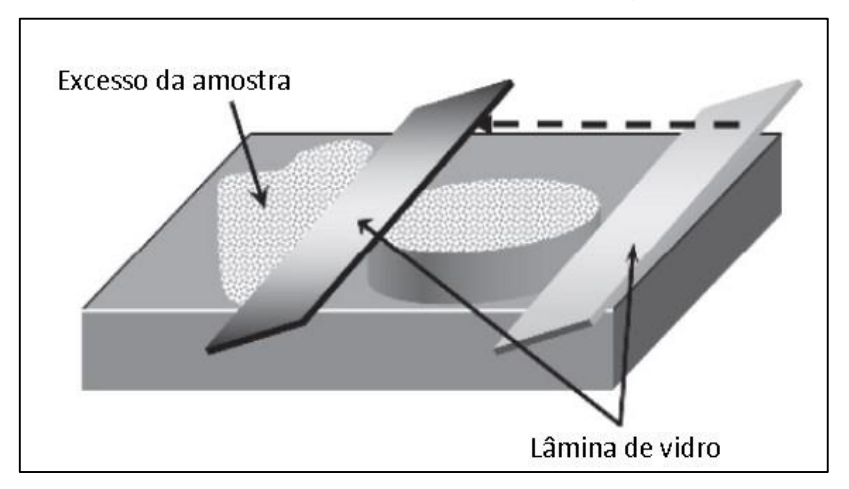

**Fonte: PECHARSKY, V., 2009.**

Na difração do pó a situação ideal é que os cristalitos da amostra se acomodem aleatoriamente orientados e que sejam em número suficiente para contribuir com uma estatística de partículas representativa.

Um rebaixo do porta-amostras com 10 mm de diâmetro e 1 mm de profundidade, comporta o número aproximado de 9 x 10<sup>4</sup> partículas assumidamente esféricas de 50 µm, com uma densidade de empacotamento de 74,05% (3). Quanto menor o seu diâmetro médio, mais partículas cabem no porta-amostras, como demonstrado no gráfico da Fig.2.

<span id="page-18-0"></span>**Figura 2 – Gráfico que relaciona o tamanho médio de partículas assumidamente esféricas e o número de partículas contidas em um rebaixo com 10 mm de diâmetro e 1 mm de profundidade. Onde: D – diâmetro do rebaixo, h - profundidade do rebaixo, e d - diâmetro da partícula.**

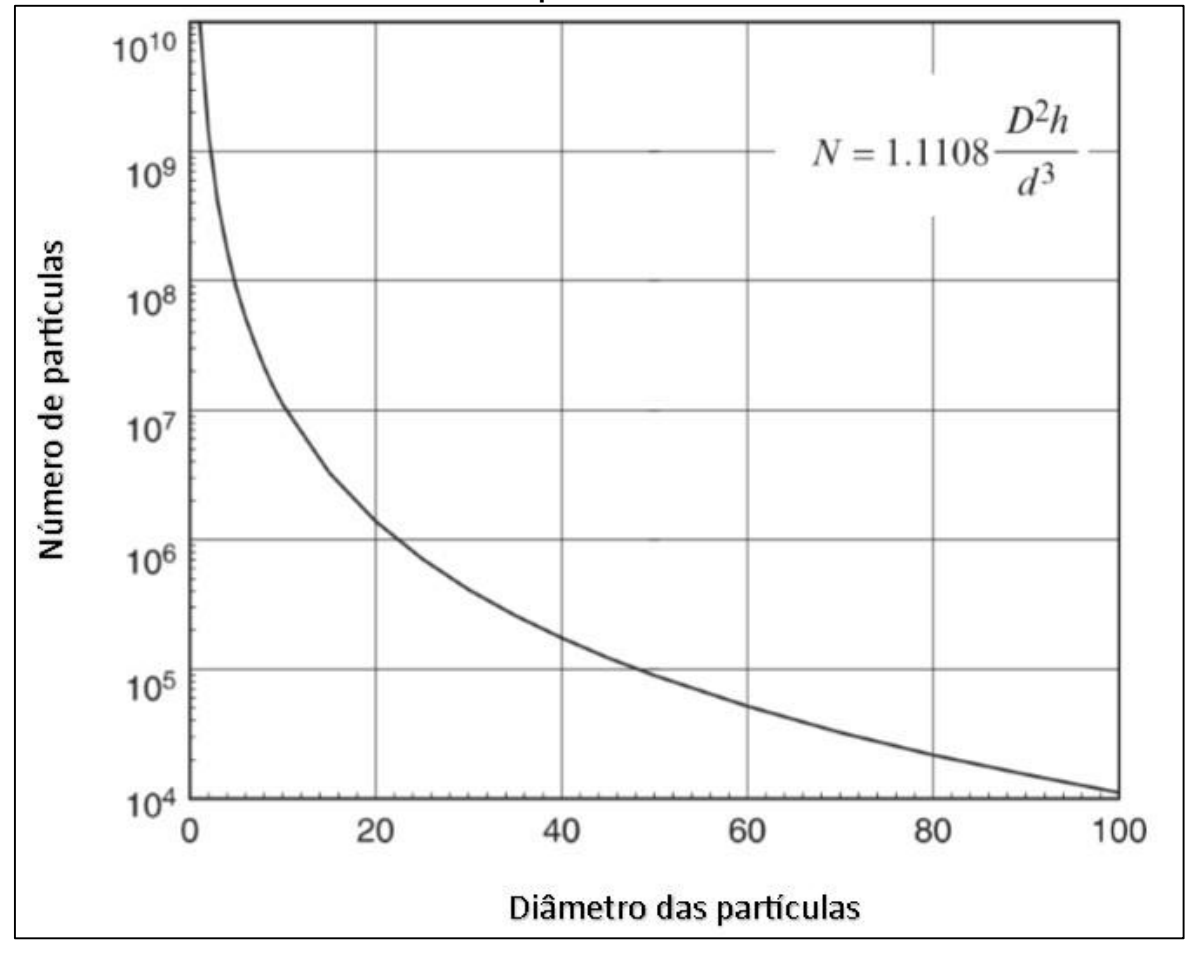

**Fonte: adaptado de PECHARSKY, V., 2009.**

Com base no gráfico acima, se o diâmetro médio for reduzido para 10 µm é possível preencher o mesmo volume com 1 x 10<sup>7</sup> partículas, número de cristalitos considerado suficiente para a coleta de dados com a difração do pó (3).

Na preparação das amostras, os cristalitos podem acomodar-se preferencialmente orientados. Isto influi na intensidade relativa entre os picos do perfil de difração e prejudica a quantificação das fases cristalinas presentes na amostra (4). Uma abordagem efetiva para minimizar os efeitos da orientação preferencial é o uso do *spinner*.

Quanto ao tamanho dos cristalitos, uma das formas de diminuir o seu tamanho é através do uso do almofariz e pistilo, de ágata ou cerâmica, conforme ilustrado na Fig.3.

<span id="page-19-0"></span>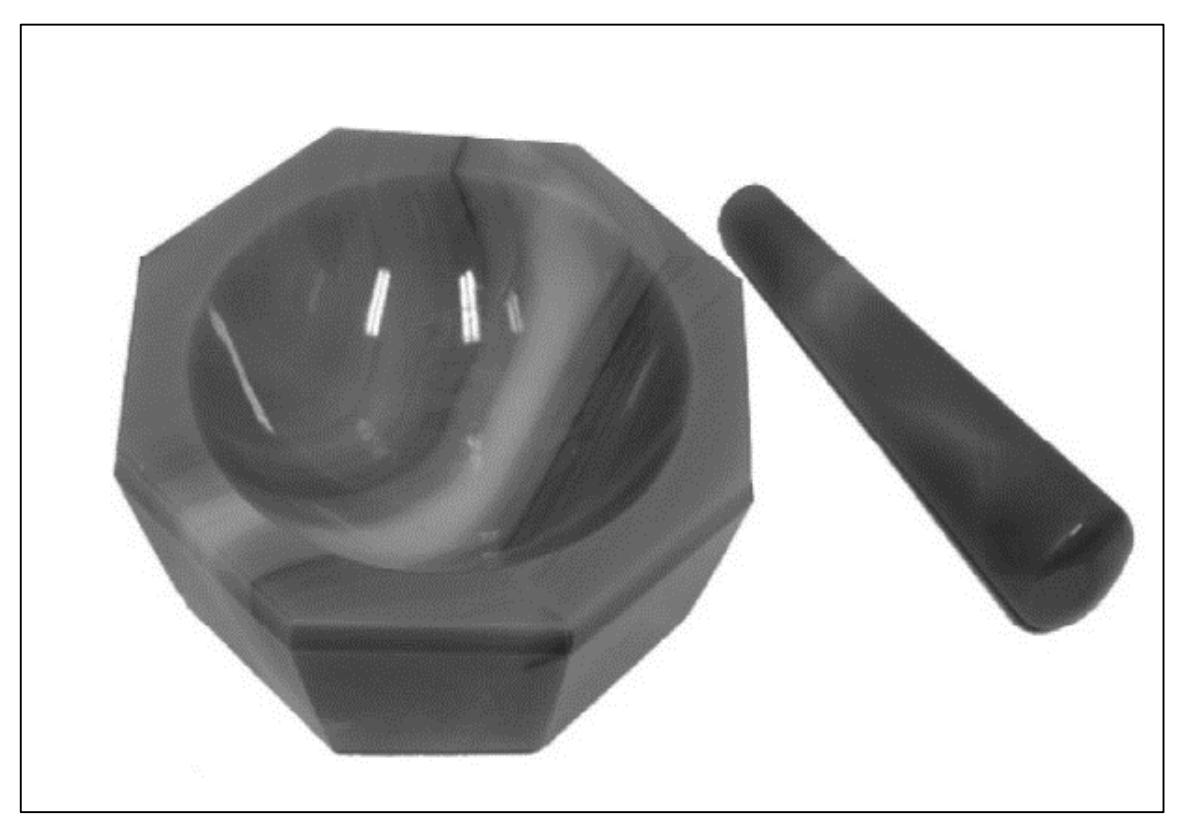

**Figura 3 - Almofariz e pistilo de ágata, usados na preparação de pós para análise por DRX.**

**Fonte: PECHARSKY, V., 2009.**

Visando automatizar o procedimento de troca de amostras no difratômetro, foi desenvolvido um dispositivo que, além de permitir o uso do *spinner*, é capaz de substituir, automaticamente, uma série de cinco amostras a serem medidas, sequencialmente. Uma medida de DRX pode demorar alguns minutos ou várias horas e o uso de um trocador programável de amostras resulta em ganho de eficiência, permitindo que o equipamento realize as medidas programadas e se desligue ao final.

Os equipamentos mais modernos já trazem esse tipo de dispositivo como padrão ou como acessório opcional. No caso particular do difratômetro utilizado neste trabalho há a possibilidade de se adaptar um dispositivo desse tipo,

produzido pelo próprio fabricante do aparelho, porém com um custo relativamente alto (da ordem de US\$ 10.000). Daí, optou-se pelo desenvolvimento e construção de um dispositivo similar, a baixo custo, com tecnologia própria. O projeto pode ser adaptado para atender a outras marcas e modelos de difratômetro.

Para demonstrar a aplicação e efetividade dos dispositivos desenvolvidos, foram estudadas amostras de clínquer e cimentos Portland, cedidos pela Associação Brasileira de Cimentos Portland (ABCP).

Os cimentos Portland estão entre os materiais mais usados no mundo e são particularmente complexos de serem analisados com a DRX, pois apresentam um grande número de fases cristalinas com muitos picos de difração sobrepostos. A quantificação de fases nos cimentos Portland é considerada de extrema importância, pois mesmo pequenas diferenças na mistura pode apresentar efeitos de grande relevância ao cimento hidratado (4).

## <span id="page-20-0"></span>**2 OBJETIVO**

O objetivo deste trabalho foi o desenvolvimento, construção e aplicação de acessórios para um difratômetro de raios X comercial, mais especificamente, um dispositivo para girar amostras em torno do eixo normal à sua superfície durante as medidas, conhecido como *spinner*, com a meta de minimizar os efeitos de orientação preferencial dos cristalitos e, também, um trocador programável de amostras, dotado de *spinner*, com o intuito de automatizar o processo de medida de múltiplas amostras. Para demonstrar a efetividade desses acessórios, visou-se a aplicação dos acessórios desenvolvidos na análise quantitativa de fases de materiais cimentícios, por difratometria de raios X, com refinamento pelo método de Rietveld.

## <span id="page-20-1"></span>**3 REVISÃO BIBLIOGRÁFICA**

#### <span id="page-20-2"></span>**3.1 Cristalografia**

#### <span id="page-20-3"></span>3.1.1 Estado Cristalino da Matéria

Os materiais são formados por ligações entre diferentes átomos. A forma como os átomos estão ligados entre si determina a distribuição dos elétrons ao longo de um material e determina a sua estrutura eletrônica. É essa estrutura eletrônica que determina as propriedades de um material (5). Quando os átomos de um material se agrupam no estado energia mais baixo, na maioria dos casos, formam um padrão ordenado que é chamado de estado cristalino (6).

## <span id="page-21-0"></span>3.1.2 Redes Cristalinas

A geometria de repetição de um determinado motivo cristalográfico pode ser totalmente descrita por uma sequência periódica de pontos, separados por intervalos a, b, c, ao longo três direções não coplanares. Esta coleção de pontos é chamada de rede cristalina. A periodicidade pode ser observada em uma direção, em um plano ou em um espaço tridimensional. Um reticulado com quatro celas primitivas representadas está exemplificado na Fig.4.

As celas ilustradas na Fig.5 são chamadas de células múltiplas. Escolhido qualquer ponto da rede como sendo a origem, a posição de qualquer outro ponto é definida pelo vetor:

$$
Q_{u,v} = ua + vb \tag{1}
$$

onde:  $u \in v$  são inteiros, positivos ou negativos.

<span id="page-21-1"></span>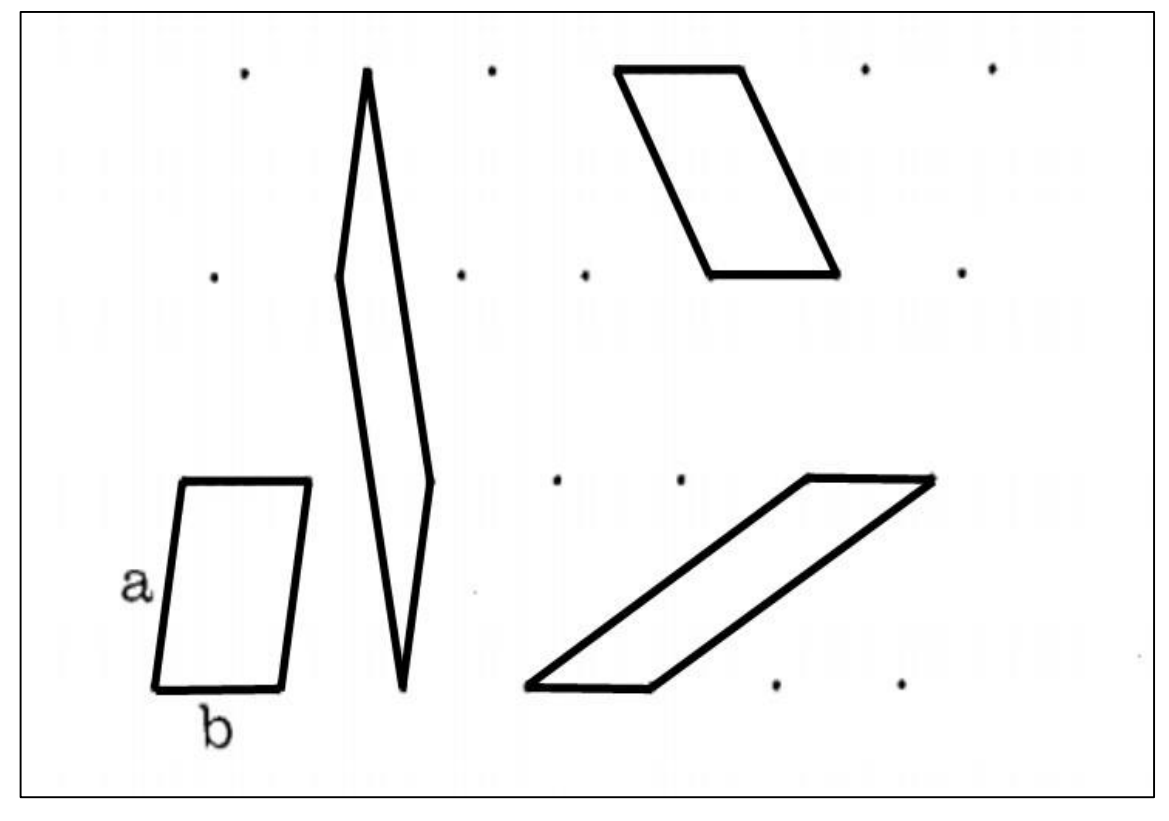

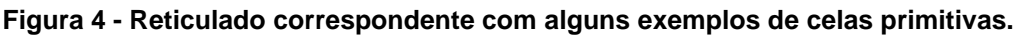

**Fonte: GIACOVAZZO, C., 2000.**

<span id="page-22-0"></span>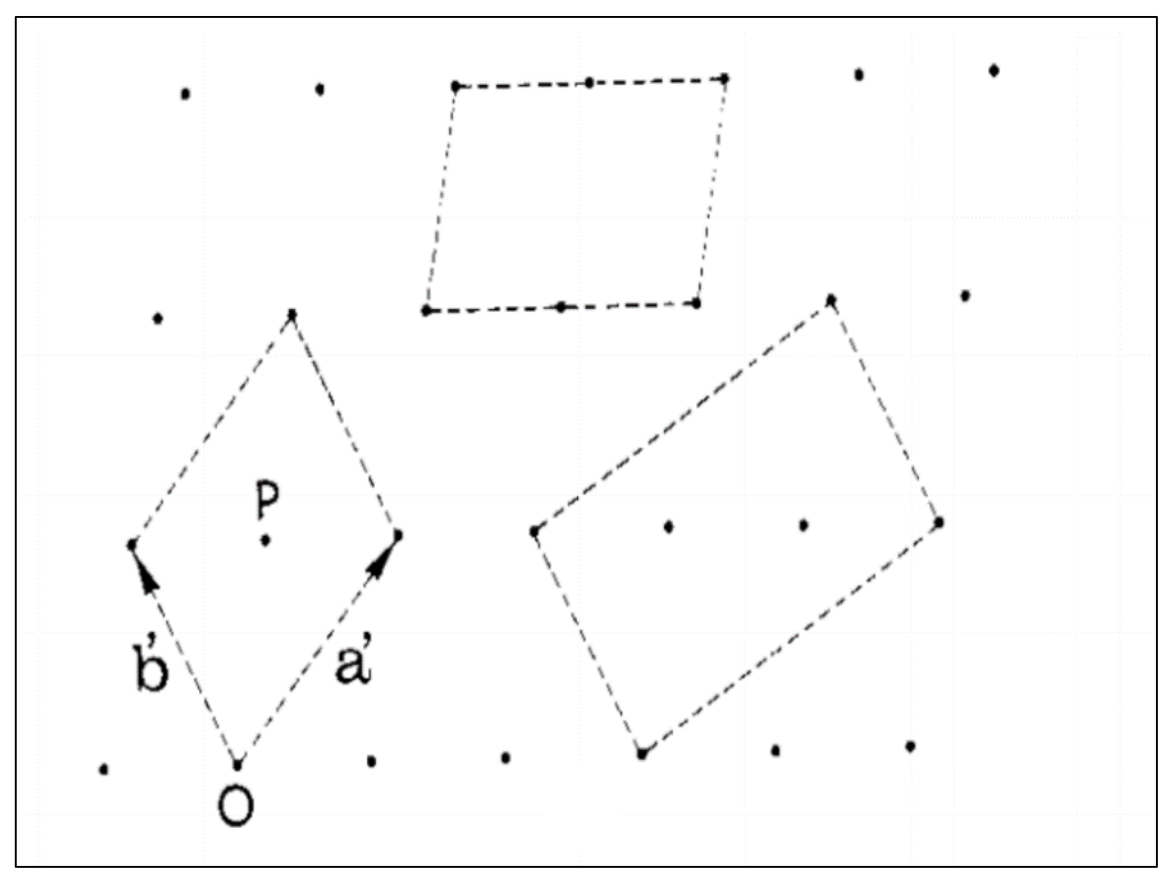

**Figura 5 - Exemplos de celas múltiplas em uma rede correspondente.**

**Fonte: GIACOVAZZO, C., 2000.**

Os vetores  $a \, e \, b$  definem um paralelogramo chamado de cela unitária, onde são os vetores base da cela. A escolha dos vetores  $a e b e$  é arbitrária. Na ilustração acima, são mostradas quatro opções possíveis. Em cada uma delas, cada ponto de rede satisfaz a relação da equação (1) com os inteiros  $u \in v$  e as celas mostradas contêm apenas um ponto de rede, uma vez que, apenas  $\frac{1}{4}$  dos quatro pontos, nos cantos de cada cela, pertencem a ele. Essas celas são chamadas de primitivas.

Vários tipos de celas múltiplas são possíveis, isto é, celas duplas, se tiverem dois pontos de rede; triplas, se possuírem três pontos de rede e, assim, sucessivamente. As mesmas considerações valem para redes lineares e redes espaciais. Para esta última, dada uma origem O e três vetores base  $a, b$  e c, cada nó é definido exclusivamente pelo vetor:

$$
Q_{u,v,w} = ua + vb + wc \tag{2}
$$

Assim, as direções dos três vetores bases  $a, b$  e  $c$  definem os eixos  $c$ ristalográficos  $X, Y \in \mathbb{Z}$ , respectivamente. Esses três vetores definem, também, um paralelogramo que recebe o nome de cela unitária. Nele, os ângulos entre os eixos são indicados por  $\alpha$ ,  $\beta$  e  $\gamma$ , sendo  $\alpha$  em oposição a  $\alpha$ ,  $\beta$  em oposição a  $b$  e  $\gamma$  em oposição a  $c$ , como ilustrado na Fig.6. O volume da cela unitária é dado por:

$$
V = a \cdot b \wedge c \tag{3}
$$

onde: ". " indica um produto escalar enquanto "  $\land$  "representa um produto vetorial.

As faces da cela unitária voltadas para  $a, b$  e  $c$  são indicados por  $A, B, C$ , respectivamente e a orientação dos três eixos cristalográficos é escolhida de modo que um observador localizado ao longo da direção positiva de  $c$  vê uma rotação anti-horária na direção  $ab$ . É importante ressaltar que apenas  $\frac{1}{8}$  de um ponto de reticulado pertence a um vértice, que somente ¼ pertecente a uma borda, e que apenas  $\frac{1}{2}$  pertence a uma face (6).

<span id="page-23-0"></span>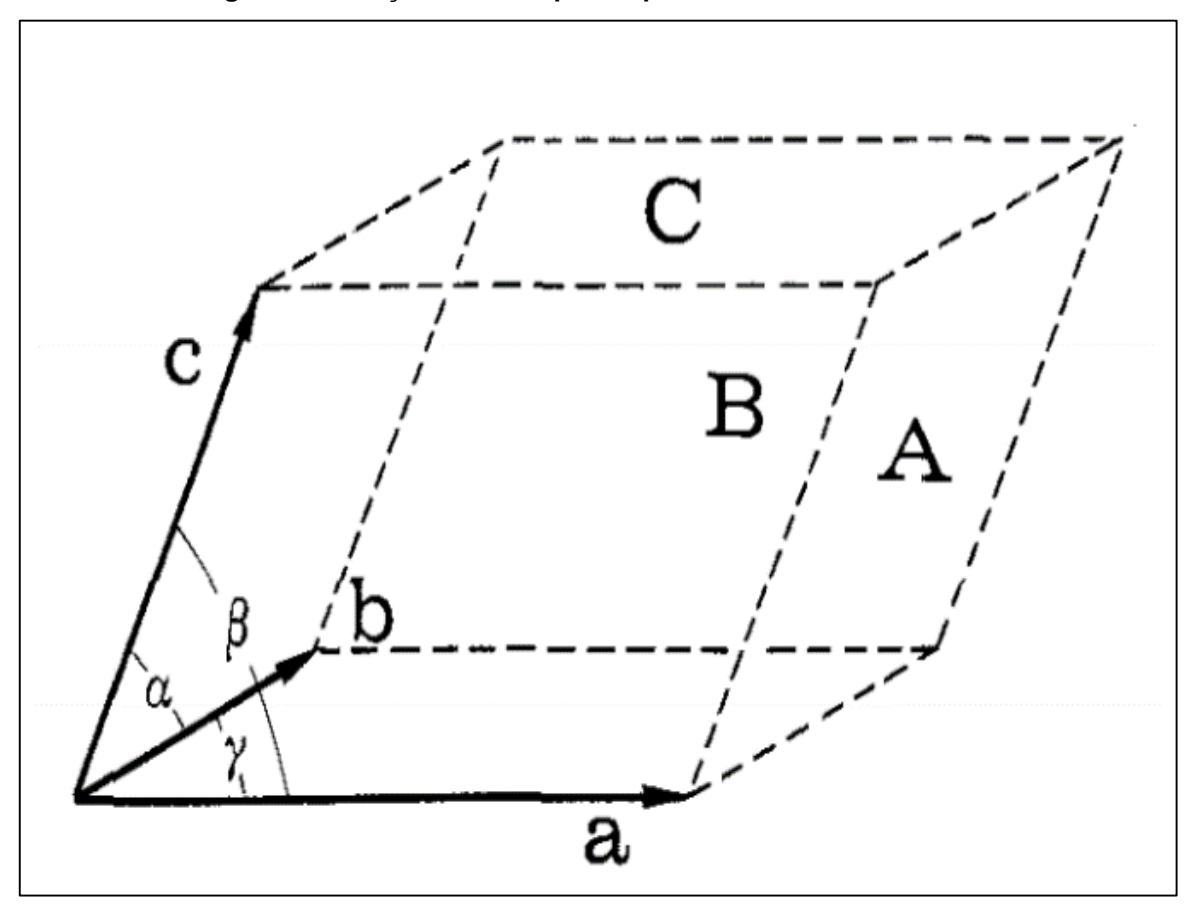

**Figura 6 - Notações usadas para representar uma cela unitária.**

**Fonte: GIACOVAZZO, C., 2000.**

#### <span id="page-24-0"></span>3.1.3 Redes de Bravais

Idealmente, o arranjo mais estável dos átomos no cristal é aquele que minimiza a energia por unidade de volume, preservando a neutralidade elétrica, satisfazendo o caráter direcional das ligações covalentes, minimizando as repulsões entre íons e agrupando os átomos da forma mais compacta (7). Esses arranjos são conhecidos por reticulados ou redes espaciais e cada estrutura cristalina é baseada em um dos possíveis retículados espaciais, um arranjo tridimensional infinito de pontos no qual todo ponto tem a mesma vizinhança. Esse ponto é chamado ponto de reticulado. Mais de um átomo pode estar associado a cada ponto de reticulado. Em 1848, o cristalógrafo francês Auguste Bravais (8) trabalhou sobre este problema e demonstrou que existem catorze redes de pontos (9) possíveis e não mais, como ilustra a Fig.7. Sendo  $\vec{r}$  o vetor que define um ponto da rede, pode-se defini-la como o conjunto de pontos  $r'$  tal que:

$$
r' = \vec{r} + u\vec{a} + v\vec{b} + w\vec{c} \qquad (4)
$$

onde: u, v, e w são inteiros.

As características desses sistemas são mostradas na Tab. 1.

<span id="page-24-1"></span>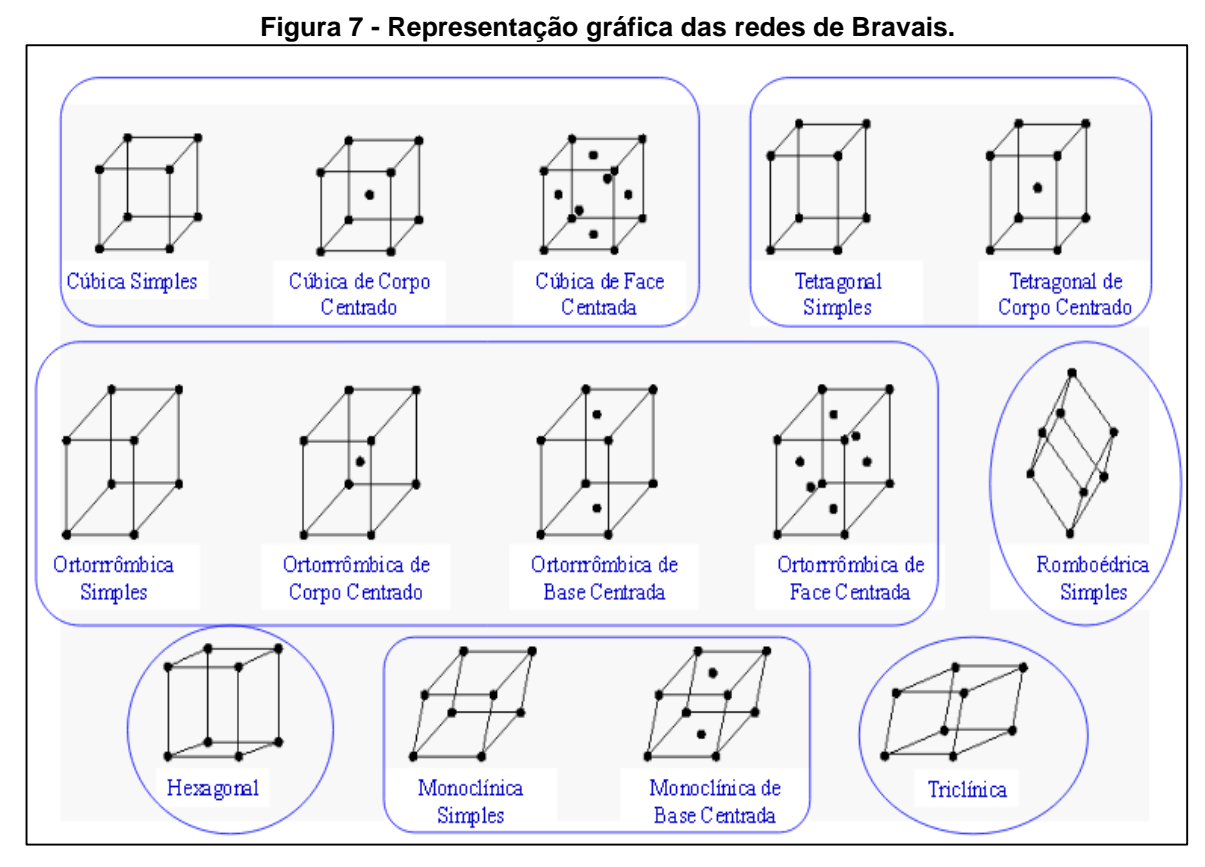

**Fonte: <**[http://docente.ifsc.edu.br/michael.nunes>](http://docente.ifsc.edu.br/michael.nunes) **Acesso em 21/08/2019**.

<span id="page-25-1"></span>

| <b>Sistema</b> | <b>Eixos</b>             | <b>Angulos Axiais</b>                      |  |
|----------------|--------------------------|--------------------------------------------|--|
| Cúbico         | $a_1 = a_2 = a_3$        | Todos os ângulos = $90^\circ$              |  |
| Tetragonal     | $a_1 = a_2 \neq c$       | Todos os ângulos = $90^\circ$              |  |
| Ortorrômbico   | $a \neq b \neq c$        | Todos os ângulos = $90^\circ$              |  |
| Monoclínico    | $a \neq b \neq c$        | Dois ângulos = 90°; um ângulo $\neq$ 90°   |  |
| Triclínico     | $a \neq b \neq c$        | Todos os ângulos diferentes, nenhum = 90°  |  |
| Hexagonal      | $a_1 = a_2 = a_3 \neq c$ | Todos os ângulos iguais                    |  |
| Romboédrico    | $a_1 = a_2 = a_3$        | Todos os ângulos iguais; $\neq 90^{\circ}$ |  |

**Tabela 1 - Características das redes cristalinas.**

**Fonte: adaptado de CULLITY, B.D, 1978.**

#### <span id="page-25-0"></span>3.1.4 Índices de Miller

O cristalógrafo inglês William Hallowes Miller popularizou um sistema de representação da orientação dos planos em uma rede cristalina. No caso dos planos inclinados, os eixos cristalográficos formam uma estrutura de referência conveniente, sendo a orientação do plano expressa através das distâncias reais, medidas a partir da origem até os pontos nos quais esse plano intercepta os três eixos, na forma de frações dos comprimentos axiais. Essas medidas são independentes dos comprimentos axiais específicos, referentes à rede (10).

Quando o plano é paralelo a um dos eixos cristalográficos<sup>1</sup>, o recíproco da interceptação fracionária usado na descrição da orientação do plano é representado por zero. Logo, os índices de Miller podem ser definidos como um simbolismo que expressa os recíprocos das interceptações fracionais que o plano faz com os eixos cristalográficos. Por exemplo, sendo  $(hkl)$  os índices de Miller de um determinado plano, infere-se que este plano faz interceptações fracionárias de  $1/h$ ,  $1/k$ ,  $1/l$  com os eixos cristalográficos; sendo os comprimentos axiais a, b e c, o plano faz interceptações reais de  $a/h$ , b / k, c / l, como mostrado na Fig.8 (a).

Em qualquer rede cristalina, há um conjunto inteiro de planos paralelos equidistantes, um dos quais passa pela origem. Os índices de Miller  $(hkl)$  referemse ao plano dessa família que está mais próximo da origem, representando toda

l

<sup>1</sup> Situação em que o plano não intercepta os eixos.

essa família de planos paralelos. A determinação dos índices de Miller do plano representado na Fig.8 (b), segue a sequência descrita na Tab. 2.

<span id="page-26-2"></span>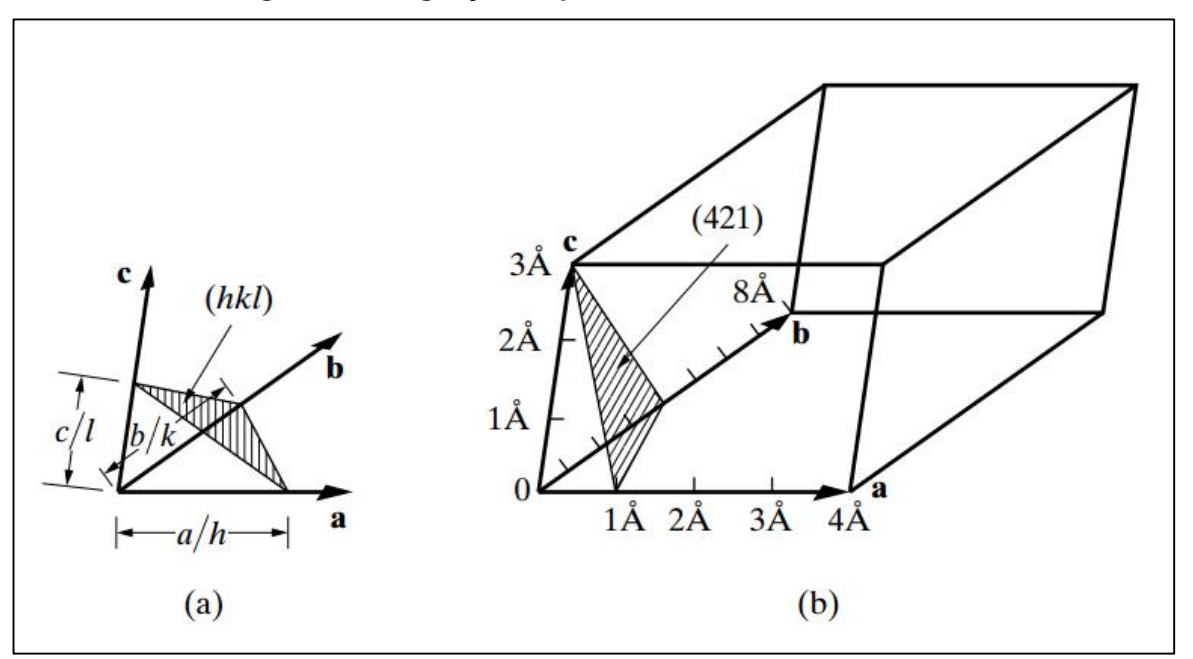

**Figura 8 - Designação do plano com os índices de Miller.**

**Fonte: CULLITY, B.D, 1978.**

<span id="page-26-1"></span>

| Comprimentos axiais            | 44 | 8Α |  |
|--------------------------------|----|----|--|
| Comprimento das interceptações |    | 4μ |  |
| Interceptações fracionais      |    |    |  |
| Indices de Miller              |    |    |  |

**Tabela 2 - Sequência para determinação dos índices de Miller da figura 10 (b).**

**Fonte: adaptado de CULLITY, B.D, 1978.**

#### <span id="page-26-0"></span>**3.2 Raios X**

Em 28 de dezembro de 1895, o físico e engenheiro mecânico alemão Wilhelm Conrad Röntgen apresentou perante a Academia Real de Física e Medicina de Würzburge as suas observações sobre os raios X, que lhe renderam o Prêmio Nobel em 1901. O trabalho de Röntgen despertou um forte interesse da comunidade científica em definir a natureza dessa radiação que ele havia batizado com a incógnita "X" (11).

Atualmente, os raios X são definidos como radiações eletromagnéticas com um comprimento de onda muito mais curto que o da luz visível, na ordem de grandeza de 1 Å, que se acham na faixa do espectro que vai de radiação ultravioleta até os raios gama. A radiação eletromagnética pode ser considerada em dois aspectos complementares: o ondulatório e o de partícula (fótons), de energia dada por:

$$
hv = hc/\lambda \tag{5}
$$

onde:  $h$  é a constante de Planck (6.62 x 10<sup>-34</sup> J.s), e  $c$  é a velocidade da luz (2.998  $x 10^8$  m/s).

Os raios X foram decisivos na sondagem da matéria e permitiram o mapeamento de microestruturas, desde as mais simples como a do cloreto de sódio (NaCl), até as complexas como a das proteínas (12) e a da dupla hélice do DNA humano (13). A difratometria de raios X se ocupa com o aspecto ondulatório dos raios X e utiliza, normalmente, o intervalo de comprimentos de onda entre 0,5 Å e  $2,5$  Å  $(14)$ .

## <span id="page-27-0"></span>**3.3 Geração dos Raios X**

Nos difratômetros de pó, a produção dos raios X ocorre em tubos de metal / vidro ou metal / cerâmica, selados sob alto vácuo, conhecidos como tubos selados de raios X. Foram desenvolvidos a partir dos tubos de raios catódicos estudados, primeiramente por Crookes (15) e, posteriormente, por Röntgen. Neles, ondas eletromagnéticas são geradas a partir do impacto de elétrons de alta energia com um alvo de metal (16). No tubo selado, elétrons são emitidos pelo cátodo, geralmente um filamento de tungstênio eletricamente aquecido, e são acelerados em direção ao ânodo por uma tensão entre 30 e 60 kV, mantida entre ambos. Os raios catódicos colidem com o alvo produzindo a radiação X, irradiada através de janelas de berílio (Be). A Fig.9 mostra um tubo de raios X comercial.

Dois tipos de interação ocorrem quando os elétrons em movimento rápido interagem com os átomos do material alvo.

O primeiro tipo ocorre quando um elétron de alta velocidade desloca um elétron fortemente ligado de uma camada interna, perto do núcleo, ionizando o átomo; um elétron de uma camada exterior pode ocupar a lacuna deixada pelo elétron deslocado, com a emissão resultante de um fóton característico da transição

envolvida. A energia liberada nesse processo é chamada de raio X característico e possui um valor específico para cada tipo de alvo metálico e de camada eletrônica específica (17).

<span id="page-28-0"></span>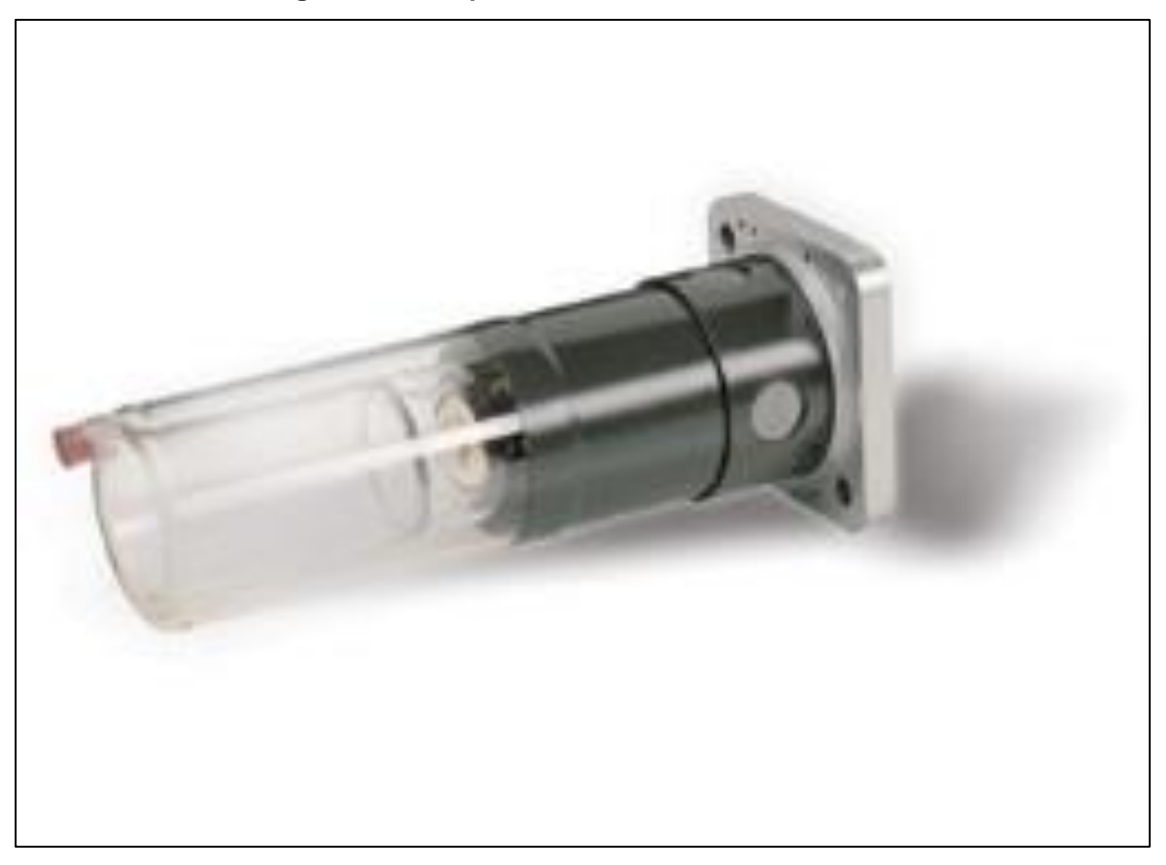

**Figura 9 - Exemplo de um tubo selado de raios X.**

**Fonte:** <https://www.malvernpanalytical.com/br/products/category/x-raytubes/xrdtubes/xrdglasstub> **Visitada em 21 nov. 2019.**

O segundo tipo de interação ocorre quando os elétrons de alta velocidade são desacelerados ao interagir com o campo elétrico dos elétrons do material do ânodo. Do eletromagnetismo clássico tem-se que a aceleração (ou desaceleração) de uma carga elétrica dá origem à emissão de radiação eletromagnética. Do ponto de vista quântico, a perda de energia cinética  $\Delta E$  do elétron resulta em um fóton de raios X, de freqüência  $\nu$  dada pela relação de Planck-Einstein:

$$
h\nu = \Delta E \tag{6}
$$

onde,  $h$  é a constante de Planck e  $\Delta E$  é a diferença de energia entre os dois níveis de energia envolvidos na transição.

A radiação X produzida desta maneira, conhecida como "radiação branca" ou *bremsstrahlung*, é independente da natureza dos átomos que estão sendo bombardeados, aparecendo como uma banda de comprimento de onda continuamente variável cujo limite inferior é uma função da energia cinética máxima dos elétrons que estão bombardeando o alvo. As bases desta teoria foram originalmente desenvolvidas por Kossel (18), apoiado na teoria atômica de Bohr (19) e nas medições dos espectros de raios X de Moseley (20). Idéias semelhantes foram, independentemente, concebidas por Barkla (16). A intensidade total de raios X liberada em um intervalo de tempo fixo é equivalente à área sob as curvas exibidas na Fig.10 e está relacionada com o número atômico do alvo e a corrente do tubo (21).

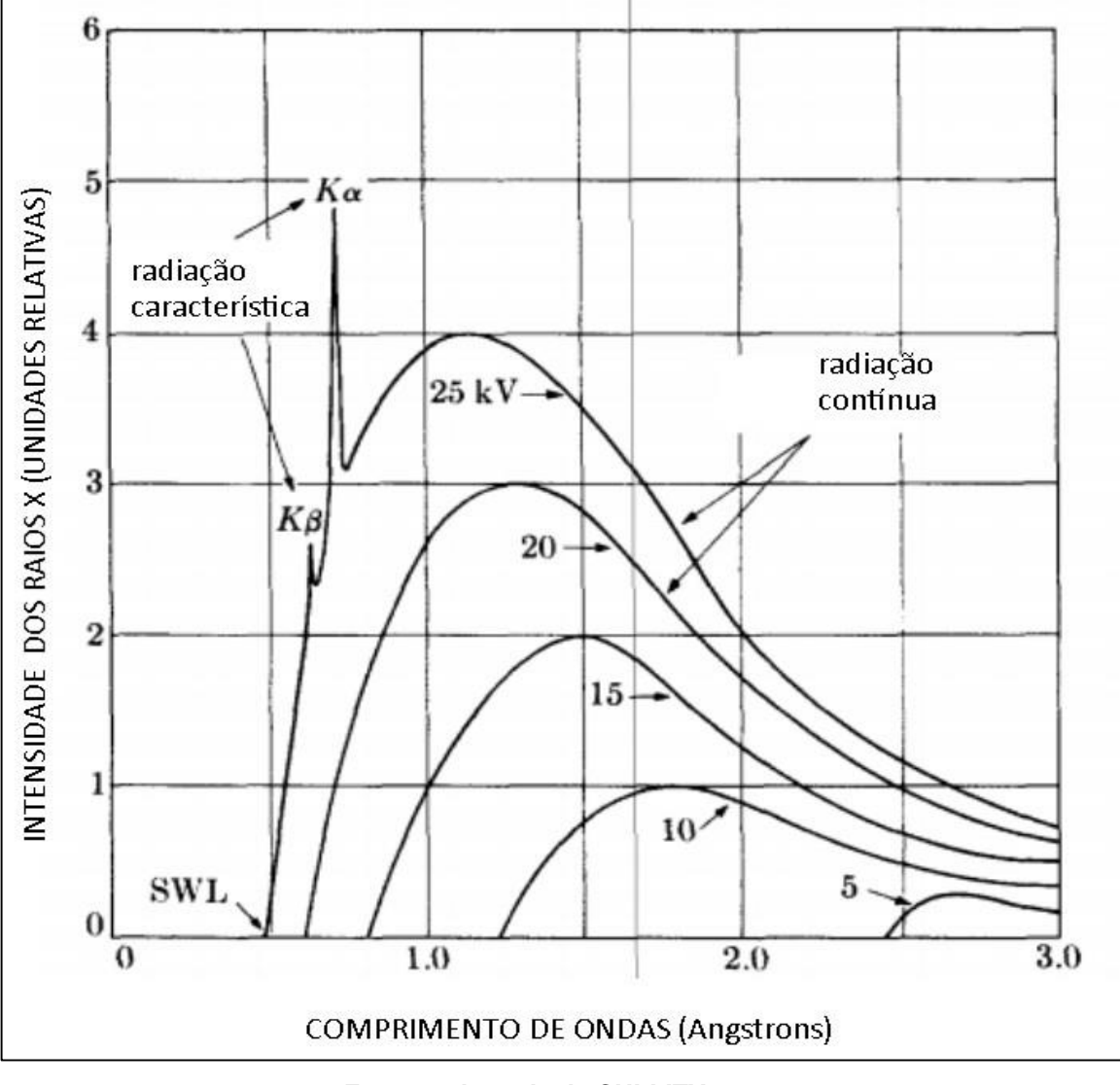

<span id="page-29-0"></span>**Figura 10 - Espectro de raios X do alvo de molibdênio em função da tensão aplicada.**

**Fonte: adaptada de CULLITY,1978.**

#### <span id="page-30-0"></span>**3.4 Interação dos Raios X com a Matéria**

Quando um feixe de raios X interage com a matéria há uma atenuação do feixe resultante em relação ao feixe incidente. Os fótons absorvidos podem ter sido submetidos a vários tipos de interação.

Pode ocorrer o fenômeno conhecido como espalhamento elástico ou Thomson, onde o fóton desvia-se do seu curso, sem perda de energia. Outro fenômeno possível é o espalhamento inelástico ou Compton<sup>2</sup>, pelo qual o fóton é espalhado com perda de energia (22). Pode, ainda, ocorrer dos fótons serem absorvidos pelos átomos, em razão do efeito fotoelétrico. Neste último caso, o átomo excitado ejeta um elétron e pode retornar ao seu estado fundamental através da emissão de um elétron; este fenômeno recebe o nome de Efeito Auger. O átomo excitado pode também emitir fótons X, que são a fluorescência de raios X, cujo comprimento de onda é característico do átomo excitado (14).

#### <span id="page-30-1"></span>**3.5 Princípios da Difração de Raios X**

Dois fenômenos físicos se combinam para que ocorra a difração de raios X no material cristalino. O primeiro é o espalhamento coerente da radiação incidente por cada átomo individual e o segundo é a interferência entre as ondas espalhadas por esses átomos. Neste último, as ondas espalhadas pelos átomos individuais são coerentes entre si e com as ondas incidentes.

O experimento de Max von Laue (23), em 1912, é considerado o início da técnica de análise e caracterização de materiais cristalinos conhecida como cristalografia de raios X ou, simplesmente, difração de raios X (DRX). Esta técnica é focada na análise e caracterização microestrutural de materiais cristalinos (16).

Desde o seu surgimento até os dias atuais, a evolução das técnicas e da instrumentação desenvolvidas para a DRX foi vertiginosa, em termos históricos. Com o avanço tecnológico durante a década de 1970, centenas de laboratórios, ambientes acadêmicos e industriais, instalaram equipamentos de DRX para aplicações numerosas e variadas. A frequente menção da técnica em artigos científicos, aliada ao desenvolvimento de excelentes equipamentos disponíveis comercialmente, significaram um enorme impulso na área (16).

l

<sup>&</sup>lt;sup>2</sup> O espalhamento Compton é também chamado de espalhamento incoerente.

A DRX é, atualmente, uma metodologia bem estabelecida e reconhecidamente uma das técnicas analíticas não destrutivas mais proeminentes, poderosa e amplamente utilizadas na caracterização de materiais cristalinos. Quando realizada de forma apropriada é rápida, se comparada a outros processos analíticos que lhe são auxiliares e complementares, revelando qualitativa e quantitativamente as propriedades microestruturais dos cristais (24).

Basicamente, a DRX pode ser descrita como a incidência de um feixe de radiação X em um espécime adequadamente preparado, enquanto são medidos os ângulos em que um comprimento de onda característico específico  $\lambda$  é difratado, sabendo-se que o ângulo de difração  $\theta$  pode ser relacionado com o espaçamento interplanar  $d$ , pela lei de Bragg:

$$
n\lambda = 2d \text{ sen}\theta \tag{7}
$$

onde,  $\lambda$  é o comprimento de onda do feixe incidente,  $d$  é a distância interplanar e  $\theta$  é o ângulo da radiação incidente.

#### <span id="page-31-0"></span>3.5.1 Difração de Raios X em Monocristais

Na época dos experimentos de Laue, mineralogistas e cristalógrafos já acumulavam um vasto conhecimento sobre as propriedades físicas dos cristais, podendo estimar que fossem formados por uma repetição periódica de alguma partícula (átomos ou moléculas) e que estas partículas estariam situadas a distâncias entre 1 ou 2 Å, entre si. Havia também fortes indicações de que o comprimento de ondas dos raios X estaria dentro da mesma ordem de grandeza.

Sabendo que, a difração a partir da luz visível ocorre sempre que as ondas são espalhadas por um conjunto de centros espalhadores espaçados regularmente (25), desde que o comprimento de onda seja da mesma ordem de grandeza que a repetição das distâncias entre eles (26), Laue, brilhantemente, usou os monocristais como grade para difratar os curtíssimos comprimentos de onda dos raios X. Esse experimento comprovou a natureza ondulatória dos raios X e a periodicidade do arranjo de átomos dos cristais.

A difração dos raios X pela matéria é, então, o resultado do espalhamento por cada átomo individual ao criar uma interferência construtiva entre as ondas espalhadas, que são coerentes entre si e com a onda incidente, mantendo inalterado o valor de  $\lambda$  entre o feixe de raios X incidente e o difratado. Na DRX, o interesse é saber em quais direções os raios espalhados estão completamente em fase.

## <span id="page-32-0"></span>3.5.2 Difratograma

O registro gráfico de um perfil de difração, obtido por meio de uma análise por DRX, é chamado de difratograma.

A interferência construtiva, durante a varredura de uma amostra, provoca um incremento na quantidade de fótons difratados que alcançam o detetor (27), denotando que no ângulo medido uma família de planos cristalinos apresenta as condições demonstradas pela lei de Bragg.

O aumento da contagem de fótons no detetor é processado digitalmente e representado no difratograma na forma de picos de difração cujas posições em relação a um eixo X correspondem aos valores dos ângulos medidos pelo goniômetro e as intensidades marcadas no eixo Y correspondem à contagem de fótons do feixe difratado. O exemplo de um difratograma é mostrado na Fig.11.

**Figura 11 - Perfis de difração de uma amostra analisada com a DRX. O perfil de difração em preto foi obtido com o porta-amostras convencional e o perfil de difração em vermelho foi obtido com o uso do** *spinner***.**

<span id="page-32-1"></span>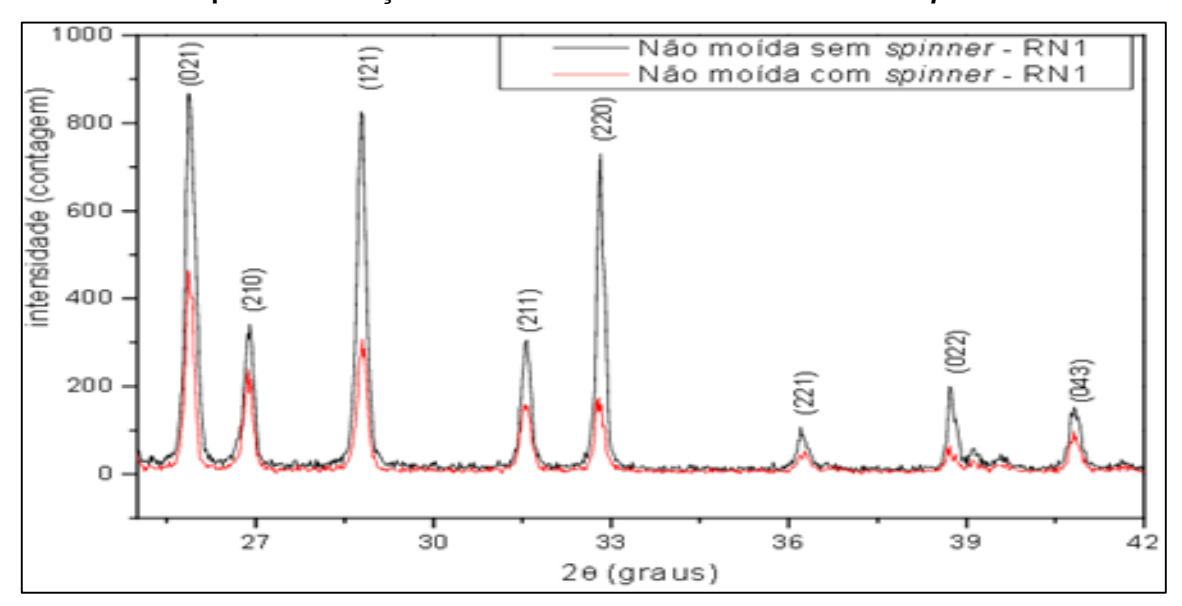

**Fonte: LIMA, D. A., 2009.**

Na figura acima, foram comparados dois perfis de difração obtidos da mesma amostra, analisada em duas condições diferentes (28). O perfil registrado em cor preta foi obtido com um porta-amostras plano e o de cor vermelha representa a medida feita com o uso do *spinner.* É notável a diferença das intensidades obtidas, entre ambos.

## <span id="page-33-0"></span>3.5.3 Difração do Pó

A difração do pó foi desenvolvida independentemente por Debye e Scherrer, em 1916, e Hull, em 1917 (20). A partir da década de 1970, com o aumento da capacidade de processamento dos computadores e com o desenvolvimento do método de refinamento de estruturas cristalinas de Rietveld, ocorreu um renascimento no interesse da técnica a partir de dados de difração de policristais. Em paralelo, surgiram novas técnicas de modelagem de padrões de difração de pó para a obtenção de outros parâmetros, por exemplo, a posição, alargamento e forma dos perfis de difração, que vêm sendo cada vez mais usadas em procedimentos para a caracterização de propriedades microestruturais de materiais e difundem fortemente a difração do pó (26).

No método do pó, o material cristalino a ser examinado é, normalmente, reduzido a pó e submetido a um feixe de raios X monocromáticos. Cada partícula do pó pode ser entendida como um cristal minúsculo ou um agregado de cristais menores e a condição ideal é que fiquem orientados aleatoriamente.

A reflexão hkl do pó de uma amostra policristalina apresenta uma forma cônica da radiação difratada, como ilustrado na Fig 12. Para cada família de planos de rede com espaçamento diferente, é formado um cone distinto.

feixe transmitido

<span id="page-33-1"></span>**Figura 12 – Exemplo de um cone formado pela difração do pó para uma determinada família de planos cristalinos, de uma amostra policristalina.**

**Fonte: adaptado de CULLITY,1978.**

Os cones com semiângulos  $2\theta$  são expressos por:

$$
2\theta = \text{sen}^{-1} \left( \frac{\lambda}{2d} \right) \tag{8}
$$

onde:  $\lambda$  o comprimento de onda da radiação espalhada (26).

O número, disposição e intensidade das reflexões num padrão de difração dependem primariamente da simetria e tamanho da cela unitária e do arranjo dos átomos no cristal. São também influenciados pelo tipo e comprimento de onda da radiação utilizada. A equação básica (29) para a intensidade integrada da reflexão hkl de uma amostra policristalina aleatoriamente orientada, iluminada por um feixe da radiação de intensidade  $I_{hkl}$  é dada por:

$$
I_{hkl} = K \times p_{hkl} \times L_{\theta} \times P_{\theta} \times A_{\theta} \times T_{hkl} \times E_{hkl} \times |F_{hkl}| \tag{9}
$$

onde:

 $-$  K é o fator de escala, ou seja, é um multiplicador necessário para normalizar intensidades integradas observadas experimentalmente com intensidades calculadas absolutas.

-  $p_{hkl}$  é o fator de multiplicidade, um multiplicador responsável pela presença de vários pontos simetricamente equivalentes na rede recíproca.

-  $L_{\theta}$  é o multiplicador de Lorentz, definido pela geometria da difração. -  $P_{\theta}$  é o fator de polarização, um multiplicador, responsável por uma parcial polarização da onda eletromagnética dispersa

-  $A_{\theta}$  é o multiplicador de absorção, responsável pela absorção dos feixes incidente e difratado, e porosidade, diferente de zero, da amostra. -  $T_{hkl}$  é o fator de orientação preferencial, um multiplicador, que considera possíveis desvios de uma aleatoriedade completa na distribuição de orientações dos grãos.

-  $E_{hkl}$  é o multiplicador de extinção. No caso de pós, é quase sempre desconsiderado.

-  $F_{hkl}$  é o fator de estrutura definido pelos detalhes da estrutura cristalina do material: coordenadas e tipos de átomos, sua distribuição entre diferentes locais de rede e movimento térmico. O subscrito hkl indica que o multiplicador depende do comprimento e da direção do vetor de rede recíproca correspondente d ∗ hkl. Por outro lado, o subscrito θ indica que o parâmetro correspondente é apenas uma função do ângulo de Bragg.

A expressão para a intensidade de um pico no perfil de difração considera fatores que afetam a maneira em que um pó cristalino difrata os raios X (30). Entre esses fatores encontra-se o fator de Lorentz-Polarização (LP), dois fatores distintos, ambos dependentes somente do ângulo de difração e que diminuem a intensidade das reflexões (31). Ocorrem para valores intermediários de ângulos de Bragg.

O fator de polarização Thompson é o resultado da dispersão de radiação não polarizada expresso por:  $[(1 + cos^2 2\theta) / 2]$ .

Fatores trigonométricos determinam o chamado fator de Lorentz e são representados por:  $[1 / (4 \sin^2 \theta \cos \theta)]$ . O resultado de ambos, representado por "LP" é dado por:

$$
LP = \left[ \left( 1 + \cos^2 2\theta \right) / \left( \sin^2 2\theta \cos \theta \right) \right] \tag{10}
$$

## <span id="page-35-0"></span>**3.6 Instrumentação**

#### <span id="page-35-1"></span>3.6.1 Difratômetro de Pó

Difratômetros são aparelhos equipados, simplificadamente falando, com uma fonte de raios X, um detetor de fótons e um goniômetro para medir os ângulos em que ocorrem os picos de difração. A proposta de Seemann, em 1919 e, independentemente, Bohlin, em 1920 (11), de um arranjo parafocal<sup>3</sup>, é aplicada nos difratômetros de pó. Dos vários arranjos de focalização desenvolvidos, dois se destacam: o sistema parafocal de Bragg-Brentano (32) e o sistema parafocal de Seemann-Bohlin. A maioria dos difratômetros emprega o arranjo Bragg-Brentano (33).

#### <span id="page-35-2"></span>3.6.2 Geometrias Instrumentais

l

Os modernos difratômetros de raios X de laboratório (ou convencionais) resultam do desenvolvimento dos aparelhos usados, principalmente, nos anos 1950 (34), destacadamente aqueles de geometria parafocal Bragg-Brentano com

<sup>&</sup>lt;sup>3</sup> O termo parafocal foi cunhado por não ser o foco verdadeiro, em função da largura finita da fonte e do espécime.
feixe divergente (35), mostrada esquematicamente na Fig.13. Nesta geometria o ponto focal do ânodo do tubo de raios X (F1), o centro da superfície da amostra e a fenda de recepção (F2) estão sobre um círculo (círculo de focalização) cujo raio é dependente do ângulo θ (27). Os raios X gerados no tubo tem sua divergência definida pelas fendas de divergência F1 e incidem na amostra plana, onde são espalhados coerentemente e convergem (ou são focalizados) nas fendas de recepção F2 e incidem num monocromador curvo, de onde são focalizados no detetor. O conjunto "monocromador/detetor" gira em torno do eixo do goniômetro fazendo a varredura dos ângulos desejados. Há duas possíveis configurações mecânicas para manter essa geometria: o conjunto "tubo de raios X/fendas de divergência" pode girar simetricamente e em sentido contrário ao conjunto "fendas de recepção/monocromador/detetor" (chamado goniômetro θ-θ) ou o conjunto "tubo de raios X/fendas de divergência" permanece fixo e a amostra gira no mesmo sentido e metade do ângulo do conjunto "fendas de recepção/monocromador/detetor" (goniômetro θ-2θ). Ambos os tipos de goniômetro podem ser tanto verticais como horizontais, dependendo da aplicação e do fabricante.

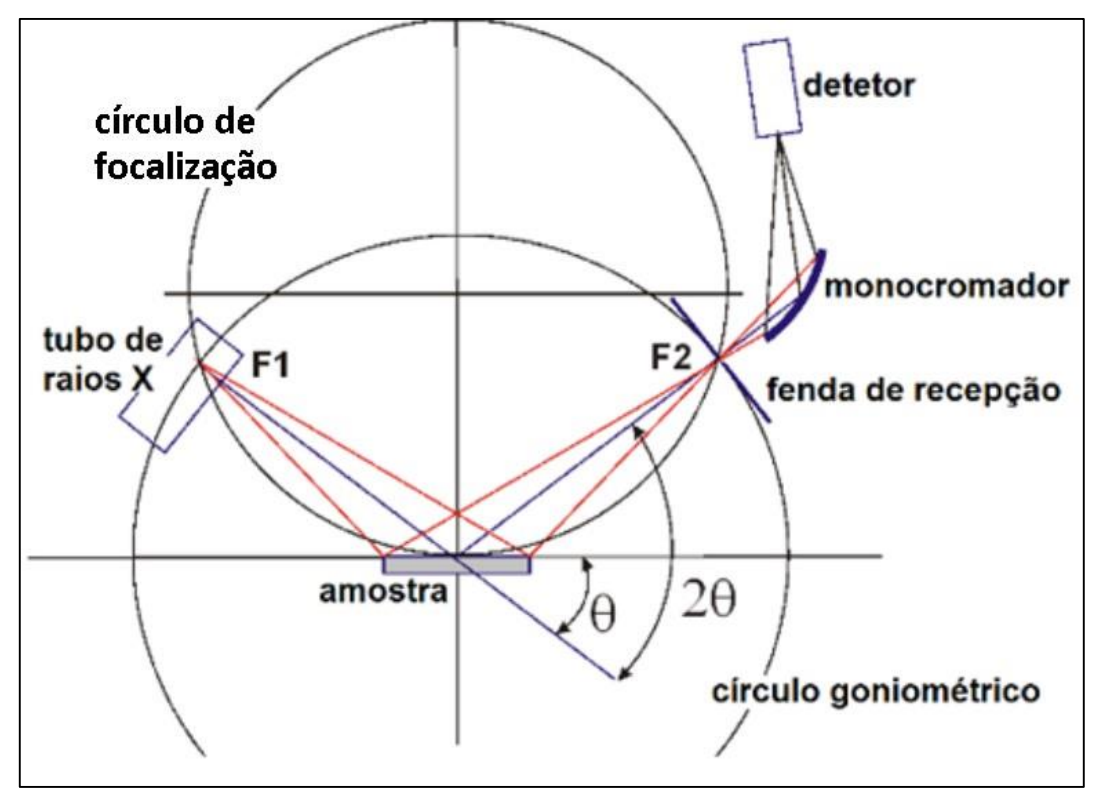

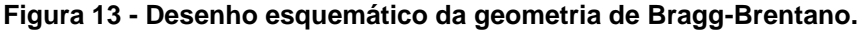

**Fonte: adaptado de https://ywcmatsci.yale.edu/principle-0 - em 15/08/2019.**

Uma condição essencial para a geometria de Bragg-Brentano é que o centro da superfície da amostra tangencie o círculo de focalização, assim como o foco do tubo e as fendas de recepção F2. Qualquer desvio desse arranjo resulta em desfocalização do feixe de raios X e, consequentemente, perda de intensidade, deslocamentos e aberrações nos perfis dos picos de difração. Portanto, a manutenção de um perfeito alinhamento, com mínimos desvios dos ângulos, posições e dimensões dos componentes é de primordial importância para se obter boas medidas difratométricas.

### 3.6.3 Posicionamento da Amostra

É de grande importância um cuidado extraordinário com o posicionamento da amostra para a obtenção de bons resultados com a difração do pó. É necessário que o porta-amostras seja instalado na exata posição no goniômetro para satisfazer as condições exigidas pela geometria de Bragg-Brentano. Um intervalo de tolerância de +/- 50 μm para o posicionamento da amostra corresponde a um erro em 2θ na ordem de centésimos de grau, equivalente a um erro de espaçamento interplanar  $d$  na faixa de algumas partes por mil (2). Exceder essa tolerância afeta, por exemplo, os resultados na determinação de parâmetros de rede onde o trabalho exige maior precisão das medidas. A magnitude do erro de deslocamento da amostra é dada por:

$$
\Delta 2\theta = -2s(\cos\theta/R) \tag{11}
$$

onde:  $s \neq o$  deslocamento da amostra em  $\mu$ m,  $R \neq o$  raio do círculo goniométrico e  $\theta$  é a metade do ângulo de Bragg.

Em ângulos de valores moderados a baixos,  $cos\theta$  se aproxima de 1. A magnitude de erro em 2 $\theta$  é aproximadamente proporcional a  $(-2s/R)$ . Em um goniômetro com 170 mm de raio o erro em  $2\theta$  gira em torno de -0,01° para cada 15 μm de deslocamento da amostra.

### **3.7 Análise Qualitativa**

O uso mais rotineiro dos dados de difração de uma amostra é a identificação de fases cristalinas presentes em uma mistura. A esse procedimento é dado o nome de análise qualitativa (36).

Cada estrutura cristalina exibe um padrão característico de posição dos picos de difração e de intensidades relativas ao longo do seu perfil difratométrico. Esse padrão pode ser considerado como uma "impressão digital" de uma determinada fase cristalina. Assim como é feito na identificação de uma impressão digital, a identificação de uma fase cristalina também é feita pelo método comparativo. Usando-se algoritmos de busca/comparação ("search/match"), é possível a identificação de uma fase presente em meio a uma mistura desconhecida. Com a DRX centenas de milhares de bases de estruturas cristalinas foram catalogadas em fichas *CIF* (*Crystallographic Information File),* disponíveis para consulta em bancos de dados hospedados na rede mundial de computadores. Alguns exemplos são o *Inorganic Crystal Structure Database* (ICSD) (37), o *Crystallography Open Database* (38) e o *ASM Materials Information* (39) . Assim, a análise quantitativa é baseada na comparação das posições dos picos de um perfil de difração experimental com os diversos perfis registrados nas fichas CIF*.* 

Outras técnicas analíticas, como a fluorescência de raios X (FRX), a microscopia eletrônica de transmissão (MET) e de varredura (MEV), métodos de resolução atômica como a microscopia de força atômica (MFA) e tunelamento (STM), junto com a experiência geral sobre o tipo de material analisado, contribuem com valiosas informações adicionais (24).

#### **3.8 Análise Quantitativa**

A análise quantitativa de fases revela a abundância das fases cristalinas individuais contidas em uma mistura (40). Leva em conta o fato de que existe uma relação direta entre a fração em massa de uma fase presente no composto e as intensidades integradas dos picos em um perfil de difração experimental (41). A análise quantitativa é realizada usando-se os valores de intensidade de pico ou, de preferência, intensidades integradas de linhas do perfil de difração, já que, são menos afetadas pela forma do pico.

#### **3.9 Método de Rietveld**

A sobreposição de picos é um problema intrínseco da técnica de difração do pó e o método de refinamento desenvolvido por Hugo Rietveld é uma poderosa ferramenta para superá-lo. Com ele, é possível extrair o máximo de informações de um perfil de difração do pó (42).

Enquanto outros métodos de análise quantitativa usados na DRX utilizam as intensidades integradas (43), comparando arbitrariamente alguns picos do perfil de difração do pó e considerando os efeitos da absorção sobre essas intensidades, o método de Rietveld calcula o perfil todo de difração do pó usando uma gama de parâmetros refináveis, minimiza a diferença entre os padrões medidos e calculados, em cada ponto de dados  $i$  no perfil de difração, usando o método dos mínimos quadrados (44), expresso por:

$$
S_{y} = \sum_{i} w_{i} [y_{i}(obs) - y_{i}(calc)]^{2}
$$
 (12)

onde: a somatória do quadrado das diferenças, estatisticamente ponderadas, das intensidades, observadas  $vi(obs)$  e calculadas  $yi(calc)$ , é minimizada em todo o perfil de difração.

Na análise quantitativa de fases são vários os parâmetros globais que se relacionam com as posições dos picos e a forma da função de perfil como o *background* (BG), a correção do deslocamento da amostra, parâmetros específicos da fase como os fatores de escala, que acompanham as intensidades observadas dos picos e os parâmetros da cela unitária.

O programa computacional Topas, conjugado ao editor de textos de código aberto jEdit (45) permitiu a criação de um arquivo de entrada com os dados das estruturas cristalinas das fases a serem refinadas, que facilitou em muito o processo.

# **3.10 Orientação Preferencial**

A orientação preferencial é uma disposição dos cristalitos que não atende à condição de aleatoriedade. Frequentemente, partículas lamelares<sup>4</sup> tendem a assumir uma clivagem, como exemplificado (46) na micrografia de cimento Portland na Fig.14. A tendência dos cristalitos apresentarem planos preferencialmente paralelos à superfície do porta-amostras é comum, também, aos compostos tubulares e fibrosos (47), como exemplificado na Fig.15. Neste caso, alguns cristalitos ficam orientados de acordo com um plano cristalográfico preferencial. Isto faz com que haja mais cristais com essa orientação na condição de difração e, consequentemente, menos cristais com outras orientações.

**Figura 14 - Micrografia com partículas lamelares do cimento Portland.**

l

<sup>4</sup> Filossilicatos, por exemplo.

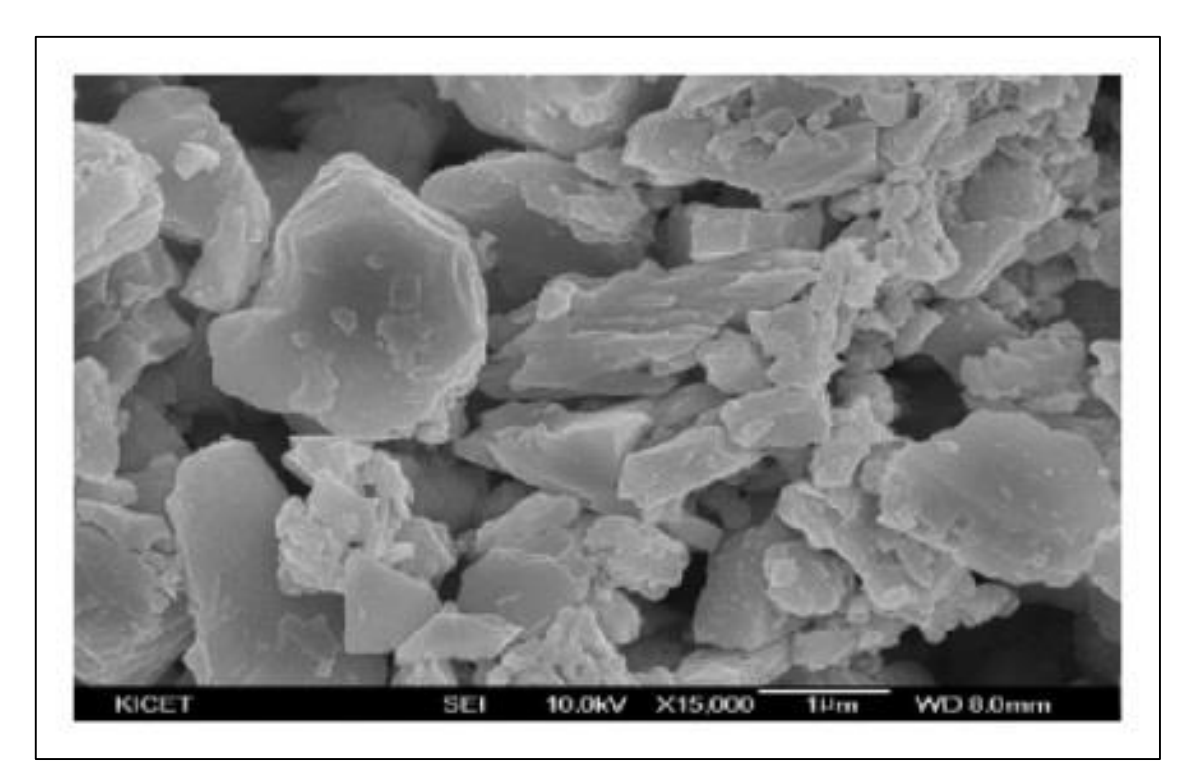

**Fonte: JO, B.-W.; CHAKRABORTY, S.; YOON, W., 2014.**

Isso se reflete no aumento das intensidades difratadas pela família de planos orientados, com diminuição das intensidades difratadas pelas demais.

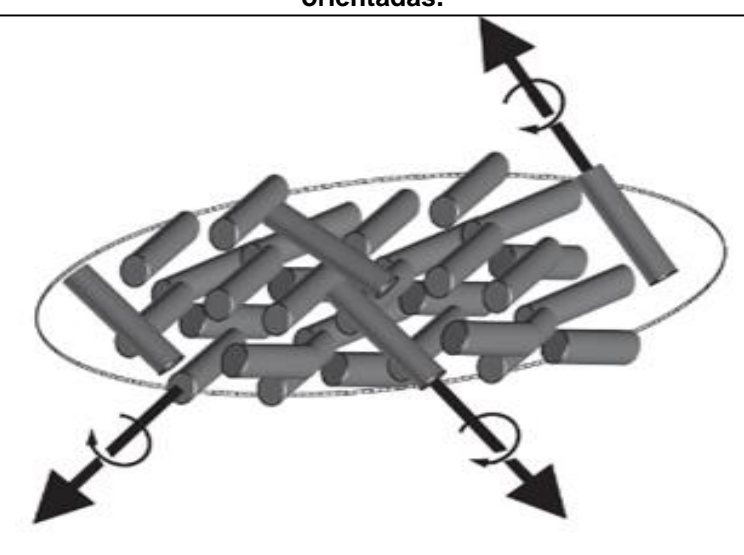

**Figura 15 – Representação gráfica de partículas de morfologia tubular preferencialmente orientadas.**

### **Fonte: PECHARSKY, V., 2009.**

A orientação preferencial dos cristalitos pode tornar as medições de intensidade inválidas, provocando divergência radical entre as intensidades calculadas e as observadas. Essa condição torna-se um problema nas análises qualitativas e quantitativas por mascarar fases menores, provocando um aumento pronunciado da intensidade dos picos da fase orientada (4). Sempre que houver desacordo entre intensidades calculadas e observadas a orientação preferencial deve ser a primeira causa a ser considerada . Além disso, ela influencia o fator LP, pois o  $cos\theta$  do fator de Lorentz só é válido quando os critalitos da amostra estão orientados aleatóriamente (10).

É possível algum grau de correção da orientação preferencial através de programas computacionais, mas o método mais utilizado de minimizar os seus efeitos está relacionado com a cuidadosa preparação das amostras e com o uso do *spinner* (16).

### **3.11 Cimentos Portland**

### 3.11.1 Clínquer Portland

l

O clínquer Portland é o resultado de uma mistura de calcário e argila (48) ou de outros materiais com reatividade suficiente e semelhante composição em massa. Na clinquerização, essa mistura é britada, dosada e homogeneizada, até formar um composto conhecido, no meio industrial, como "farinha". Depois de calcinada em um forno rotativo, até a temperatura aproximada de 1450 °C, a farinha transforma-se em um composto de silicatos e aluminatos de cálcio, em forma de nódulos<sup>5</sup>, medindo entre 5 e 25 mm de diâmetro. Na sequência, o clínquer é resfriado rapidamente. Este resfriamento abrupto mantém o estado de alta energia das duas fases mais abundantes, a alita e a belita, garantindo a sua alta reatividade. A diferença da massa inicial e da massa final é atribuída à perda de CO<sup>2</sup> do calcário e do H2O da argila. Em seguida, o clínquer passa por um processo de moagem quando é misturado, em proporções adequadas, o sulfato de cálcio e outras eventuais adições, conforme o tipo de cimento (49).

Nos clínqueres, normalmente, são identificados fases minoritárias de sulfatos alcalinos e do óxido de cálcio, junto a quatro fases cristalinas majoritárias (aluminatos e silicatos): alita, belita, aluminato e ferrita. Na indústria de cimentos, são identificadas respectivamente com as seguintes abreviaturas, válidas somente para as fases puras: C3S (Ca3SiO5), C2S (Ca2SiO4), C3A (Ca3Al2O6) e C4AF  $(Ca_2AlFeO<sub>5</sub>)$  (4)

<sup>5</sup> A ativação térmica, abaixo da temperatura de fusão, ativa mecanismos de transporte por difusão, produzindo os nódulos de clínquer.

Para facilitar o processo de difusão, responsável pela formação dos componentes C3S e C2S, os componentes da mistura são previamente moídos em grãos finos ( $\phi$  <80 µm). No avanço do material dentro do forno, alcançando seções com uma temperatura cada vez maior, vão ocorrendo as transformações mineralógicas e químicas. Na zona de clinquerização, toda a cal (CaO) e a sílica (SiO2) se transformam em C3S e C2S.

Após as adições, normalmente de [sulfato de cálcio,](https://pt.wikipedia.org/wiki/Sulfato_de_c%C3%A1lcio) [calcário](https://pt.wikipedia.org/wiki/Calc%C3%A1rio) e [escória](https://pt.wikipedia.org/wiki/Esc%C3%B3ria)  [siderúrgica,](https://pt.wikipedia.org/wiki/Esc%C3%B3ria) o clínquer Portland passa a ser chamado de cimento Portland (4). As composições estequiométricas dos compostos e os valores das composições químicas das fases principais, tipicamente encontrados nos clínqueres industriais, são apresentados na Tab. 3.

|                                                        | Na <sub>2</sub> O | MgO   | Al <sub>2</sub> O <sub>3</sub> | SiO <sub>2</sub> | $P_2O_5$ | SO <sub>3</sub> | K2O  | CaO   | TiO <sub>2</sub> | Mn <sub>2</sub> O <sub>3</sub> | Fe <sub>2</sub> O <sub>3</sub> |
|--------------------------------------------------------|-------------------|-------|--------------------------------|------------------|----------|-----------------|------|-------|------------------|--------------------------------|--------------------------------|
| Alita*                                                 | 0,1               | 1,1   | 1,0                            | 25,2             | 0,1      | 0,1             | 0,1  | 71,6  | 0,0              | 0,0                            | 0,7                            |
| Belita*                                                | 0,1               | 0,5   | 2,1                            | 31,5             | 0,1      | 0,2             | 0,9  | 63,5  | 0,2              | 0,0                            | 0,9                            |
| Aluminato (C3A cúbico)*                                | 1,0               | 1,4   | 31,3                           | 3,7              | 0,0      | 0,0             | 0,7  | 56,6  | 0,2              | 0,0                            | 5,1                            |
| Aluminato (C <sub>3</sub> Aortorrômbico) <sup>®*</sup> | 0,6               | 1,2   | 28,9                           | 4,3              | 0,0      | 0,0             | 4,0  | 53,9  | 0,5              | 0,0                            | 6,6                            |
| Ferroaluminato*                                        | 0,1               | 3,0   | 21,9                           | 3,6              | 0,0      | 0,0             | 0,2  | 47,5  | 1,6              | 0,7                            | 21,4                           |
| Maienita (C <sub>12</sub> A <sub>7</sub> )             | 0,0               | 0,0   | 51,5                           | 0,0              | 0,0      | 0,0             | 0,0  | 48,5  | 0,0              | 0,0                            | 0,0                            |
| Cal livre (CaO)                                        | 0,0               | 0,0   | 0,0                            | 0,0              | 0,0      | 0,0             | 0,0  | 100,0 | 0,0              | 0,0                            | 0,0                            |
| Periclásio (MgO)                                       | 0,0               | 100,0 | 0,0                            | 0,0              | 0,0      | 0,0             | 0,0  | 0,0   | 0,0              | 0,0                            | 0,0                            |
| Langbeinita [K2Ca2(SO4)3]                              | 0,0               | 0,0   | 0,0                            | 0,0              | 0,0      | 53,8            | 21,1 | 25,1  | 0,0              | 0,0                            | 0,0                            |
| Arcanita (K <sub>2</sub> SO <sub>4</sub> )             | 0,0               | 0,0   | 0,0                            | 0,0              | 0,0      | 45,9            | 54,1 | 0,0   | 0,0              | 0,0                            | 0,0                            |
| Aphititalita [K3Na(SO4)2]                              | 9,3               | 0,0   | 0,0                            | 0,0              | 0,0      | 48,2            | 42,5 | 0,0   | 0,0              | 0,0                            | 0,0                            |

**Tabela 3 - Valores das composições químicas das fases principais nos clínqueres industriais.**

**Fonte: TAYLOR, H.F.W., 1997; GOBBO, L. A., 2003.**

# 3.11.2 Mineralogia dos Cimentos Portland

Os cimentos Portland podem ser definidos como aglomerantes hidráulicos, caracterizados pela ausência de água quimicamente combinada, em decorrência dos processos de sua produção em altas temperaturas. Reações entre as suas principais fases cristalinas e a água, resultam no seu endurecimento. É o principal componente do concreto, cujo consumo mundial supera, atualmente, os 5,5 bilhões de toneladas por ano (50).

As quatro fases cristalinas, formados por compostos de cálcio, mais importantes encontradas na constituição dos cimentos Portland são descritas a seguir (51):

- a) Alita: nome dado ao silicato tricálcico (Ca<sub>3</sub>SiO<sub>5</sub>) modificado, em composição e estrutura cristalina, por substituições iônicas. É a fase cristalina mais importante de todos os tipos de cimento Portland, das quais representa de 50 a 70% do total, em massa. Apresenta alta reatividade hidráulica, sendo a mais importante das fases constituintes para o desenvolvimento de força estrutural, após a cura do cimento.
- b) Belita: nome adotado para o silicato dicálcico (Ca<sub>2</sub>SiO<sub>4</sub>), modificado por substituições iônicas e normalmente presente, totalmente ou em grande parte, como o polimorfo β. Constitui 15 a 30% dos clínqueres de cimentos Portland. Reage lentamente com a água, contribuindo pouco para a força durante os primeiros 28 dias, mas substancialmente para o aumento adicional na força estrutural em fases posteriores da cura.
- c) Aluminato: aluminato tricálcico (Ca<sub>3</sub>Al<sub>2</sub>O<sub>6</sub>), substancialmente modificado na composição e, às vezes também na estrutura, por substituições iônicas. Representa de 5 a 10% da maioria dos tipos de cimentos Portland.
- d) Ferrita: nome dado ao ferroaluminato tetracálcico ( $Ca<sub>2</sub>AlFeO<sub>5</sub>$ ) que compõe 5 a 15% dos clínqueres de cimento Portland normais, modificado em composição por substituições iônicas e por variação na relação Al / Fe. A sua taxa de reação com a água é inicialmente alta chegando a muito baixa nas etapas posteriores.

Essas quatro fases principais representam aproximadamente 90% em massa dos cimentos Portland e são identificáveis na micrografia óptica de uma amostra do clínquer RM8486, como apresentado na Fig.16, um material de referência utilizado pelo *National Institute of Standards and Technology (NIST)* (50)*.* Os 10% que restam são os óxidos não combinados de magnésio (MgO) e óxido de cálcio (CaO) livres, óxidos alcalinos (Na<sub>2</sub>O e K<sub>2</sub>O) e sulfatos (52).

**Figura 16 - Micrografia do clínquer Portland mostrando as fases cristalinas presentes na amostra do clínquer RM8486. A – alita, B – belita, F- ferrita, Al – aluminato, M – periclase.** 

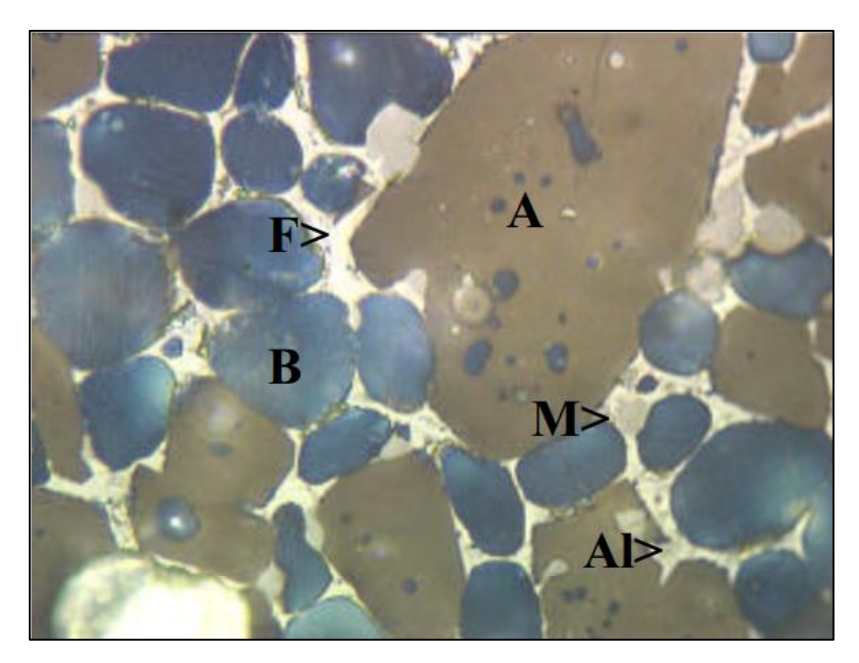

**Fonte: STUTZMAN, P. E.; LEIGH, S., 2001.**

A fim de melhorar as características do cimento Portland como, por exemplo, a trabalhabilidade no estado fresco ou a durabilidade nas condições de serviço do concreto, são misturadas ao clínquer adições minerais finamente moídas. Estas podem ser divididas em três grandes categorias:

a) Materiais cimentícios: exemplo, escórias de alto-forno.

b) Materiais pozolânicos: exemplo, cinzas volantes, sílica ativa, entre outros.

c) Materiais não reativos: exemplo, fíler calcáreo.

Os produtos de hidratação do cimento Portland interagem fisioquimicamente com as adições minerais e modificam a microestrutura da pasta (53).

As pozolanas também são aditivos encontrados nos cimentos Portland. São aluminosilicatos reativos naturais, em sua maioria na forma vítrea. Solubilizamse em meio alcalino e reagem em solução com os íons de  $Ca<sup>2+</sup>$ , precipitando os silicatos de cálcio hidratados. Podem se originar de cinzas vulcânicas ou de processos industriais. Entre os últimos, podem ser citados a cinza volante, a sílica ativa, a cinza de casca de arroz e a argila calcinada. A mais comumente usada é a cinza volante, um resíduo de queima do carvão nas centrais termoelétricas (54). Em função da origem dos processos industriais dessas adições, os sulfatos alcalinos aparecem como fases de menor abundância nos cimentos Portland. São encontrados os sulfatos de sódio e potássio, como polimorfos dos sistemas ortorrômbico e hexagonal, que são altamente solúveis pela maioria dos reagentes

de coloração seletiva para caracterização por microscopia óptica, fato que dificulta a sua identificação com esse método de análise.

Nos clínqueres com certa abundância de SO<sub>3</sub> e K<sub>2</sub>O, são normalmente encontradas a arcanita (K<sub>2</sub>SO<sub>4</sub>) e a langbeinita cálcica K<sub>2</sub>Ca<sub>2</sub>(SO<sub>4</sub>)<sub>3</sub> O enxofre presente pode ser derivado da anidrita e da gipsita, usadas na produção do clínquer mineralizado, mas principalmente de combustíveis, como o coque de petróleo. As matérias-primas ricas em Na2O podem dar origem à formação da aftitalita K3Na(SO4)2 (4). Mesmo fases cristalinas presentes em menores proporções, como é o caso dos sulfatos alcalinos, podem influir fortemente na solubilidade das outras fases, nas reações iniciais de hidratação, e podem acelerar o início da pega diminuindo a resistência do cimento após a cura (55).

#### 3.11.3 Caracterização dos Cimentos Portland por DRX

Os cimentos são uma mistura de alta complexidade para caracterização microestrutural por técnicas de DRX. A variabilidade na composição e na estrutura cristalina podem resultar em mudanças significativas nas posições dos picos e nas suas intensidades relativas. Quando analisados por difração do pó, os picos de várias fases, frequentemente, aparecem consideravelmente sobrepostos, dificultando a sua observação individual. Especificamente nos cimentos Portland, é comum a presença de solução sólida de elementos secundários como álcalis, magnésio, sulfato e outros, nas suas principais fases, alita, belita e aluminatos. Como consequência ocorre a estabilização de diferentes polimorfos (56).

Métodos analíticos, baseados na espectroscopia de massa fornecem a composição porcentual atômica dos elementos, mas não esclarecem a composição mineralógica de compostos como o silicato tricálcico, silicato dicálcico, o aluminato tricálcico, o ferro aluminato tetracálcico, que são os compostos principais, e mais, dos aditivos como o carbonato de cálcio e o sulfato de cálcio, além de outros tantos que são possivelmente adicionáveis aos cimentos Portland (57).

A quantificação de fases dos cimentos Portland, por DRX, com a aplicação do método de Rietveld, consegue modelar a complexa sobreposição de linhas do perfil de difração resultante (58). Fornece uma melhor informação da abundância de fases e torna possível o desenvolvimento de uma base para investigação das relações entre a química do cimento e as suas propriedades de desempenho (50).

Para a obtenção de bons resultados com a DRX, a amostra deve conter o maior número possível de domínios, orientados aleatoriamente. Normalmente, isso requer que o pó seja finamente moído, idealmente para partículas menores que 5 μm (2). A rotação da amostra durante a coleta de dados permite que mais partículas difratem em um determinado ângulo e reduz o erro nas intensidades medidas (41). Um perfil de difração de um cimento Portland, de composição simples, com as contribuições individuais de cada fase calculadas com o método de Rietveld, está ilustrado na Fig.17, onde é possível constatar os picos de fases diferentes sobrepostos.

**Figura 17 - Contribuições individuais de cada fase cristalina no perfil difratométrico do cimento Portland CEM I 52.5 N.**

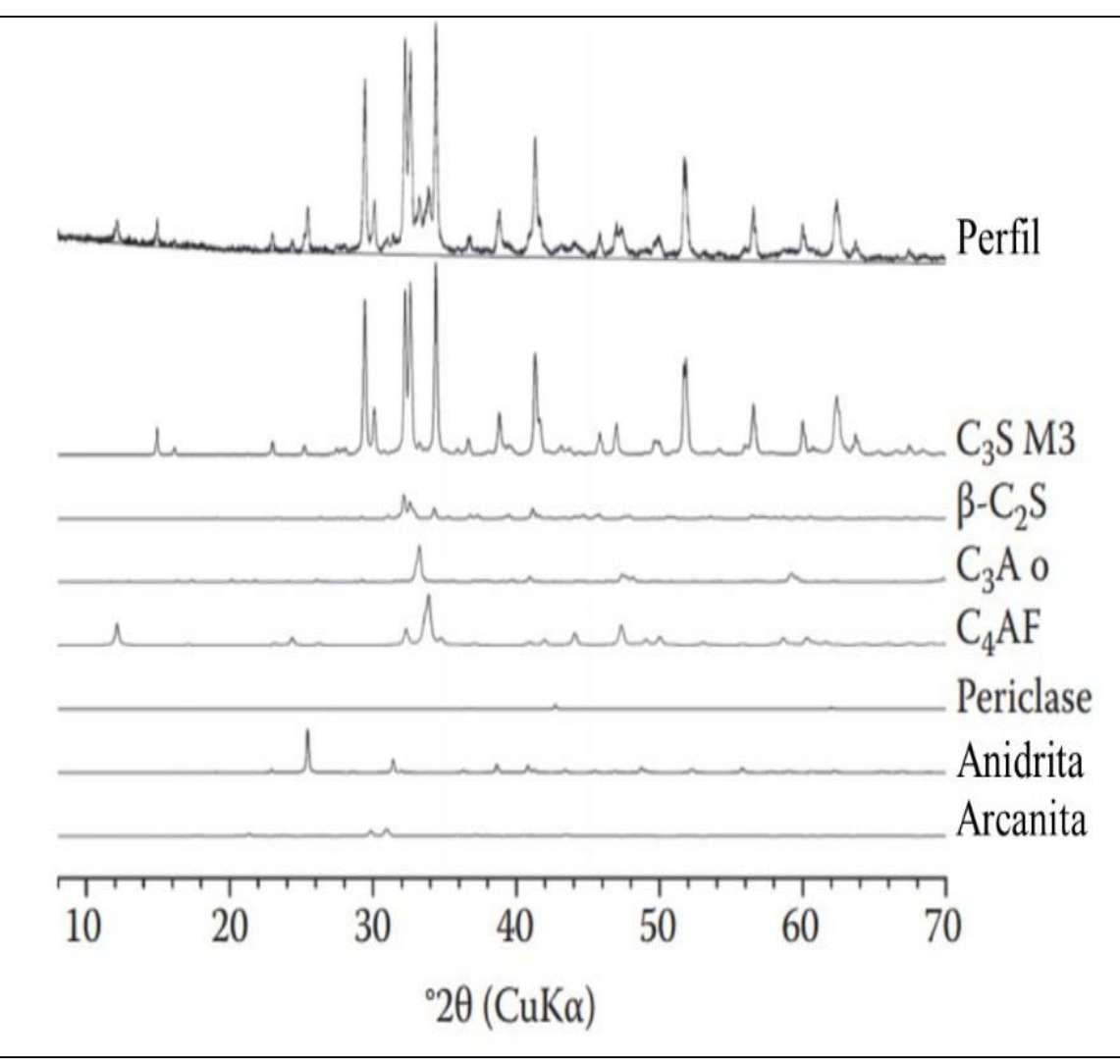

**Fonte: adaptado de LOTHENBACH, B., 2016.**

# **4 MATERIAIS E MÉTODOS**

# **4.1 Equipamento de Difração de Raios X**

O trocador de amostras programável com *spinner* foi desenvolvido para ser instalado em um difratômetro modelo Ultima IV, de fabricação Rigaku, instalado no Laboratório de Cristalografia Aplicada à Ciência dos Materiais, do IPEN, apresentado na Fig.18. Esse difratômetro comercial é um sistema multipropósito para análises de DRX, que possui instalado um goniômetro Ultima IV com 285 mm de raio, como mostra a Fig.19. Considerado um sistema bastante versátil, pode ser usado na difração microcristalina, difração de filmes finos, espalhamento de ângulo rasante e espalhamento em superfície de amostra plana. Permite a integração de diversos tipos de acessórios, conforme a necessidade de cada experimento.

**Figura 18 - Difratômetro no qual se baseou o desenvolvimento do trocador programável de amostras.**

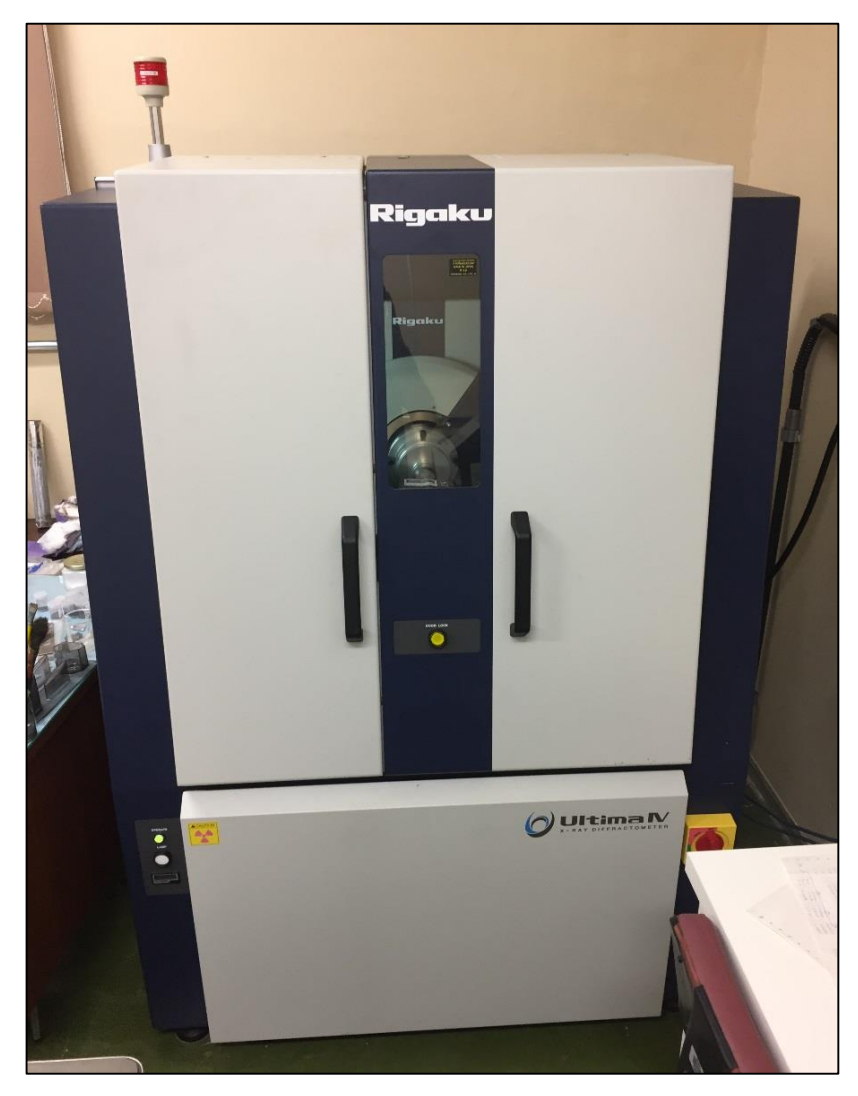

**Fonte: próprio autor.**

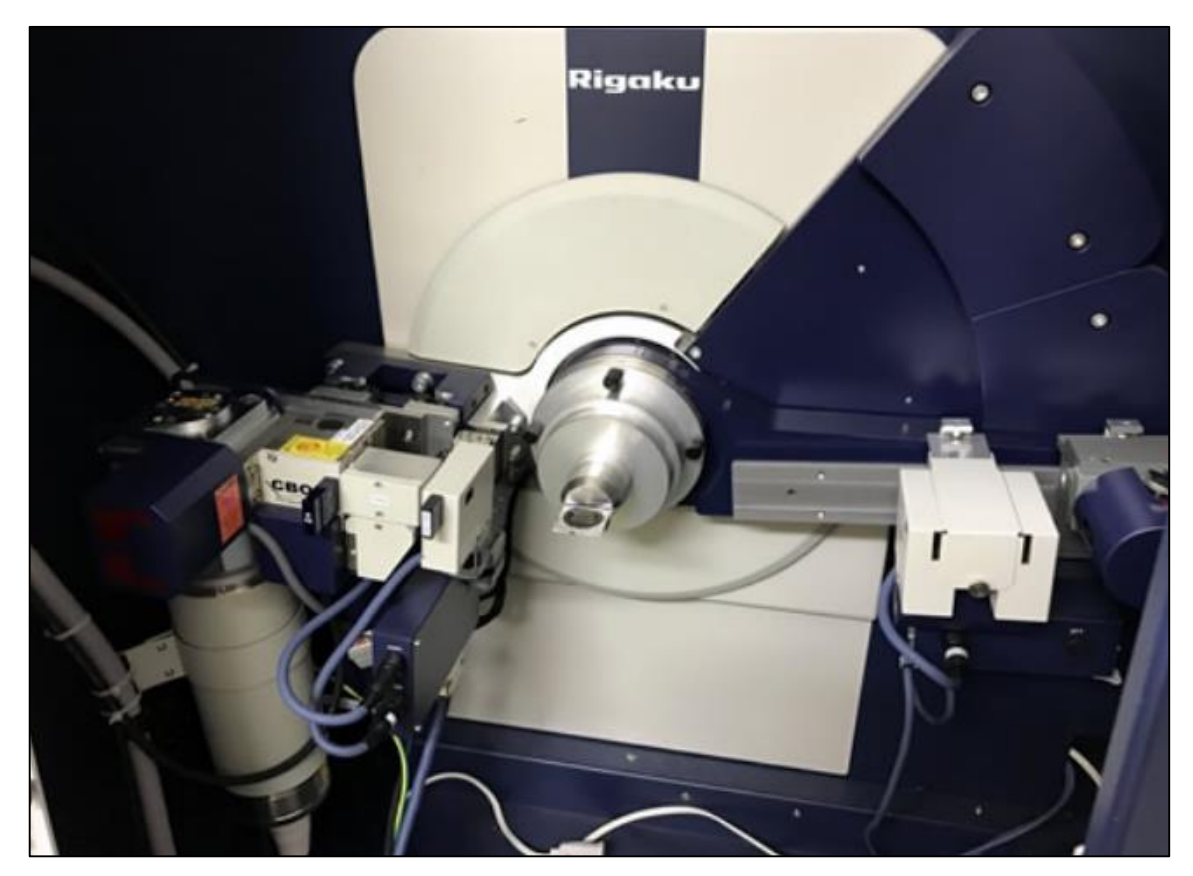

**Figura 19 - Goniômetro Ultima IV instalado no difratômetro, usado neste projeto, com raio de 285 mm.**

**Fonte: próprio autor.**

Alguns exemplos de acessórios são as câmeras para medições em vácuo e as câmeras de baixas e altas temperaturas, entre outros. O *software* do fabricante é responsável por controlar as configurações do sistema e do obturador da fonte de raios X. Controla também o alinhamento automático do goniômetro e dos eixos de fixação, bem como a configuração do detetor de fótons. Realiza tratamento básico de dados, faz a pesquisa de picos, o cálculo de intensidades integradas (59), exibe a condição de medição e faz a conversão de dados do formato binário para formatos tipo texto ASCII (60).

Durante a medida de uma amostra, quando o feixe de raios X (feixe incidente) interage com os elétrons dos átomos componentes da amostra e ocorre o espalhamento coerente<sup>6</sup> (11), uma das informações de interesse é o ângulo relacionado ao pico de difração. O goniômetro é o conjunto mecânico que mede

l

<sup>6</sup> Espalhamento coerente ou espalhamento elástico observado pela primeira vez por Sagnac em 1897, cabendo a Thomson estabelecer a relação básica expressando a intensidade espalhada por um elétron, em 1898.

esse ângulo. Possui um dois braços; um sustenta a fonte de raios X e recebe o nome de θs e o outro sustenta o detetor de contagem de fótons e recebe o nome de θd <sup>7</sup> . O seu acionamento é feito com motores de passo com um deslocamento angular de, até, um milésimo de radiano (60), denotando a altíssima precisão do equipamento. O porta-amostras é encaixado no suporte que fica localizado no centro do goniômetro. Na Tab. 4 são apresentadas as especificações técnicas dos componentes do difratômetro Ultima IV.

| Gerador de raios X | Saída nominal máxima     | 3 kW                                |
|--------------------|--------------------------|-------------------------------------|
|                    | Tensão nominal do tubo   | 20 - 60 kV                          |
|                    | Corrente nominal do tubo | $2 - 60$ mA                         |
|                    | Alvo                     | Cu (outros: opcional)               |
|                    | Tamanho do foco          | 0.4 x 12 mm (outros: opcional)      |
| Goniômetro         | Modo de varredura        | 0s/0d acoplado ou 0s, 0d indepen-   |
|                    |                          | dente                               |
|                    | Raio do goniômetro       | 285 mm                              |
|                    | Faixa de medição 20      | -3° até 162° (máximo)               |
|                    | Tamanho mínimo do passo  | $0.0001^{\circ}$                    |
| <b>Optica</b>      | Fenda de divergência     | Fixa ou automática variável         |
|                    | Fenda de dispersão       | Fixa ou automática variável         |
|                    | Fenda de recpção         | Fixa ou automática variável         |
|                    | Alinhamento óptico       | Alinhamento automático da altura do |
|                    |                          | tubo, goniômetro, óptica e detector |
|                    | Monocromador             | Monocromador de feixe de difração   |
|                    |                          | de grafite de dupla posição para Cu |
|                    |                          | (outros: opcional)                  |
| <b>Detector</b>    | Pontual                  | Contador de cintilação (outros:     |
|                    |                          | opcional)                           |
| <b>Dimensões</b>   | AxLxP                    | 1600 x 1100 x 800 mm                |
|                    | Altura da amostra        | 1050 mm                             |

**Tabela 4 - Especificações dos componentes do difratômetro Ultima IV.**

#### **Fonte: adaptado do catálogo do fabricante.**

O suporte de porta-amostras é acoplado por uma pinça OZ à furação no centro do círculo goniométrico, como ilustrado na Fig.20. Esse ponto de

l

<sup>7</sup> θ s onde o s é a abreviação da palavra inglesa *source* e θ d onde o d é a abreviação da palavra inglesa *detetor.*

acoplamento foi escolhido como referência para o projeto do trocador programável de amostras.

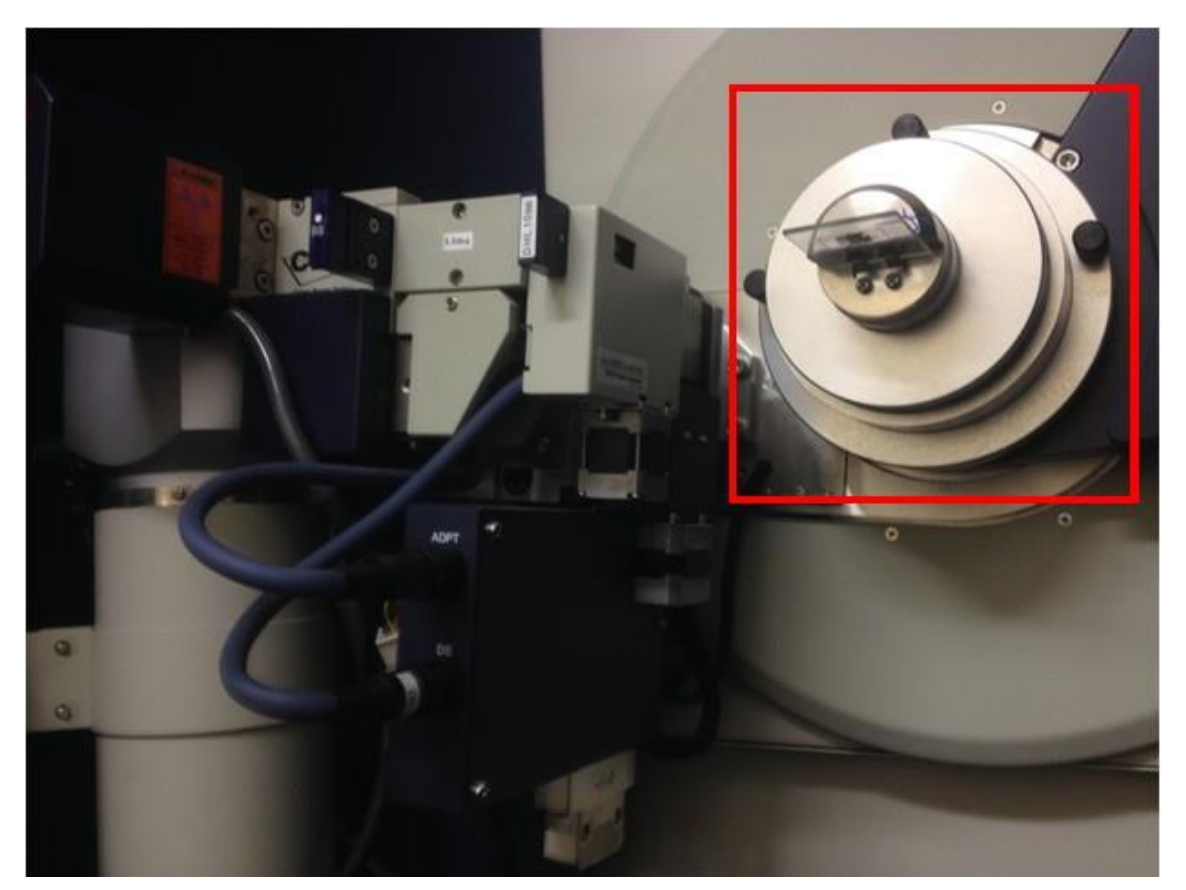

**Figura 20 – No destaque em vermelho o suporte de porta-amostras com o porta-amostras instalado.**

**Fonte: próprio autor.**

# **4.2 Trocador Programável de Amostras com** *Spinner*

# 4.2.1 Visão Geral do Projeto

O dispositivo consiste basicamente de um disco, usinado em liga de alumínio laminado, na posição horizontal, com dimensões para acomodar cinco suportes giratórios circulares com o diâmetro externo de 40 mm, distribuídos de forma equidistante. Neles, são acondicionadas as amostras a serem medidas no difratômetro. Cada um desses suportes foi fixado a um rolamento de carga radial, de esferas, através de um eixo de aço que transpassa o disco principal. Na extremidade inferior desses eixos, foi instalado um disco de policarbonato medindo 28 mm de diâmetro por 3 mm de espessura, onde dois pequenos imãs de neodímioferro-boro (Nd2Fe14B), estão fixados. Um disco magnético com as mesmas características foi acoplado ao eixo do motor do *spinner,* que fica instalado abaixo

do disco principal. A troca de posição das amostras é feita de forma sequencial e automática por ação do motor de passo do disco principal. Quando a amostra se encontra em posição de medida, no centro do feixe de raios X, o disco de arraste do suporte de porta-amostras fica alinhado com o disco de arraste do motor do *spinner*. O campo magnético dos imãs faz o acoplamento entre os dois discos.

Depois de acondicionadas as amostras nos suportes, o trocador é acionado, posicionando a primeira amostra na posição de medida. Um sensor óptico infravermelho, instalado no dispositivo, garante o posicionamento do disco, corrigindo uma eventual perda de passo do motor do disco principal. O motor do *spinner* responde pelo giro da amostra. O seu acionamento é programável através da interface do usuário.

O disco principal e´ fixado por quatro parafusos a um acoplamento usinado em liga de alumínio, fixado ao eixo do motor principal. O acionamento dos motores é controlado por um microcontrolador que executa o código de programação gravado.

Após o término da medida da primeira amostra, quando o difratômetro finaliza a medição do último passo e os braços do goniômetro voltam à posição de descanso, o microcontrolador recebe um sinal analógico de um sensor instalado na estrutura do trocador programável de amostras, que acusa o movimento de retorno do braço θs e aciona o driver do motor do disco principal, posicionando a próxima amostra. O controle da velocidade do *spinner* é feito via *software* e a interface é um *notebook*. O motor do *spinner* também pode ser programado para girar a amostra em ângulos com valores discretos.

A posição da primeira amostra no trocador programável, no momento da medida, é a posição de origem do disco principal*.* As coordenadas da posição de origem foram calculadas a partir das dimensões do suporte de porta-amostras do difratômetro, obtidas com um paquímetro convencional Mitutoyo (61) com precisão de 0,05 mm.

Com o AutoCad (educacional) (62), foi gerada uma matriz polar com cinco pontos equidistantes. Essa matriz determinou a furação e a posição dos rolamentos do disco principal, onde foram instalados os suportes de amostras. Um modelo em 3D, do dispositivo, foi criado, como ilustrado na fig.21. Os ítens usados na sua construção são apresentados na Tab. 5. Um estudo do acoplamento do dispositivo ao goniômetro, é mostrado na fig.22. Uma visão panorâmica do protótipo, está ilustrada nas figs. 23 (a), (b), (c) e (d).

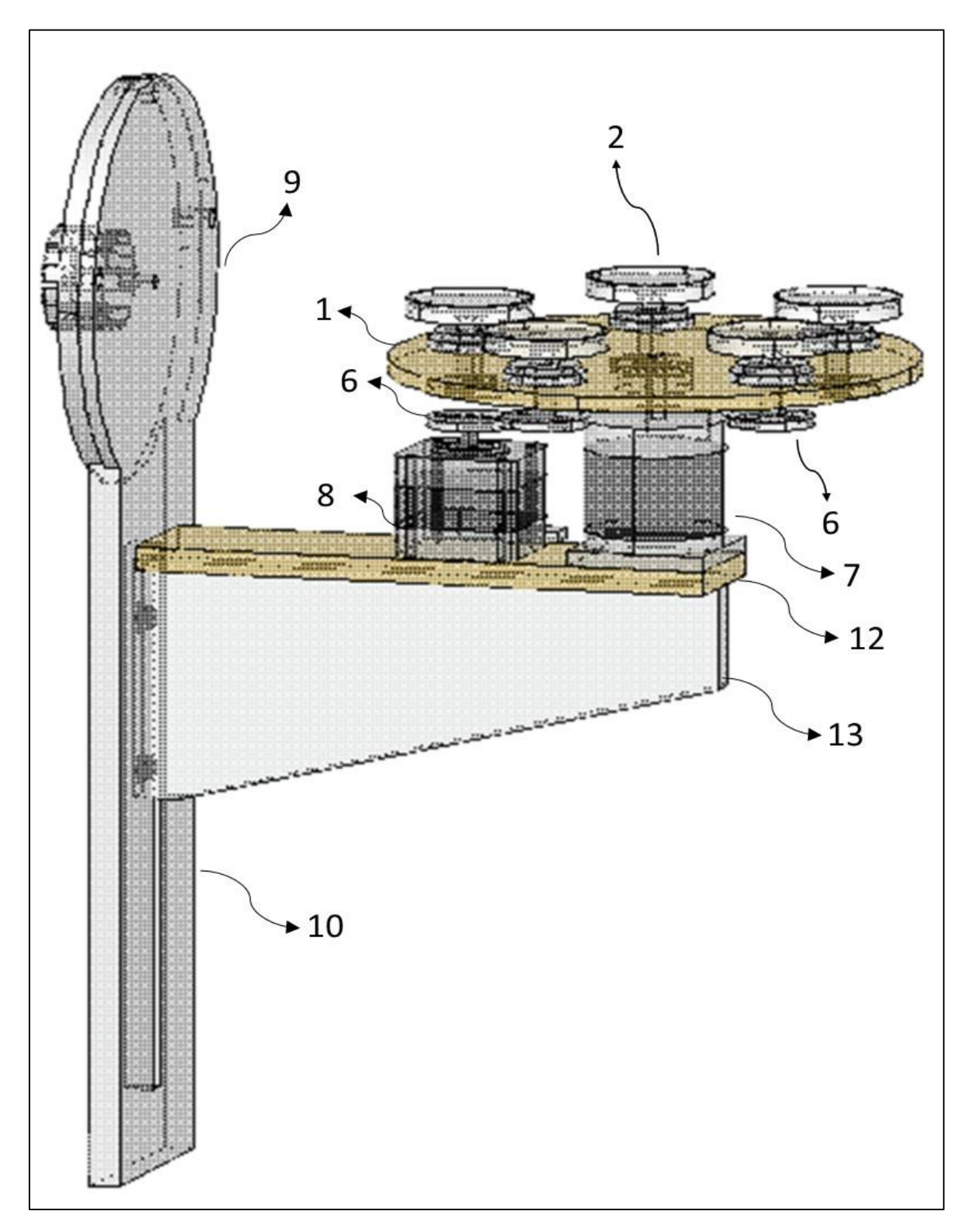

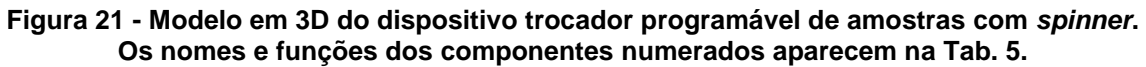

**Fonte: próprio autor.**

| İtem           | Nome da peça                      | Função no projeto                                 |
|----------------|-----------------------------------|---------------------------------------------------|
| 1              | Disco principal                   | Base de instalação dos suportes de porta-amostras |
| 2              | Suporte de porta-amostras         | Apoio dos porta-amostras                          |
| 3              | Porta-amostras                    | Acondicionamento das amostras                     |
| $\overline{4}$ | Eixo do rolamento                 | Instalação dos suportes de porta-amostras         |
| 5              | Rolamento                         | Apoio dos eixos                                   |
| 6              | Disco de acoplamento<br>magnético | Transmissão do motor do "spinner" aos eixos       |
| 7              | Motor principal                   | Rotação do disco principal                        |
| 8              | Motor do spinner                  | Rotação dos porta-amostras                        |
| 9              | Flange                            | Suporte da estrutura                              |
| 10             | Coluna mestra                     | Instalação da viga                                |
| 11             | Viga                              | Fixação da base                                   |
| 12             | Base                              | Suporte dos motores e do disco principal          |
| 13             | Anel do rolamento                 | Fixação dos rolamentos                            |
| 14             | Acoplamento do disco              | Fixação do disco principal ao motor               |
| 15             | Microcontrolador                  | Controle do acionamento dos motores               |
| 16             | Drive dos Motores                 | Acionamento dos motores                           |
| 17             | Fonte de alimentação              | Fornece energia nas tensões exigidas              |
| 18             | Sensor analógico                  | Sincronizar o movimento da troca de amostra       |
| 19             | Sensor de posição                 | Ajuste de posição da disco                        |
| 20             | Imãs de Neodímio-Ferro-Boro       | Arraste do acoplamento magnético                  |

**Tabela 5 - Lista dos componentes do trocador programável de amostras com** *spinner***.**

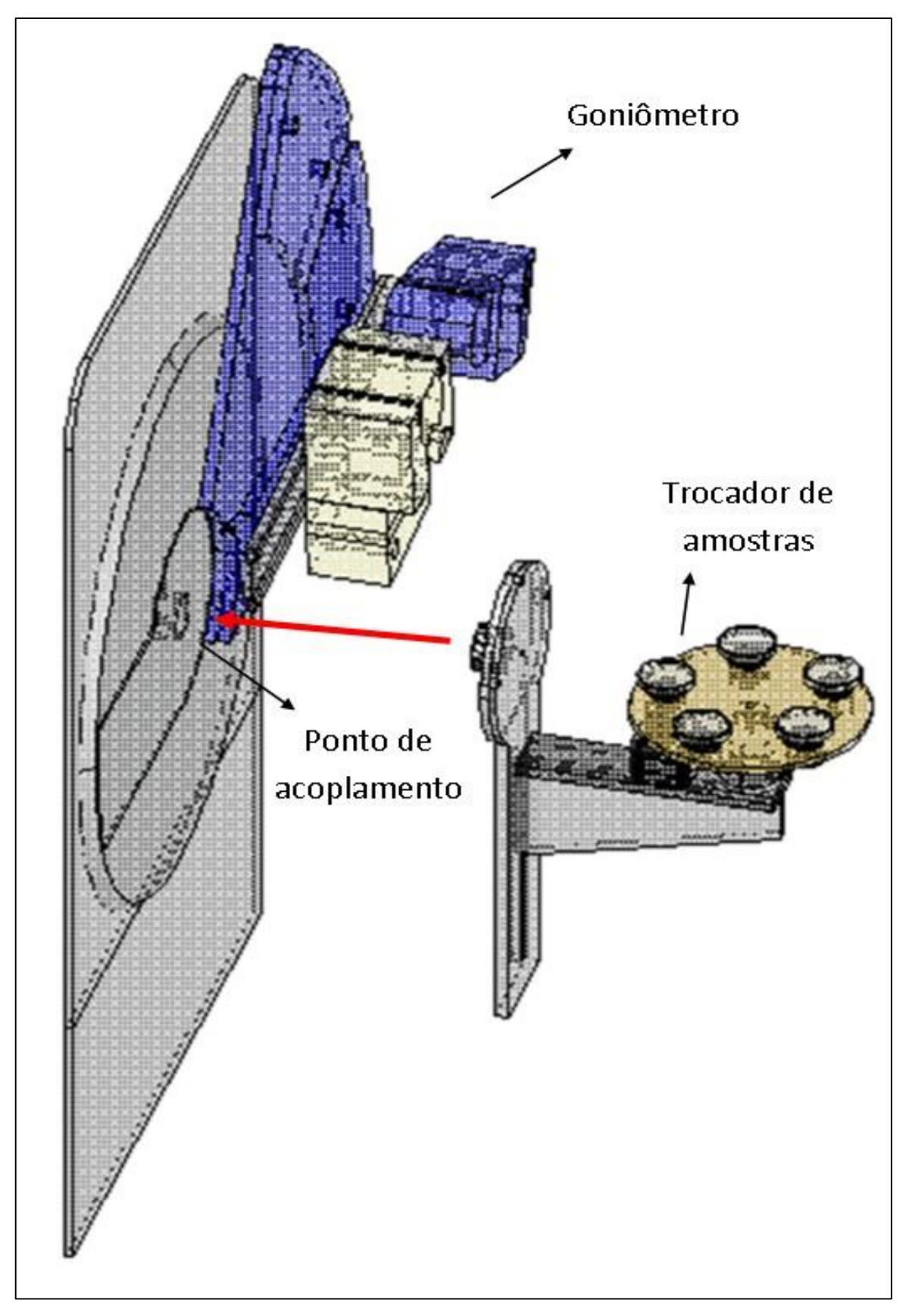

**Figura 22 - Modelo em 3D usado para estudo do acoplamento do trocador programável de amostras ao goniômetro. A seta em vermelho indica a posição de encaixe no goniômetro.**

**Fonte: próprio autor.**

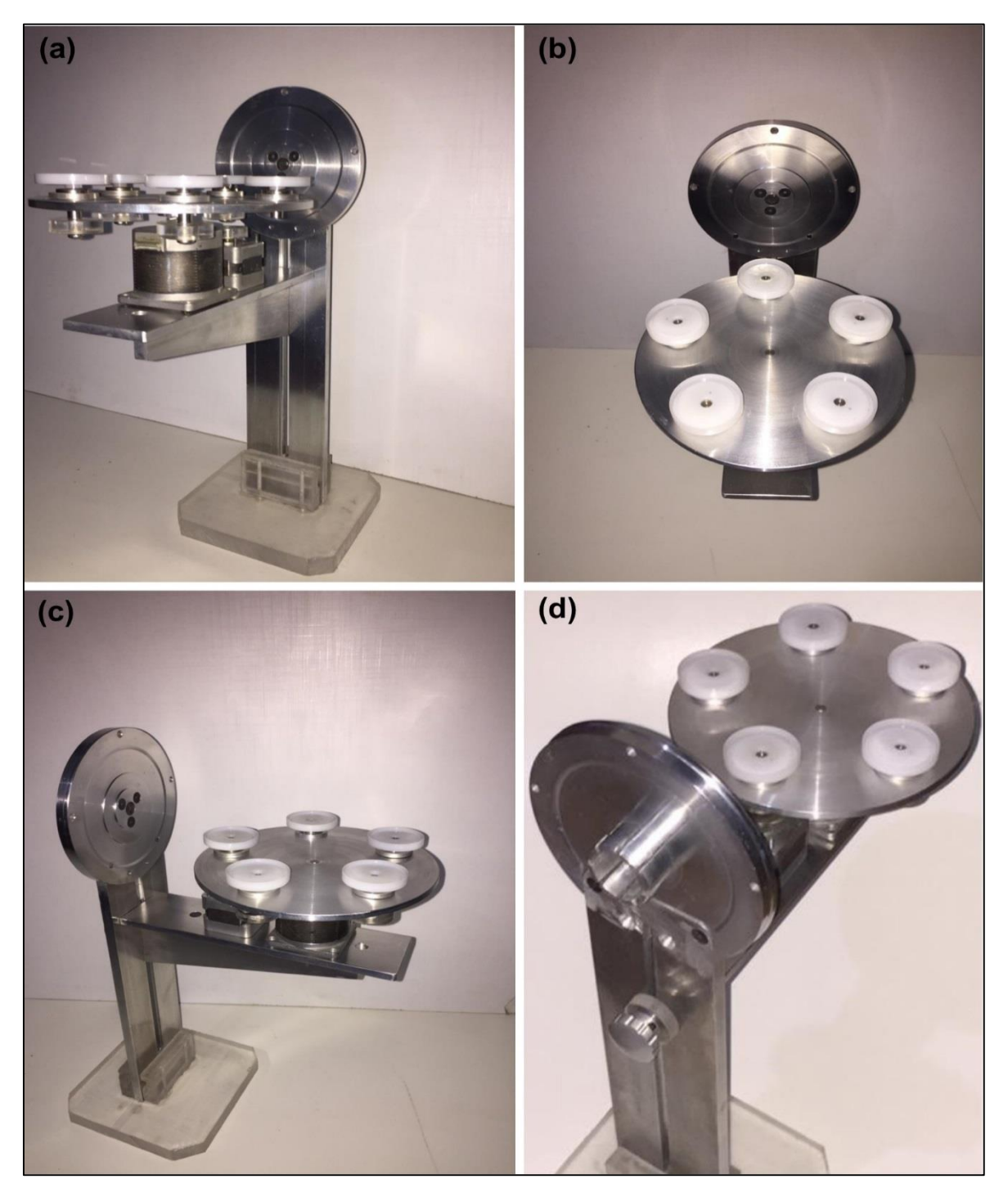

**Figura 23 - Nas figuras 21 (a), (b), (c) e (d), uma visão panorâmica do protótipo do trocador programável de amostras, sem os componentes de controle.**

**Fonte: o próprio autor.**

# **4.3 Componentes do Trocador Programável de Amostras**

4.3.1 Disco Principal (1)

O disco principal, com um diâmetro de 172 mm, foi fabricado em liga de alumínio 5083, usinado em torno mecânico convencional, com pastilha de metal

duro. Após a retificação o disco alcançou uma espessura de 4  $^{\rm + \ 0,1}_{\rm + \ 0,05}$  mm. A furação, com 10 $^{+\,0,1}_{+\,0,05}$  mm de diâmetro, passante para os eixos dos rolamentos, foi feita com furadeira fresadora e mesa divisora horizontal. A furação central, com 6 $^{\rm +~0,1}_{\rm +~0,05}$  mm de diâmetro, para acoplamento ao eixo do motor principal, foi feita no torno mecânico. A imagem do disco acabado é mostrada na Fig.21.

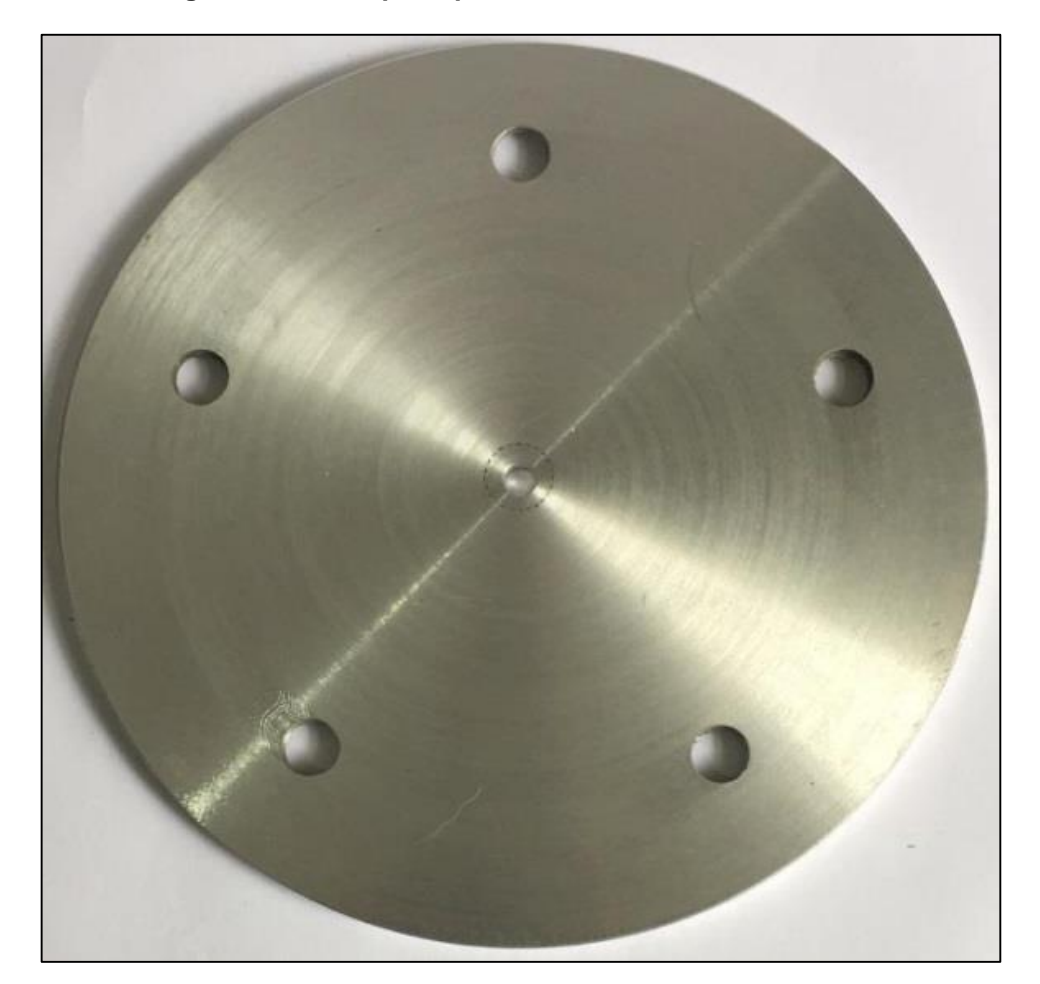

**Figura 24 - Disco principal usinado nas oficinas do IPEN.**

**Fonte: próprio autor.**

## 4.3.2 Suporte de Porta-Amostras (2)

Feito em polipropileno, é um disco com um diâmetro externo de 41 mm tendo ao centro um rebaixo de 5 mm, com uma furação de 6,8 mm para fixar o eixo do rolamento. Possui uma borda de 2,4 mm, que fixa o porta-amostras durante o giro do *spinner*. Foi usinado na parte inferior para receber o eixo do rolamento.

#### 4.3.3 Porta-Amostras (3)

Para proceder a uma análise de difração do pó, a amostra precisa ser compactada em um porta-amostras que é posicionado no difratômetro. Diversos materiais se prestam à fabricação desses acessórios: ligas de cobre, de alumínio, de aço, polímeros, entre outros.

Os porta-amostras do trocador programável de amostras foram fabricados com lâminas de vidro *float* com 2,4 mm de espessura, um vidro plano transparente, incolor, com espessura uniforme e massa homogênea. Foram usinados com de 37 mm de diâmetro. Na área central foi feito um rebaixo com 33 mm de diâmetro e 1,2 mm de profundidade. Foram usinados com serras-copo diamantadas, refrigeradas com fluxo constante de água.

#### 4.3.4 Eixo do Rolamento (4)

O eixo do rolamento em aço 1045, medindo 23 mm de comprimento, com 8 mm de diâmetro, foi usinado em torno convencional, com uma redução para 6.8 mm em uma das extremidades. Na outra extremidade foi feita uma furação com rosca M5 x 0,8 para receber o parafuso de fixação do disco de acoplamento magnético.

### 4.3.5 Rolamentos (5)

Para a instalação dos eixos foram usados rolamentos 698RS, de carga radial, com diâmetro externo de 19 mm e diâmetro interno de 8 mm. A instalação dos rolamentos foi feita com um aro de liga de alumínio, usinada com o diâmetro externo dos mesmos e fixada parafusos.

## 4.3.6 Disco de Acoplamento Magnético (6)

Os discos usados para o acoplamento magnético foram usinados com 28 mm de diâmetro e 3 mm de espessura, em policarbonato, em torno convencional. Com uma fresa de topo de 10 mm foram feitos dois rebaixos, em posições diametralmente opostas, com 1,5 mm de profundidade, para a fixação dos imãs. Uma furação central de 4 mm de diâmetro serviu para o acoplamento ao eixo do suporte de porta-amostras. Os imãs foram fixados por prensagem. O detalhamento do acoplamento magnético se encontra ilustrado na Fig.23.

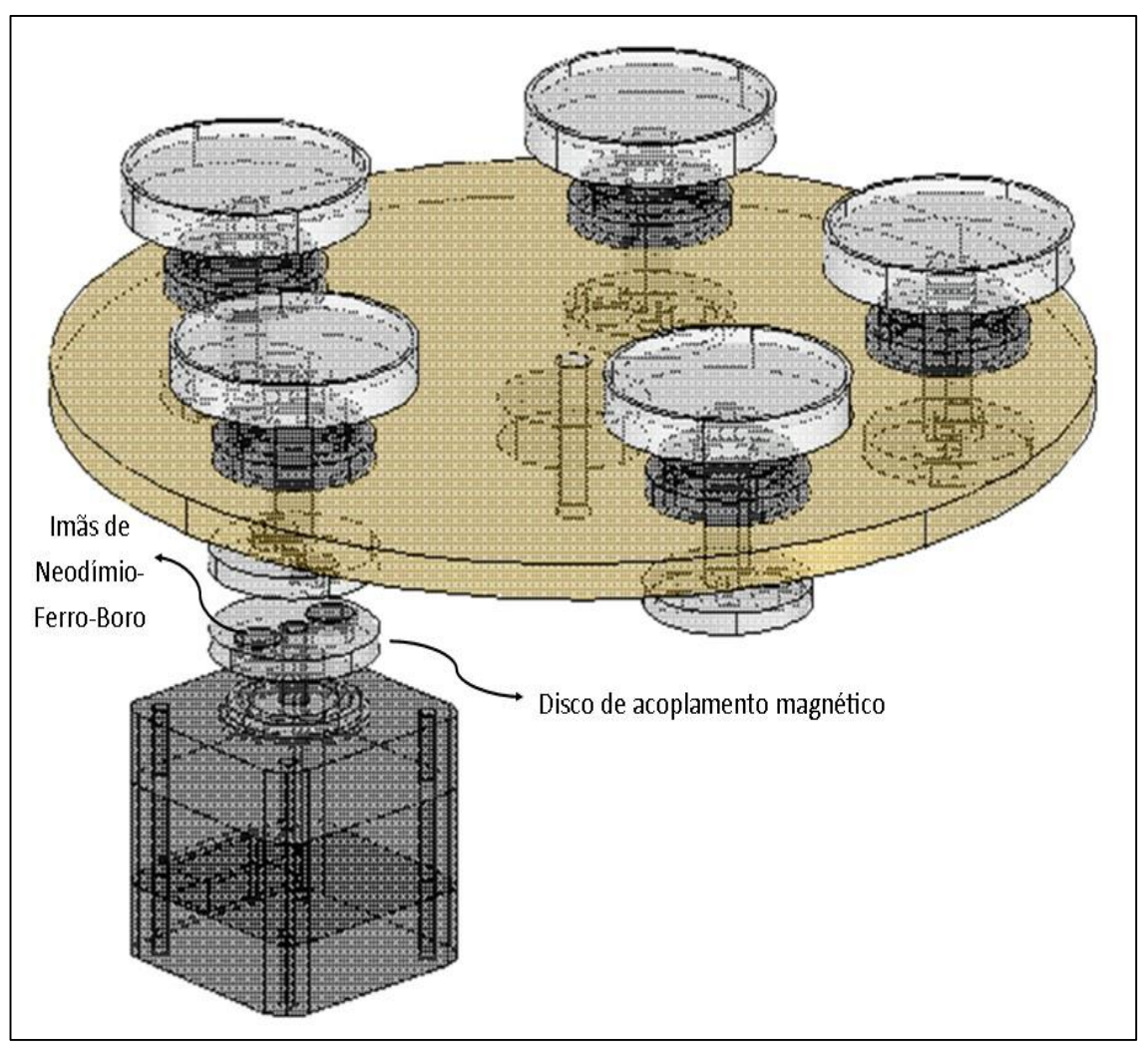

**Figura 25 - Detalhamento esquemático do acoplamento magnético.**

**Fonte: próprio autor.**

# 4.3.7 Motores (7 e 8)

Para o acionamento do *spinner,* foi usado um motor de passo NMB P/N 17 PM, com as características descritas na Tab. 6.

Para o acionamento do disco principal, foi usado um motor de passo 4S56R-N06056S, unipolar, com especificações técnicas estão descritas na Tab. 7.

Os motores de passo são utilizados em muitas aplicações que envolvem posicionamento preciso de peças e dispositivos. São dispositivos que convertem energia elétrica em energia mecânica, que é disponibilizada como torque. Diferentemente dos motores elétricos convencionais, podem parar, com precisão, em posições determinadas (63). Podem, também, ser usados como motores de giro contínuo com velocidade controlada, conforme a ordem de acionamento das suas bobinas.

| Precisão                        | ±5%                                        |
|---------------------------------|--------------------------------------------|
| Resistência da Bobina           | 4,2 Ohms $\approx$ 7,4 Ohms                |
| Tipo de bobina                  | Unipolar                                   |
| <b>Corrente (Ampéres)</b>       | 750mA ~ 850mA                              |
| Diâmetro do Eixo                | 5,00 mm                                    |
| <b>Recursos</b>                 | Eixo Achatado                              |
| Comprimento Eixo e Rolamento    | 25,00 mm                                   |
| Espaçamento do furo de montagem | 31.00 mm                                   |
| Tamanho da Moldura NEMA         | 17                                         |
| Temperatura de funcionamento    | $10 °C \degree 50 °C$                      |
| Inércia do rotor                | $37$ gcm <sup>2</sup> ~ 75gcm <sup>2</sup> |
| Tamanho / Dimensão              | Quadrado - 42,00 mm x 42,00 mm             |
| Ângulo do passo                 | $1.8^{\circ}$                              |
| Etapas por Revolução            | 200.0                                      |
| Estilo de terminação            | Fios de arame                              |
| Tensão de Alimentação           | 24VDC                                      |

**Tabela 6 - Características do motor de passo NMB P/N 17 PM**

**Fonte: catálogo do fabricante.**

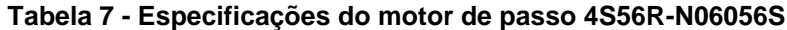

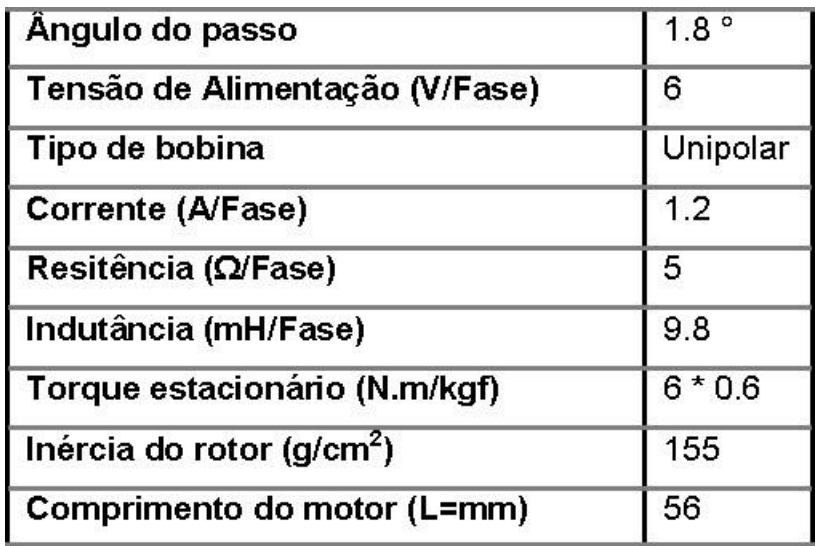

**Fonte: catálogo do fabricante.**

O posicionamento do eixo pode ser feito em ângulo proporcional ao número de pulsos de entrada. A tolerância de posicionamento dos motores de passo é de 1 milésimo de radiano e as sua resposta de partida, de parada e de reversão é extremamente eficiente (63).

# 4.3.8 Estrutura (9 a 11)

A estrutura do dispositivo foi fabricada na liga de alumínio 5083. O flange de acoplamento (9), com diâmetro de 139 $_{\rm +~0.05}^{+\~0.1}$ mm e na espessura de 11, $7^{+0,1}_{+0,05}$  mm, foi usinada em torno mecânico convencional e recebeu a furação para os três parafusos que prendem o suporte de porta-amostras do difratômetro. Na contra-face foi torneado um rebaixo de 25,7 $^{+0,1}_{+0,05}$  mm de diâmetro e 6 $^{+0,1}_{+0,05}$  mm de profundidade, onde uma pinça OZ com 35.7 $^{+\,0,1}_{+\,0,05}$ mm de diâmetro por 20.6 $^{+~0,1}_{+~0,05}$  mm foi fixada com um parafuso de rosca M 8 X 30 mm. Com auxílio da furadeira-fresadora foi usinado um rebaixo retangular de 5 mm de profundidade, 10 mm de largura por 200 mm de comprimento, para encaixe da coluna mestra (10). As figuras 24 (a), (b) e (c) mostram o teste do acoplamento ao difratômetro.

**Figura 26 – O teste do acoplamento do trocador programável de amostras ao difratômetro é exibido nas figuras 24(a), 24(b) e 24(c).**

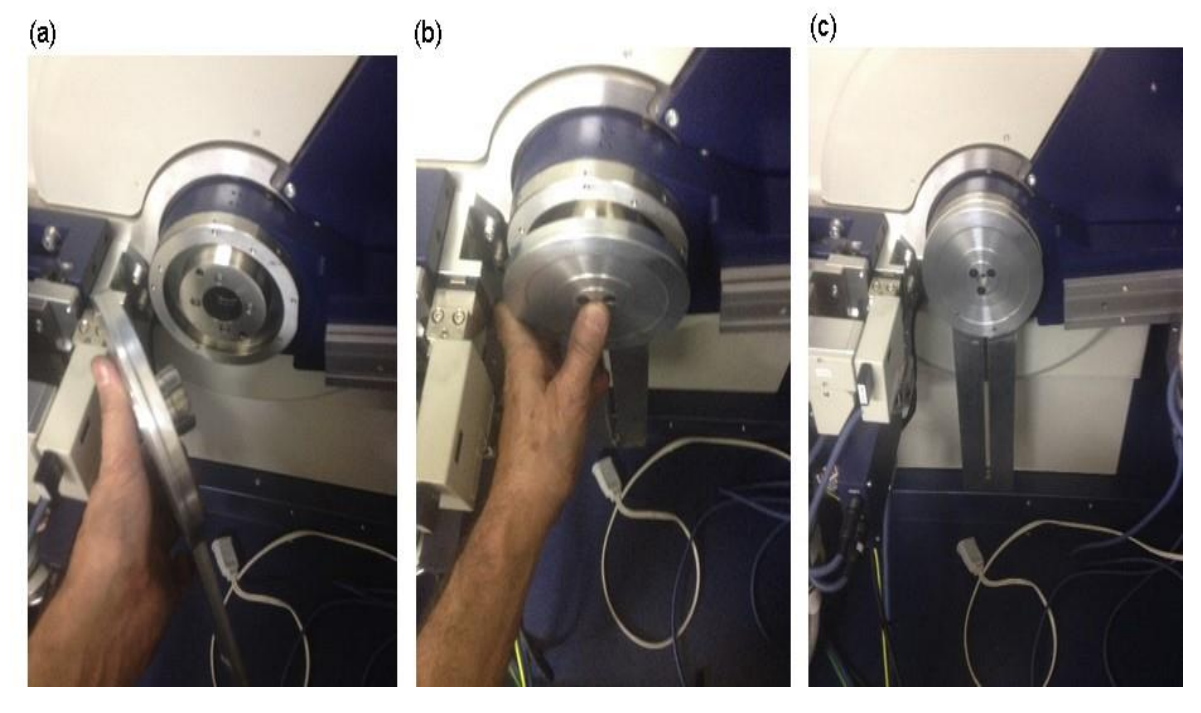

**Fonte: próprio autor.**

A coluna mestra (10) mede 300 $_{+\ 0.05}^{+\ 0.1}$  mm de comprimento por 50 $_{+\ 0.05}^{+\ 0.1}$  mm de largura por 10 mm de espessura e é parafusada ao flange de acoplamento por parafusos M3X 20. No seu centro, no sentido longitudinal, foi fresado um canal para encaixe da viga (11) que sustenta a base, os motores e o disco principal, cuja função é reforçar e manter o esquadro da base em relação à coluna mestra. Foi usinada em furadeira-fresadora, em forma trapezoidal e recebeu três furações com rosca M3 para a fixação na coluna e para a fixação da base. Fixada à coluna com um parafuso M3 X 30, permite a regulagem de altura da base.

Apoiada na viga foi fixada a base (12) dos motores, uma chapa retangular nas medidas 200 $_{+0.05}^{+0.1}$  mm de comprimento por 50 $_{+0.05}^{+0.1}$  mm de largura por 10 $^{\mathrm {+ \, 0,1}}_{\mathrm {+ \, 0,05}}$  mm de espessura, usinada em furadeira-fresadora e furada para deixar passar dois parafusos M3 X20, que se alojam na viga (11).

### 4.3.9 Controle (12 e 13)

O controle dos motores foi feito com a plataforma Arduíno UNO R3 (64), que usa o microcontrolador ATmega 328P (65), de 8 bits. A sua arquitetura AVR possui um barramento para o trânsito de dados e outro para o trânsito do código de programação. Esta separação permite maior velocidade no tratamento do programa e dos dados. Este microcontrolador possui altíssima performance e atinge um milhão de instruções por segundo/MHz (1 MIPS/MHz), equilibrando o consumo de potência com a velocidade de processamento. Suas especificações técnicas estão descritas na Tab. 8.

| Tensão de operação           | 5V TTL           |
|------------------------------|------------------|
| Tensão de alimentação máxima | 5.5V             |
| Entradas e saídas digitais   | 23               |
| Corrente de saída por porta  | 40 <sub>mA</sub> |
| Memória Flash                | 32 KB            |
| Memória SRAM                 | 2KB              |
| Memória EEPROM               | 1 <sub>KB</sub>  |
| Velocidade de Clock          | $0 - 20$ MHz     |

**Tabela 8 - Especificações técnicas do microcontrolador ATmega328P.** 

**Fonte:<** <https://www.alldatasheet.com/view.jsp?Searchword=Atmega328p>**> em 1/08/2017.**

A plataforma Arduino é uma placa de circuito impresso onde se encontram os componentes eletrônicos que permitem a alimentação externa e possibilitam a conexão do microcontrolador com sistemas analógicos. Possui também um circuito regulador de entrada, circuitos de segurança contra inversão de polaridade, ou picos de corrente da fonte, e fusíveis de proteção. O microcontrolador ATMEGA16U2 faz a interface USB e o conector ICSP permite a gravação do *firmware*. O Arduino possui quatorze pinos de entrada/saída digital, dos quais seis podem ser usados como saídas de modulação de largura de pulso (*PWM*), seis entradas analógicas, um cristal oscilador de 16 MHz. Um diagrama esquemático da plataforma está ilustrado na fig.25.

O acionamento dos motores foi feito com o driver A4988 (66) instalado em uma placa CNC V3 3D (67). A função do driver é transferir a potência da fonte de alimentação para os motores de passo, com base na execução do código gravado no microcontrolador.

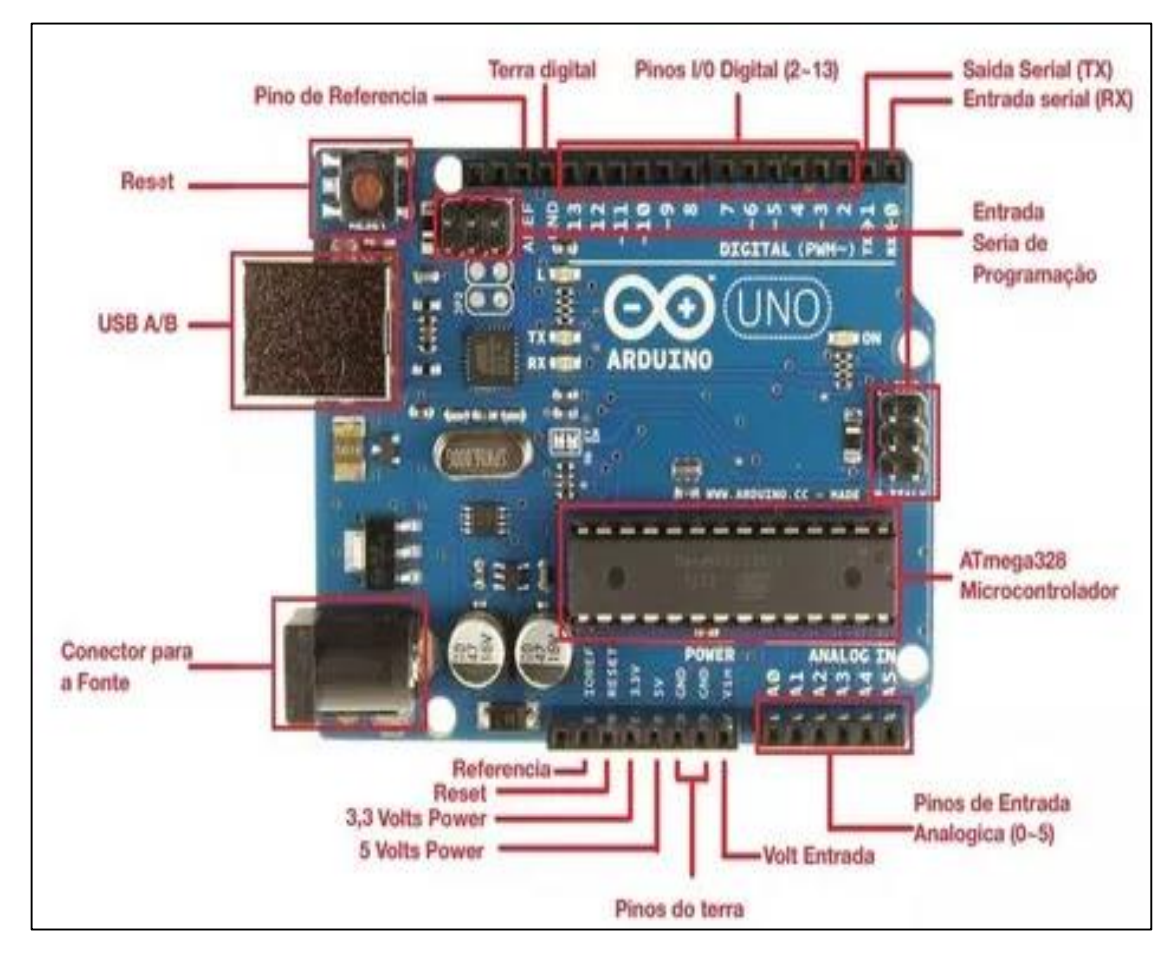

**Figura 27 - Diagrama esquemático dos recursos da plataforma Arduino UNO.**

**Fonte: <**[http://blog.arduino.cc/2011/01/05/nice-drawings-of-the-arduino>](http://blog.arduino.cc/2011/01/05/nice-drawings-of-the-arduino) , **em 20/08/2019.**

#### 4.3.10 Alimentação (14)

A alimentação do trocador programável é uma fonte chaveada de 30 V, com capacidade entrega de 2 A, para acionamento dos motores de passo e outra de 5 V e 1 A, para alimentação das placas de controle.

## 4.3.11 Sensores (15 e 16)

Para confirmação do posicionamento da amostra após a troca, foi usado o sensor óptico MOC70T2. Também conhecido como sensor de contagem, é um dispositivo de alta eficiência, que funciona emitindo um sinal digital (0 ou 1) quando a interrupção de um feixe de luz, no comprimento do infravermelho, ocorre entre as paredes de uma fenda, existente no seu encapsulamento. No instante em que o feixe de luz é interrompido, a corrente de saída vai a zero. No instante em que a passagem do feixe está livre, a saída passa a nível lógico alto. Esse sinal na saída do sensor pode ser enviado ao microcontrolador para iniciar ou interromper uma rotina do código de programação.

No caso do trocador, o sensor foi usado para confirmar a posição do disco principal. Quando a posição correta é atingida, um disco de encoder, instalado no eixo do motor principal, bloqueia o feixe luminoso do sensor e o microcontrolador interrompe o giro do motor do disco principal.

Para sinalizar o momento em que se inicia a rotina de troca de amostras foi usada uma microchave de final de curso.

No instante em que o braço do goniômetro retorna à sua posição de descanso, após a finalização de uma medida da amostra, a chave é acionada e o pino 2 do microcontrolador é aterrado. Quando esse nível lógico ocorre, o código de programação gravado no Arduino inicia a rotina de acionamento do motor principal, que gira o disco, trocando as amostras de posição.

## **4.4** *Spinner*

O *spinner* foi construído com uma seção de um perfil estrutural de alumínio , tipo cantoneira, como estrutura para a fixação de um micromotor com caixa de redução na relação 1/35, alimentado por corrente contínua. O esquema de montagem e dimensões do projeto são exibidos na Fig.26. O contato da parte superior do dispositivo com o suporte de porta-amostras, destaque em vermelho na Fig.27, garantiu a posição correta da superfície da amostra no difratômetro. A instalação do *spinner* no difratômetro Ultima IV é mostrada na fig. 28 (a), enquanto a figura 28 (b) mostra o *spinner* em detalhes.

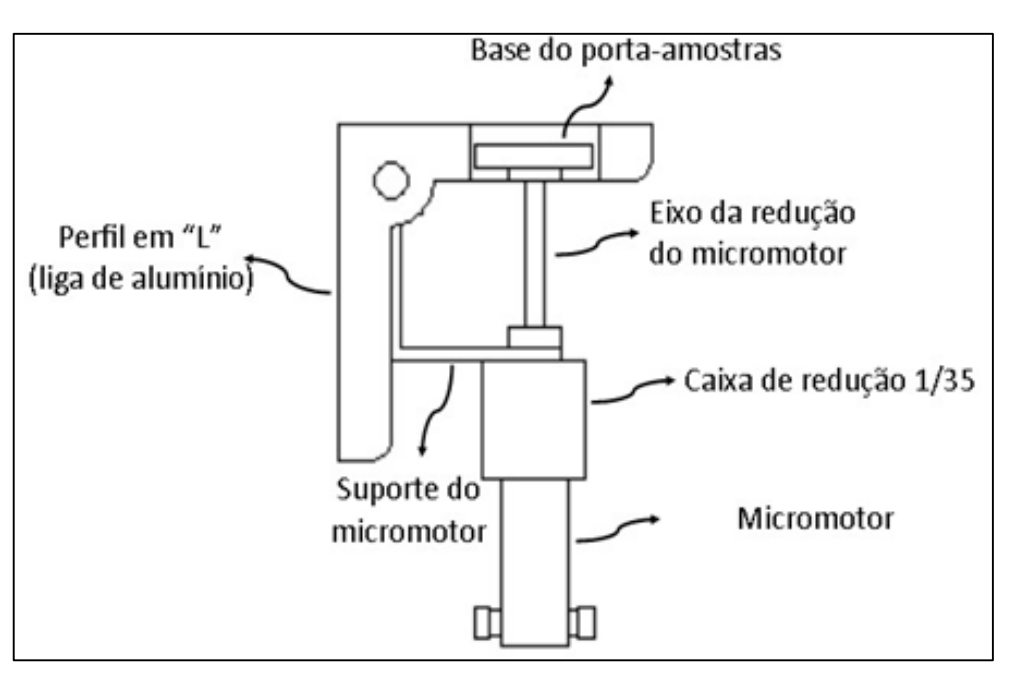

**Figura 28 - Desenho esquemático do** *spinner* **construído no IPEN.**

**Fonte: próprio autor.**

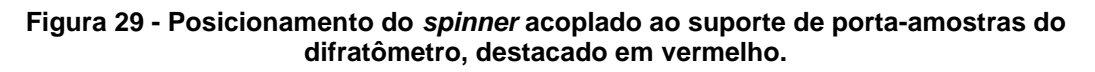

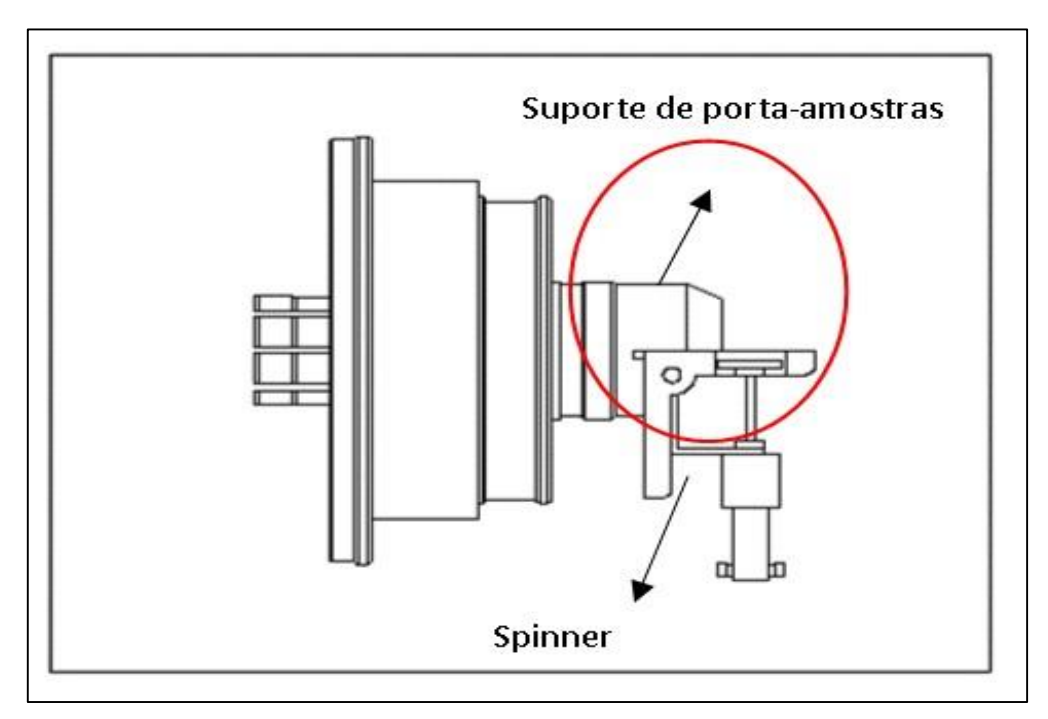

**Fonte: próprio autor.**

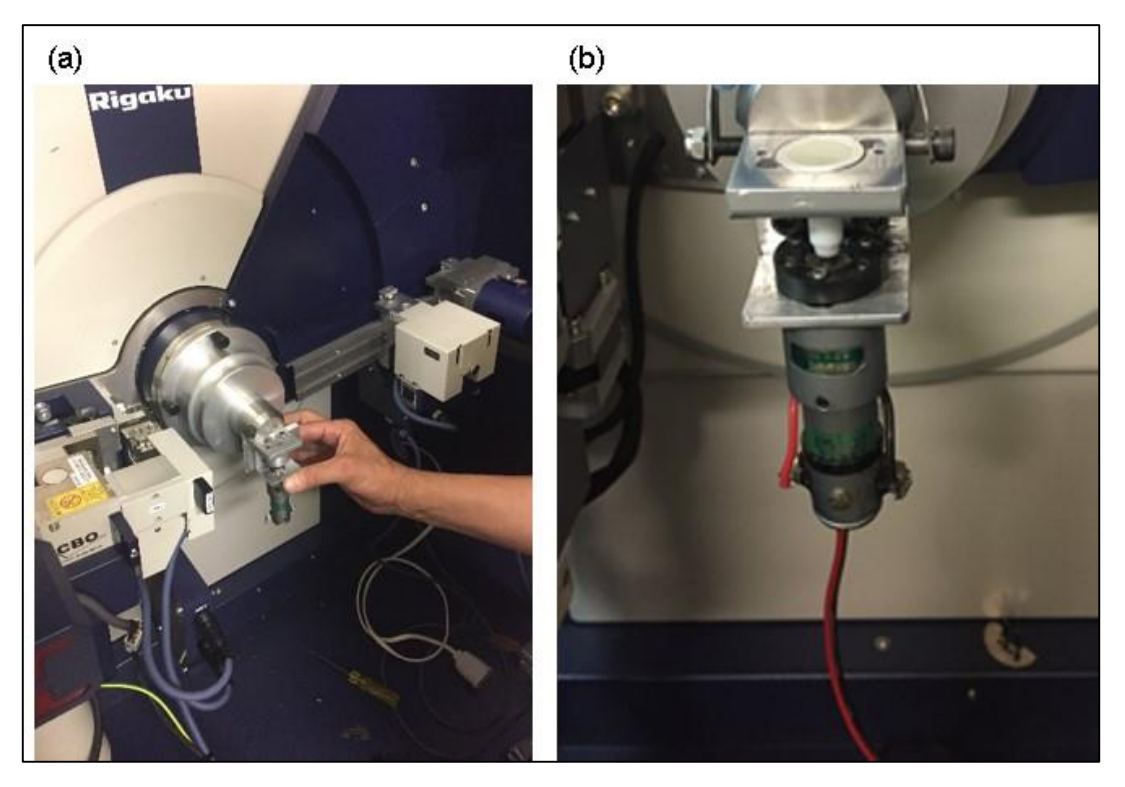

**Figura 30 - (a) Instalação do** *spinner* **no difratômetro, (b)** *spinner* **pronto para uso.**

**Fonte: próprio autor.**

O porta-amostras de vidro usado no *spinner* foi fabricado com 19 mm de diâmetro e um rebaixo central de 14 mm de diâmetro por 1,2 mm de profundidade. Foi utilizado um conjunto de mini serras-copo diamantadas, resfriadas à água.

O controle de velocidade do motor foi feito com um circuito de modulação de largura de pulsos (PWM).

#### 4.4.1 Aplicação

As amostras foram medidas com e sem o uso do *spinner* e para efeito comparativo, a fim de investigar a sua influência na quantificação de abundância de fases, lotes das mesmas amostras foram enviados para outros três laboratórios de DRX e foram medidos nas mesmas condições. Colaboraram para isto a Universidade Federal do Rio Grande do Norte (UFRN) (68), o Instituto de Pesquisas Tecnológicas (IPT) (69) e a Faculdade de Tecnologia de São Paulo (FATEC) (70).

A quantificação de abundancia das fases cristalinas foi feita aplicandose o método de Rietveld de refinamento de dados de difração (71), através do programa computacional Topas (acadêmico) (72). Após a primeira série de refinamentos dos dados, com a obtenção dos resultados preliminares das fases, aquelas com porcentagem em massa menor que 1% foram excluídas e os refinamentos foram refeitos.

Uma sub-rotina no arquivo de entrada de dados no Topas, simulou a composição das fases como sendo óxidos e calculou a sua porcentagem. Estes resultados foram comparados com os obtidos por medidas de fluorescência de raios X (FRX), também fazendo o balanço dos elementos para a estequiometria de óxidos. Os resultados foram tabulados e gráficos de dispersão e distribuição foram gerados com o programa Origin (73) para levantamentos estatísticos, cruzando os valores obtidos em cada condição de medida e em cada laboratório. As amostras foram recebidas da Associação Brasileira de Cimentos Portland (ABCP), prontas para a análise por DRX. Foram colocadas em recipientes de vidro, identificadas e guardadas em dessecador. Com tubos eppendorf (74) de 5 ml, foram separados quatro grupos do lote original. Um foi usado nas medidas realizadas no IPEN e três foram enviados para os outros laboratórios de DRX. Na Tab. 9 encontram-se relacionados os nomes de cada amostra e o nome abreviado criado para identificá-las no presente trabalho.

| Nome da amostra recebida | Nome gerado |
|--------------------------|-------------|
| CLK 164248               | <b>CLK</b>  |
| <b>CPI 40</b>            |             |
| CPII_E_32                | II E        |
| <b>CPII F 32</b>         | II F        |
| <b>CPII Z 32</b>         | ΙIΖ         |
| CPIII 40 RS              | Ш           |
| CPIV 32                  | IV          |
| CPV ARI                  | ν           |

**Tabela 9 – Nomes de cada amostra e o nome abreviado criado para identificá-las.**

**Fonte: próprio autor.**

#### 4.4.2 Métodos Experimentais

Os parâmetros usados para a realização das medidas são mostrados na tab. 10 e as condições em que o material foi medido são apresentadas na tab.11.

| Varredura                | $10a88$ graus            |
|--------------------------|--------------------------|
| Número de Pontos         | 3121                     |
| Largura do Passo         | $0,025$ graus            |
| Contagem de estatísticas | Raw                      |
| Radiação                 | Cu (1,54056 e 1,54439 Å) |

**Tabela 10 - Parâmetros utilizados nas medições das 8 amostras de clínquer e cimentos Portland.**

**Fonte: próprio autor.**

#### **Tabela 11 - Registro do procedimento de medições das amostras. Fonte: próprio autor.**

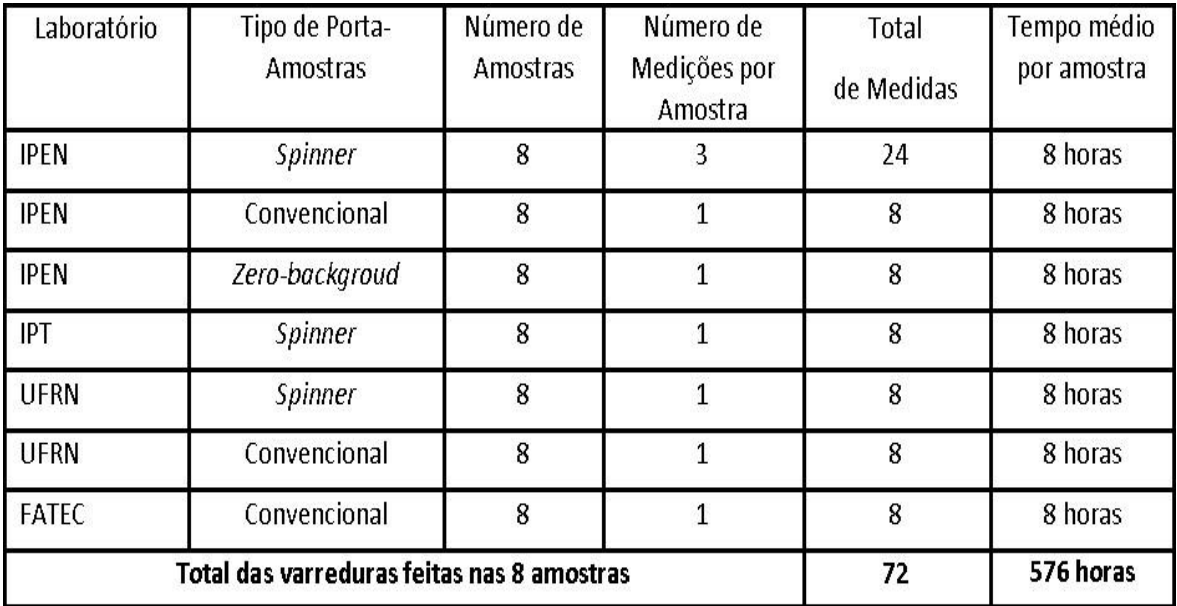

#### **Fonte: próprio autor.**

### 4.4.3 Preparação das amostras

As amostras foram medidas, como recebidas. No caso do portaamostras *zero-background,* foi usado o óleo mineral para criar uma fina camada aderente na superfície do porta-amostras, onde foi espalhado o material, para evitar ao máximo a orientação preferencial (75).

# 4.4.4 Quantificação das Fases

A quantificação das fases foi feita através do método de Rietveld, seguida de um levantamento estatístico para avaliação da influência do uso do *spinner* sobre os resultados.

As abreviações que foram usadas nos nomes dos laboratórios estão na tab. 12 e as abreviações usadas para descrever as condições em que as amostras foram medidas em função do tipo de porta-amostras, estão na tab. 13.

**Tabela 12 - Abreviaturas usadas nos nomes dos laboratórios que mediram as amostram.**

| Laboratório                                           | Abreviatura |
|-------------------------------------------------------|-------------|
| Instituto de Pesquisas Energéticas e Nucleares (IPEN) | IPN         |
| Instituto de Pesquisas Tecnológicas (IPT)             | IPT         |
| Universidade Federal do Rio Grande do Norte (UFRN)    | URN         |
| Faculdade de Tecnologia de São Paulo (FATEC)          | FTC.        |

**Fonte: próprio autor.**

#### **Tabela 13 - Condições em que as amostras foram medidas.**

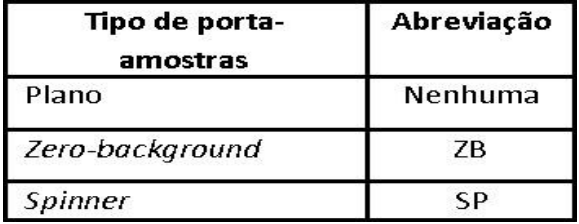

**Fonte: próprio autor.**

O difratograma do refinamento de Rietveld dos dados de DRX da amostra II\_e, medida no difratômetro da Fatec, sem *spinner*, realizado com o Topas, antes da exclusão de fases é mostrado na figura 29, a título de exemplo.

**Figura 31 – Difratograma do ajuste de perfis, identificação e quantificação de fases realizado pelo método de Rietveld com o programa Topas, dos dados de DRX da amostra II\_e, medida no difratômetro da Fatec, sem** *spinner***.**

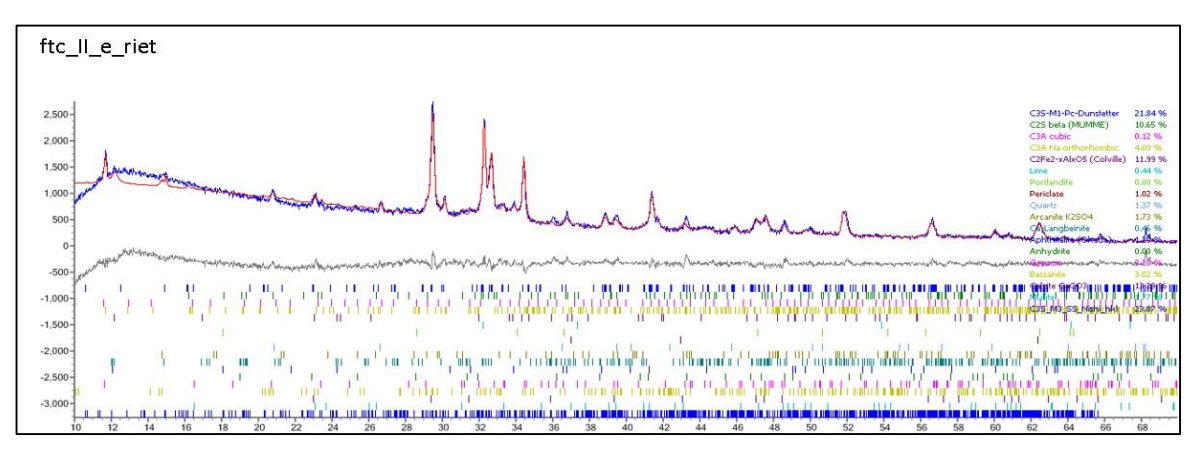

Durante o refinamento foi feito o ajuste de *background* (76) e foram excluídas as fases com valores menores ou iguais a 1%. Após a exclusão os refinamentos foram refeitos. Foram refinadas as seguintes fases cristalinas: alita\_MIII, alita\_MI, belita, c3a\_cúbica, c3a\_ortorrômbica, brownmilerita, cal, portlandita, periclase, quartzo, arcanita, langbeinita, aftitalita, anidrita, gesso, bassanita, calcita e mulita. No refinamento de todas as amostras, também foi feita a correção da orientação preferencial via *software*.

# **5 RESULTADOS E DISCUSSÂO**

# **5.1 Resultados da Quantificação de Fases**

As Tabs. 14 a 21 apresentam os resultados das quantificações de fases das amostras de clínquer e cimentos Portland. Na segunda linha das tabelas, observa-se que os resultados foram divididos em três grupos: no primeiro grupo à esquerda estão os resultados das medidas feitas sem o *spinner*; na quarta coluna estão registrados os valores das medidas feitas com o porta-amostras Zero-Background e nas cinco colunas à direita, estão os resultados das medidas obtidas com o uso do *spinner*.

|                      |                    |            |       | CLК        |                    |        |               |              |       |
|----------------------|--------------------|------------|-------|------------|--------------------|--------|---------------|--------------|-------|
|                      | <b>Sem Spinner</b> |            |       | Zero –     | <b>Com Spinner</b> |        |               |              |       |
|                      |                    |            |       | Background |                    |        |               |              |       |
|                      | FTC                | <b>IPN</b> | URN   | ZΒ         | IPNSP1             | IPNSP2 | <b>IPNSP3</b> | <b>IPTSP</b> | URNSP |
| Alita Mill           | 16,47              | 33,93      | 16,10 | 17,30      | 16,19              | 2,35   | 16,45         | 13,32        | 15,97 |
| Alita MI             | 39,34              | 32,53      | 45,63 | 47,08      | 45,76              | 58,64  | 45,63         | 43,61        | 46,47 |
| Alita Soma           | 55,81              | 66,46      | 61,73 | 64,38      | 61,95              | 60,99  | 62,08         | 56,93        | 62,44 |
| Belita               | 16,74              | 14,51      | 18,57 | 13,11      | 14,06              | 18,59  | 16,70         | 21,24        | 17,86 |
| C3A_cub              | 8,56               | 7,80       | 9,32  | 9,30       | 10,21              | 8,87   | 9,79          | 8,96         | 9,99  |
| C3A ortor            | 1,65               | 2,10       | 0,92  | 2,07       | 0,00               | 1,42   | 1,12          | 1,70         | 1,39  |
| C3A Soma             | 10,21              | 9,90       | 10,24 | 11,37      | 10,21              | 10,29  | 10,91         | 10,66        | 11,38 |
| <b>Brownmilerita</b> | 10,94              | 7,58       | 7,90  | 6,72       | 7,14               | 7,35   | 7,44          | 8,16         | 6,84  |
| Cal                  | 0,00               | 0,00       | 0,00  | 0,00       | 0,00               | 0,00   | 0,00          | 0,00         | 0,00  |
| Portlandita          | 1,18               | 0,00       | 0,00  | 1,70       | 0,00               | 0,00   | 0,00          | 0,00         | 0,00  |
| Periclase            | 1,04               | 0,00       | 0,00  | 0,00       | 0,00               | 0,00   | 0,00          | 0,00         | 0,00  |
| Quartzo              | $0,\!00$           | 0,00       | 0,00  | 0,00       | 0,00               | 0,00   | 0,00          | 0,00         | 0,00  |
| Arcanita             | $0,\!00$           | 0,00       | 0,00  | 0,00       | 0,00               | 0,00   | 0,00          | 0,00         | 0,00  |
| Langbeinita          | 0,00               | 0,00       | 0,00  | 0,00       | 0,00               | 0,00   | 0,00          | 0,00         | 0,00  |
| Aftitalita           | 0,00               | 1,54       | 0,00  | 0,00       | 1,97               | 1,61   | 1,51          | 1,45         | 1,49  |
| Anidrita             | 0,00               | 0,00       | 0,00  | 0,00       | 0,00               | 0,00   | 0,00          | 0,00         | 0,00  |
| Gesso                | 0,00               | 0,00       | 0,00  | 0,00       | 0,00               | 0,00   | 0,00          | 0,00         | 0,00  |
| Bassanita            | 0,00               | 0,00       | 0,00  | 0,00       | 0,00               | 0,00   | 0,00          | 0,00         | 0,00  |
| Calcita              | 2,21               | 0          | 1,55  | 1,09       | 1,37               | 1,17   | 1,37          | 0,82         | 0,00  |
| Mulita               | 1,86               | 0,00       | 0,00  | 0,00       | 1,25               | 0,00   | 1,37          | 0,75         | 0,00  |

**Tabela 14 - Resultados das quantificações de fase do clínquer Portland**

|                      | Sem Spinner |            |       | Zero –     | Com Spinner |               |               |              |       |
|----------------------|-------------|------------|-------|------------|-------------|---------------|---------------|--------------|-------|
|                      |             |            |       | Background |             |               |               |              |       |
|                      | FTC         | <b>IPN</b> | URN   | ZΒ         | IPNSP1      | <b>IPNSP2</b> | <b>IPNSP3</b> | <b>IPTSP</b> | URNSP |
| Alita Mill           | 22,26       | 18,08      | 17,15 | 20,79      | 20,51       | 20,48         | 23,67         | 17,61        | 17,33 |
| Alita_MI             | 35,55       | 42,37      | 39,38 | 39,72      | 43,25       | 42,15         | 38,40         | 43,71        | 41,23 |
| Alita Soma           | 57,81       | 60,45      | 56,53 | 60,51      | 63,76       | 62,63         | 62,07         | 61,32        | 58,56 |
| Belita               | 4,84        | 3,23       | 3,96  | 3,15       | 3,71        | 3,75          | 3,54          | 3,76         | 3,23  |
| C3A_cub              | 0,00        | 0,00       | 0,00  | 0,00       | 0,00        | 3,75          | 0,00          | 0,00         | 0,18  |
| C3A ortor            | 9,60        | 10,60      | 10,85 | 9,80       | 10,76       | 10,47         | 11,36         | 11,23        | 11,05 |
| C3A Soma             | 9,60        | 10,60      | 10,85 | 9,80       | 10,76       | 14,22         | 11,36         | 11,23        | 11,23 |
| <b>Brownmilerita</b> | 1,89        | 1,41       | 0,00  | 1,37       | 0,00        | 0,00          | 0,00          | 0,00         | 0,00  |
| Cal                  | 4,38        | 5,05       | 5,16  | 3,96       | 5,08        | 4,93          | 5,02          | 4,42         | 5,03  |
| Portlandita          | 0,00        | 0,00       | 0,00  | 0,00       | 0,00        | 0,00          | 0,00          | 0,00         | 0,00  |
| Periclase            | 0,00        | 0,00       | 0,00  | 0,00       | 0,00        | 0,00          | 0,00          | 0,00         | 0,00  |
| Quartzo              | 0,00        | 0,00       | 0,00  | 0,00       | 0,00        | 0,00          | 0,00          | 0,00         | 0,00  |
| Arcanita             | 0,00        | 0,00       | 0,00  | 0,00       | 0,00        | 0,00          | 0,00          | 0,00         | 0,00  |
| Langbeinita          | 0,00        | 0,00       | 0,00  | 0,00       | 0,00        | 0,00          | 0,00          | 0,00         | 0,00  |
| Aftitalita           | 3,07        | 1,70       | 2,50  | 2,39       | 2,70        | 2,51          | 2,08          | 1,89         | 2,58  |
| Anidrita             | 1,35        | 1,50       | 1,97  | 1,82       | 0,00        | 1,05          | 0,00          | 1,66         | 1,67  |
| Gesso                | 2,82        | 0,00       | 2,50  | 1,98       | 0,00        | 0,00          | 1,24          | 1,39         | 2,31  |
| Bassanita            | 3,49        | 0,00       | 0,00  | 0,00       | 2,70        | 0,00          | 0,00          | 1,35         | 0,00  |
| Calcita              | 22,26       | 18,08      | 17,15 | 20,79      | 20,51       | 20,47         | 23,67         | 17,61        | 17,33 |
| Mulita               | 35,55       | 42,37      | 39,38 | 39,72      | 43,25       | 42,15         | 38,40         | 43,70        | 41,23 |

**Tabela 15 - Resultados das quantificações de fase do cimento Portland CPI-40.**

### **Fonte: próprio autor.**

|                      |                    |       |       | II E       |                    |               |               |              |              |
|----------------------|--------------------|-------|-------|------------|--------------------|---------------|---------------|--------------|--------------|
|                      | <b>Sem Spinner</b> |       |       | Zero –     | <b>Com Spinner</b> |               |               |              |              |
|                      |                    |       |       | Background |                    |               |               |              |              |
|                      | FTC                | IPN.  | URN   | ZΒ         | IPNSP1             | <b>IPNSP2</b> | <b>IPNSP3</b> | <b>IPTSP</b> | <b>URNSP</b> |
| Alita Mill           | 29,78              | 27,13 | 21,03 | 23,63      | 26,71              | 26,43         | 27,01         | 30,18        | 20,02        |
| Alita MI             | 17,03              | 20,65 | 28,11 | 22,85      | 25,08              | 23,64         | 24,28         | 19,21        | 27,49        |
| Alita Soma           | 46,81              | 47,78 | 49,14 | 46,48      | 51,79              | 50,07         | 51,29         | 49,39        | 47,51        |
| Belita               | 12,44              | 13,31 | 14,71 | 17,28      | 13,22              | 13,48         | 12,81         | 13,53        | 16,41        |
| C3A_cub              | 1,22               | 3,39  | 0,00  | 0,00       | 0,00               | 0,00          | 0,00          | 0,00         | 0,00         |
| C3A ortor            | 4,25               | 1,61  | 3,14  | 3,35       | 4,21               | 3,71          | 4,37          | 3,44         | 3,07         |
| C3A Soma             | 5,47               | 5,00  | 3,14  | 3,35       | 4,21               | 3,71          | 4,37          | 3,44         | 3,07         |
| <b>Brownmilerita</b> | 8,63               | 10,42 | 7,41  | 5,65       | 8,21               | 7,41          | 7,69          | 7,99         | 6,83         |
| Cai                  | 0,00               | 0,00  | 0,00  | 0,00       | 0,00               | 0,00          | 0,00          | 0,00         | 0,00         |
| Portlandita          | 0,00               | 0,00  | 0,00  | 1,41       | 0,00               | 1,05          | 0,00          | 1,08         | 1,14         |
| Periclase            | 0,00               | 0,00  | 0,00  | 0,00       | 0,00               | 0,00          | 0,00          | 0,00         | 0,00         |
| Quartzo              | 1,82               | 0,00  | 1,14  | 2,57       | 0,00               | 1,47          | 1,24          | 1,20         | 1,74         |
| Arcanita             | 1,56               | 0,00  | 1,38  | 1,62       | 1,26               | 1,68          | 1,58          | 1,60         | 0,00         |
| Langbeinita          | 1,15               | 2,38  | 1,41  | 0,00       | 0,00               | 0,00          | 0,00          | 1,36         | 1,02         |
| Aftitalita           | 1,51               | 0,00  | 0,00  | 0,00       | 1,18               | 1,43          | 1,28          | 1,11         | 0,00         |
| Anidrita             | 0,00               | 0,00  | 0,00  | 0,00       | 0,00               | 0,00          | 0,00          | 0,00         | 0,00         |
| Gesso                | 4,83               | 2,57  | 4,48  | 2,99       | 3,72               | 3,23          | 3,32          | 3,27         | 3,90         |
| Bassanita            | 1,69               | 0,00  | 0,00  | 0,00       | 0,00               | 0,00          | 0,00          | 0,00         | 0,00         |
| Calcita              | 14,08              | 18,53 | 17,18 | 17,72      | 16,40              | 16,46         | 16,41         | 16,02        | 18,36        |
| Mulita               | 0,00               | 0,00  | 0,00  | 0,93       | 0,00               | 0,00          | 16,41         | 0,00         | 0,00         |

**Tabela 16 - Resultados das quantificações de fase do cimento Portland CPII-E32.**

|               |             |       |       | II F       |        |        |               |              |       |
|---------------|-------------|-------|-------|------------|--------|--------|---------------|--------------|-------|
|               |             |       |       | Zero –     |        |        |               |              |       |
|               | Sem Spinner |       |       |            |        |        | Com Spinner   |              |       |
|               |             |       |       | Background |        |        |               |              |       |
|               | FTC         | IPN   | URN   | ZΒ         | IPNSP1 | IPNSP2 | <b>IPNSP3</b> | <b>IPTSP</b> | URNSP |
| Alita Mill    | 25,72       | 32,00 | 28,11 | 28,77      | 36,06  | 35,79  | 34,67         | 31,20        | 29,49 |
| Alita MI      | 40,03       | 28,89 | 33,57 | 34,34      | 29,06  | 29,33  | 29,26         | 32,01        | 32,12 |
| Alita Soma    | 65,75       | 60,89 | 61,68 | 63,11      | 65,12  | 65,12  | 63,93         | 63,21        | 61,61 |
| Belita        | 6,55        | 4,34  | 4,79  | 8,23       | 5,70   | 4,52   | 5,46          | 5,29         | 6,45  |
| C3A cub       | 0,00        | 6,06  | 5,42  | 0,00       | 4,97   | 5,10   | 0,00          | 4,98         | 5,22  |
| C3A ortor     | 4,05        | 0,00  | 0,00  | 3,32       | 0,00   | 0,00   | 0,00          | 0,00         | 0,00  |
| C3A Soma      | 4,05        | 6,06  | 5,42  | 3,32       | 4,97   | 5,10   | 0,00          | 4,98         | 5,22  |
| Brownmilerita | 6,69        | 7,46  | 6,43  | 6,00       | 6,71   | 7,07   | 7,29          | 7,45         | 6,59  |
| Cal           | 0,66        | 0,00  | 0,00  | 0,00       | 0,00   | 0,00   | 0,00          | 0,00         | 0,00  |
| Portlandita   | 0,00        | 3,06  | 2,74  | 2,31       | 1,98   | 2,10   | 2,04          | 2,41         | 2,66  |
| Periclase     | 3,48        | 4,47  | 5,56  | 3,20       | 4,64   | 4,51   | 4,70          | 3,71         | 4,76  |
| Quartzo       | 0,00        | 1,06  | 1,12  | 0,00       | 0,00   | 0,00   | 0,00          | 0,00         | 0,00  |
| Arcanita      | 0,00        | 0,00  | 0,00  | 0,00       | 0,00   | 0,00   | 0,00          | 0,00         | 0,00  |
| Langbeinita   | 0,00        | 0,00  | 0,00  | 0,00       | 0,00   | 0,00   | 0,00          | 0,00         | 0,00  |
| Aftitalita    | 0,00        | 0,00  | 0,00  | 0,00       | 0,00   | 0,00   | 0,00          | 0,00         | 0,00  |
| Anidrita      | 0,00        | 0,00  | 0,00  | 0,00       | 0,00   | 0,00   | 0,00          | 0,00         | 0,00  |
| Gesso         | 0,00        | 0,00  | 0,00  | 0,00       | 0,00   | 0,00   | 0,00          | 0,00         | 0,00  |
| Bassanita     | 3,27        | 1,93  | 2,16  | 2,25       | 0,00   | 1,11   | 1,11          | 2,37         | 2,20  |
| Calcita       | 7,80        | 10,71 | 10,11 | 11,59      | 10,86  | 10,47  | 10,31         | 10,57        | 10,50 |
| Mulita        | 1,74        | 0,00  | 0,00  | 0,00       | 0,00   | 0,00   | 0,00          | 0,00         | 0,00  |

**Tabela 17 - Resultados das quantificações de fase do cimento Portland CPII-F32.**

# **Fonte: próprio autor.**

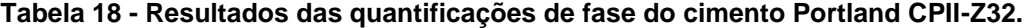

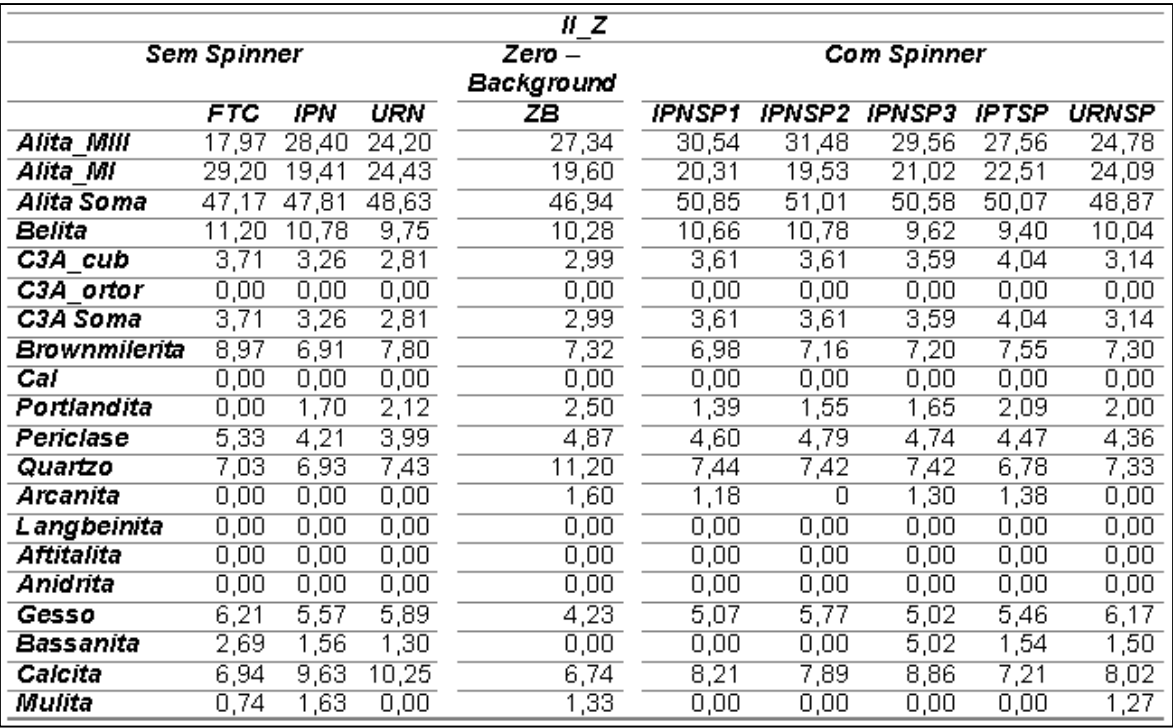
|               |             |        |        | Ш          |        |               |                    |              |       |
|---------------|-------------|--------|--------|------------|--------|---------------|--------------------|--------------|-------|
|               |             |        |        |            |        |               |                    |              |       |
|               | Sem Spinner |        |        | Zero –     |        |               | <b>Com Spinner</b> |              |       |
|               |             |        |        | Background |        |               |                    |              |       |
|               | FTC         | IPN    | URN    | ZΒ         | IPNSP1 | <b>IPNSP2</b> | <b>IPNSP3</b>      | <b>IPTSP</b> | URNSP |
| Alita Mill    | 24,42       | 23,46  | 23,01  | 17,79      | 50.28  | 49,68         | 49,16              | 28,77        | 22,87 |
| Alita MI      | 33,65       | 26,61  | 29,45  | 31,03      | 3,10   | 2,13          | 2,68               | 23,81        | 28,62 |
| Alita Soma    | 58,07       | 50,07  | 52,46  | 48,82      | 53,38  | 51,81         | 51,84              | 52,58        | 51,49 |
| Belita        | 6,86        | 10,23  | 10,83  | 11,63      | 10,79  | 11,09         | 11,13              | 8,56         | 11,02 |
| C3A cub       | 3,97        | 2,31   | 3,33   | 2,41       | 3,34   | 3,43          | 3,42               | 3,56         | 3,06  |
| C3A ortor     | 0,00        | 0,00   | 0,00   | 0,00       | 0,00   | 0,00          | 0,00               | 0,00         | 0,00  |
| C3A Soma      | 3,97        | 2,31   | 3,33   | 2,41       | 3,34   | 3,43          | 3,42               | 3,56         | 3,06  |
| Brownmilerita | 9,62        | 8,64   | 7,68   | 7,09       | 6,61   | 7,52          | 7,72               | 7,47         | 7,14  |
| Cai           | 0,00        | 0,00   | 0,00   | 0,00       | 0,00   | 0,00          | 0,00               | 0,00         | 0,00  |
| Portlandita   | 0,00        | 1,54   | 0,00   | 1,30       | 1,34   | 1,06          | 0                  | 1,23         | 1,43  |
| Periclase     | 3,87        | 4,37   | 3,87   | 3,59       | 4,17   | 4,02          | 4,11               | 4,76         | 4,27  |
| Quartzo       | 0,00        | 0,00   | 0,00   | 0,00       | 0,00   | 0,00          | 0,00               | 0,00         | 0,00  |
| Arcanita      | 2,42        | 1,56   | 1,74   | 2,88       | 2,47   | 2,45          | 2,41               | 2,26         | 1,36  |
| L angbeinita  | 0           | 2,78   | 2,05   | 2,46       | 1,92   | 1,97          | 2,09               | 2,30         | 2,07  |
| Aftitalita    | 1,50        | 1,17   | 1,06   | 1,16       | 1,16   | 1,32          | 1,41               | 1,23         | 1,10  |
| Anidrita      | 0,00        | 0,00   | 0,00   | 0,00       | 0,00   | 0,00          | 0,00               | 0,00         | 0,00  |
| Gesso         | 5,96        | 5,02   | 4,73   | 5,42       | 4,54   | 4,33          | 4,68               | 4,74         | 5,11  |
| Bassanita     | 0,00        | 1,20   | 1,30   | 1,55       | 0,00   | 1,11          | 1,27               | 1,88         | 1,47  |
| Calcita       | 6,51        | 11, 11 | 10,956 | 11,66      | 10,26  | 9,90          | 9,91               | 9,26         | 10,47 |
| Mulita        | 1,23        | 0,00   | 0,00   | 0,00       | 0,00   | 0,00          | 0,00               | 0,00         | 0,00  |

**Tabela 19 - Resultados das quantificações de fase do cimento Portland CPIII-40RS.**

|               |             |            |       | ï۷         |        |        |                    |              |       |
|---------------|-------------|------------|-------|------------|--------|--------|--------------------|--------------|-------|
|               | Sem Spinner |            |       | Zero –     |        |        | <b>Com Spinner</b> |              |       |
|               |             |            |       | Background |        |        |                    |              |       |
|               | FTC         | <b>IPN</b> | URN   | ZΒ         | IPNSP1 | IPNSP2 | <b>IPNSP3</b>      | <b>IPTSP</b> | URNSP |
| Alita Mill    | 20,36       | 19,19      | 21,37 | 24,16      | 24,77  | 24,10  | 24,38              | 26,34        | 22,83 |
| Alita MI      | 21,89       | 40,92      | 22,25 | 19,34      | 21,07  | 21,11  | 20,70              | 18,62        | 20,97 |
| Alita Soma    | 42,25       | 60,11      | 43,62 | 43,50      | 45,84  | 45,21  | 45,08              | 44,96        | 43,80 |
| Belita        | 3,16        | 15,83      | 3,21  | 4,72       | 3,13   | 2,81   | 2,43               | 2,03         | 3,74  |
| C3A cub       | 0,00        | 3,46       | 1,19  | 0,93       | 1,62   | 2,29   | 2,57               | 1,39         | 0,80  |
| C3A ortor     | 1,82        | 0,00       | 0,55  | 0,37       | 0,00   | 0,00   | 2,57               | 1,34         | 0,61  |
| C3A Soma      | 1,82        | 3,46       | 1,74  | 1,30       | 1,62   | 2,29   | 5,14               | 2,73         | 1,41  |
| Brownmilerita | 8,35        | 10,28      | 6,09  | 7,03       | 7,86   | 9,16   | 9,17               | 7,22         | 7,45  |
| Cai           | 0,00        | 0,00       | 0,00  | 0,00       | 0,00   | 0,00   | 0,00               | 0,00         | 0,00  |
| Portlandita   | 0,00        | 1,50       | 1,05  | 0,00       | 0,00   | 0,00   | 0,00               | 1,01         | 0,00  |
| Periclase     | 5,30        | 5,16       | 5,77  | 4,26       | 5,36   | 6,20   | 5,93               | 4,98         | 5,55  |
| Quartzo       | 14,45       | 0,00       | 13,66 | 14,30      | 13,19  | 12,88  | 12,81              | 14,07        | 13,26 |
| Arcanita      | 0,00        | 0,00       | 0,00  | 0,00       | 0,00   | 0,00   | 1,18               | 0,00         | 0,00  |
| Langbeinita   | 0,00        | 0,00       | 0,00  | 0,00       | 0,00   | 0,00   | 0,00               | 0,00         | 0,00  |
| Aftitalita    | 0,00        | 0,00       | 0,00  | 0,00       | 0,00   | 0,00   | 0,00               | 0,00         | 0,00  |
| Anidrita      | 0,00        | 0,00       | 0,00  | 0,00       | 0,00   | 0,00   | 0,00               | 0,00         | 0,00  |
| Gesso         | 3,52        | 1,744      | 4,64  | 4,55       | 3,24   | 2,58   | 2,47               | 4,17         | 4,15  |
| Bassanita     | 1,30        | 1,91       | 0,00  | 0,00       | 0,00   | 0,00   | 0,00               | 0,00         | 0,00  |
| Calcita       | 4,85        | 0,00       | 5,43  | 5,82       | 5,37   | 5,38   | 5,56               | 5,25         | 5,48  |
| Mulita        | 15,01       | 0,00       | 14,77 | 14,54      | 0,00   | 0,00   | 0,00               | 13,58        | 15,15 |

**Tabela 20 - Resultados das quantificações de fase do cimento Portland CPIV-32.**

|               |                    |            |       | v          |        |                      |                    |              |       |
|---------------|--------------------|------------|-------|------------|--------|----------------------|--------------------|--------------|-------|
|               | <b>Sem Spinner</b> |            |       | $Zero -$   |        |                      | <b>Com Spinner</b> |              |       |
|               |                    |            |       | Background |        |                      |                    |              |       |
|               | FTC                | <b>IPN</b> | URN   | ZΒ         | IPNSP1 | <i><b>IPNSP2</b></i> | <b>IPNSP3</b>      | <b>IPTSP</b> | URNSP |
| Alita Mill    | 32,85              | 29,83      | 26,21 | 32,43      | 34,29  | 31,38                | 32,02              | 29,38        | 27,87 |
| Alita_MI      | 27,91              | 29,73      | 32,67 | 28,62      | 27,68  | 30,49                | 30,05              | 31,21        | 31,86 |
| Alita Soma    | 60,76              | 59,56      | 58,88 | 61,05      | 61,97  | 61,87                | 62,07              | 60,59        | 59,73 |
| Belita        | 11,18              | 13,28      | 11,74 | 10,73      | 10,25  | 9,36                 | 9,56               | 11,45        | 11,65 |
| C3A_cub       | 4,66               | 4,44       | 4,71  | 4,36       | 5,06   | 4,90                 | 4,83               | 4,83         | 4,80  |
| C3A ortor     | 0,52               | 0,00       | 0,33  | 0,40       | 0,00   | 0,00                 | 0,00               | 0,00         | 0,11  |
| C3A Soma      | 5,18               | 4,44       | 5,04  | 4,76       | 5,06   | 4,90                 | 4,83               | 4,83         | 4,91  |
| Brownmilerita | 7,38               | 8,55       | 8,33  | 8,58       | 10,59  | 10,00                | 10,89              | 9,02         | 8,04  |
| Cal           | 0,00               | 0,00       | 0,00  | 0,00       | 0,00   | 0,00                 | 0,00               | 0,00         | 0,00  |
| Portlandita   | 1,82               | 1,71       | 1,48  | 1,18       | 0,00   | 1,18                 | 10,89              | 1,50         | 1,47  |
| Periclase     | 5,83               | 6,42       | 6,52  | 6,60       | 7,62   | 7,87                 | 7,60               | 6,19         | 6,62  |
| Quartzo       | 0,00               | 0,00       | 0,00  | 0,00       | 0,00   | 0,00                 | 0,00               | 0,00         | 0,00  |
| Arcanita      | 0,00               | 0,00       | 0,00  | 0,00       | 0,00   | 0,00                 | 0,00               | 0,00         | 0,00  |
| Langbeinita   | 0,00               | 0,00       | 0,00  | 0,00       | 0,00   | 0,00                 | 0,00               | 0,00         | 0,00  |
| Aftitalita    | 0,00               | 0,00       | 0,00  | $0,\!00$   | 0,00   | 0,00                 | 0,00               | 0,00         | 0,00  |
| Anidrita      | 0,00               | 0,00       | 0,00  | $0,\!00$   | 0,00   | 0,00                 | 0,00               | 0,00         | 0,00  |
| Gesso         | 1,82               | 1,15       | 1,55  | 1,52       | 1,24   | 1,80                 | 1,61               | 1,08         | 1,70  |
| Bassanita     | 3,45               | 2,27       | 2,78  | 2,18       | 1,57   | 1,80                 | 1,83               | 2,87         | 2,72  |
| Calcita       | 2,56               | 0,00       | 3,69  | 3,39       | 1,70   | 1,21                 | 1,61               | 2,47         | 3,15  |
| Mulita        | 0,00               | 0,00       | 0,00  | 0,00       | 0,00   | 0,00                 | 0,00               | 0,00         | 0,00  |

**Tabela 21 - Resultados das quantificações de fase do cimento Portland CPV-ARI.**

# **5.2 Resultados de FRX**

As tabelas numeradas de 22 a 29 mostram os resultados da FRX que foram realizadas no IPEN com as amostras de cimentos e clínquer Portland.

|                                |           |           |            | <b>CLK</b> |           |         |        |           |
|--------------------------------|-----------|-----------|------------|------------|-----------|---------|--------|-----------|
| Óxido                          | Medida1   | Medida2   | Medida3    | Medida4    | Medida5   | Média   | Desvio | Variância |
|                                | $%$ massa | $%$ massa | $\%$ massa | $%$ massa  | $%$ massa | % massa | Padrão |           |
| MgO                            | 0,48      | 0,39      | 0,43       | 0,46       | 0,44      | 0,44    | 0,03   | 0,00      |
| $Al_2O_3$                      | 3,19      | 3,22      | 3,10       | 3,13       | 3,11      | 3,15    | 0,05   | 0,00      |
| SiO <sub>2</sub>               | 13,56     | 13,54     | 13,68      | 13,72      | 13,69     | 13,64   | 0,08   | 0,00      |
| $P_2O_5$                       | 0,14      | 0,14      | 0,14       | 0,16       | 0,16      | 0,15    | 0,01   | 0,00      |
| SO <sub>3</sub>                | 2,13      | 1,96      | 1,87       | 1,85       | 1,84      | 1,93    | 0,12   | 0,01      |
| К2О                            | 1,39      | 1,33      | 1,25       | 1,21       | 1,19      | 1,27    | 0,08   | 0,01      |
| CaO                            | 74,64     | 75,02     | 75,13      | 75,02      | 75,31     | 75,02   | 0,24   | 0,06      |
| Fe <sub>2</sub> O <sub>3</sub> | 4,28      | 4,24      | 4,23       | 4,29       | 4,10      | 4,23    | 0,08   | 0,01      |
| Sr0                            | 0,17      | 0,16      | 0,17       | 0,16       | 0,16      | 0,16    | 0,00   | 0,00      |

**Tabela 22 - Resultados de FRX da amostra do clínquer Portland.**

| Óxido                          | Medida1    | Medida2   | Medida3    | Medida4   | Medida5   | Média      | Desvio | Variância |
|--------------------------------|------------|-----------|------------|-----------|-----------|------------|--------|-----------|
|                                | $\%$ massa | $%$ massa | $\%$ massa | $%$ massa | $%$ massa | $\%$ massa | Padrão |           |
| MgO                            | 3,99       | 3,84      | 3,91       | 3,78      | 3,99      | 3,90       | 0,09   | 0,01      |
| $Al_2O_3$                      | 3,53       | 3,59      | 3,48       | 3,51      | 3,53      | 3,52       | 0,04   | 0,00      |
| SiO <sub>2</sub>               | 14,14      | 14,24     | 14,30      | 14,23     | 14,14     | 14,21      | 0,07   | 0,00      |
| $P_2O_5$                       | 0,18       | 0, 20     | 0,18       | 0,17      | 0,18      | 0,18       | 0,01   | 0,00      |
| SO <sub>3</sub>                | 3,00       | 3,11      | 3,12       | 3,04      | 3,00      | 3,05       | 0,06   | 0,00      |
| К2Ο                            | 0,67       | 0,69      | 0,69       | 0,70      | 0,67      | 0,69       | 0,01   | 0,00      |
| CaO                            | 69,23      | 69,20     | 69,37      | 69,56     | 69,23     | 69,32      | 0,15   | 0,02      |
| MnO                            | 0,26       | 0,21      | 0,27       | 0,24      | 0,26      | 0,25       | 0,02   | 0,00      |
| Fe <sub>2</sub> O <sub>3</sub> | 4,77       | 4,70      | 4,44       | 4,53      | 4,77      | 4,64       | 0,15   | 0,02      |
| Sr0                            | 0,22       | 0,22      | 0,22       | 0,24      | 0,22      | 0,22       | 0,00   | 0,00      |

**Tabela 23 - Resultados de FRX da amostra do cimento Portland CPI-40.**

**Tabela 24 - Resultados de FRX da amostra do cimento Portland CPII-E32.**

|                                |           |           |            | $II$ <sub>_</sub> E |           |         |        |           |
|--------------------------------|-----------|-----------|------------|---------------------|-----------|---------|--------|-----------|
| Óxido                          | Medida1   | Medida2   | Medida3    | Medida4             | Medida5   | Média   | Desvio | Variância |
|                                | $%$ massa | $%$ massa | $\%$ massa | $\%$ massa          | $%$ massa | % massa | Padrão |           |
| MgO                            | 2,04      | 1,95      | 1,87       | 1,89                | 2,04      | 1,96    | 0,08   | 0,01      |
| $Al_2O_3$                      | 4,77      | 4,77      | 4,68       | 4,67                | 4,77      | 4,73    | 0,05   | 0,00      |
| SiO <sub>2</sub>               | 16,57     | 16,51     | 16,56      | 16,47               | 16,57     | 16,53   | 0,04   | 0,00      |
| $P_2O_5$                       | 0,18      | 0,17      | 0,19       | 0,20                | 0,18      | 0,18    | 0,01   | 0,00      |
| SO <sub>3</sub>                | 3,64      | 3,65      | 3,65       | 3,65                | 3,64      | 3,65    | 0,01   | 0,00      |
| К2О                            | 1,29      | 1,28      | 1,28       | 1,27                | 1,29      | 1,28    | 0,01   | 0,00      |
| CaO                            | 67,13     | 67,05     | 67,23      | 67,20               | 67,13     | 67,15   | 0,07   | 0,00      |
| MnO                            | 0,63      | 0,61      | 0,55       | 0,58                | 0,63      | 0,60    | 0,03   | 0,00      |
| Fe <sub>2</sub> O <sub>3</sub> | 3,29      | 3,54      | 3,52       | 3,61                | 3,29      | 3,45    | 0,15   | 0,02      |
| Sr0                            | 0,46      | 0,46      | 0,47       | 0,46                | 0,46      | 0,46    | 0,00   | 0,00      |

|                                |           |           |           | II F      |            |            |        |           |
|--------------------------------|-----------|-----------|-----------|-----------|------------|------------|--------|-----------|
| Óxido                          | Medida1   | Medida2   | Medida3   | Medida4   | Medida5    | Média      | Desvio | Variância |
|                                | $%$ massa | $%$ massa | $%$ massa | $%$ massa | $\%$ massa | $\%$ massa | Padrão |           |
| MgO                            | 3,41      | 3,36      | 3,52      | 3,34      | 3,34       | 3,39       | 0,08   | 0,01      |
| $Al_2O_3$                      | 2,80      | 2,79      | 2,75      | 2,80      | 2,75       | 2,78       | 0,02   | 0,00      |
| SiO <sub>2</sub>               | 11,87     | 11,97     | 11,95     | 12,09     | 12,09      | 12,00      | 0,09   | 0,01      |
| $P_2O_5$                       | 0,17      | 0,19      | 0,20      | 0,17      | 0,20       | 0,19       | 0,01   | 0,00      |
| SO <sub>3</sub>                | 3,51      | 3,54      | 3,50      | 3,51      | 3,48       | 3,51       | 0,022  | 0,00      |
| К2О                            | 1,15      | 1,13      | 1,13      | 1,13      | 1,17       | 1,13       | 0,01   | 0,00      |
| CaO                            | 73,35     | 73,29     | 73,27     | 73,46     | 73,36      | 73,35      | 0,07   | 0,01      |
| MnO                            | 0,00      | 0,00      | 0,00      | 0,21      | 0,20       | 0,08       | 0,11   | 0,01      |
| Fe <sub>2</sub> O <sub>3</sub> | 3,63      | 3,63      | 3,58      | 3,20      | 3,37       | 3,48       | 0,19   | 0,04      |
| SrO                            | 0,10      | 0,09      | 0,09      | 0,10      | 0,09       | 0,09       | 0,00   | 0,00      |

**Tabela 25 - Resultados de FRX da amostra do cimento Portland CPII-F32.**

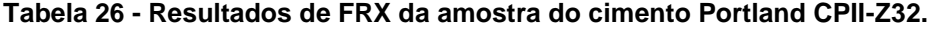

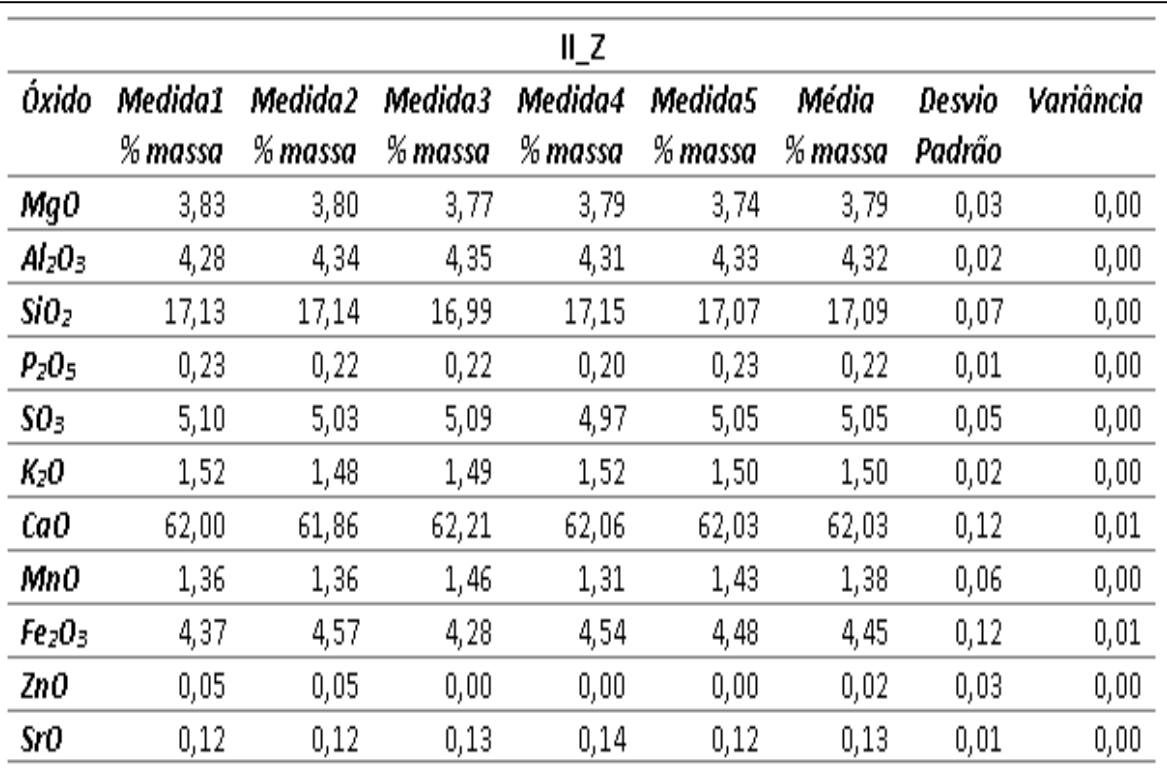

|                                |            |            |            | Ш          |            |            |        |           |
|--------------------------------|------------|------------|------------|------------|------------|------------|--------|-----------|
| Óxido                          | Medida1    | Medida2    | Medida3    | Medida4    | Medida5    | Média      | Desvio | Variância |
|                                | $\%$ massa | $\%$ massa | $\%$ massa | $\%$ massa | $\%$ massa | $\%$ massa | Padrão |           |
| MgO                            | 2,47       | 2,67       | 2,69       | 2,73       | 2,73       | 2,66       | 0,11   | 0,01      |
| $Al_2O_3$                      | 5,64       | 5,80       | 5,72       | 5,57       | 5,62       | 5,67       | 0,09   | 0,01      |
| SiO <sub>2</sub>               | 18,42      | 18,57      | 18,55      | 18,39      | 18,28      | 18,44      | 0,12   | 0,01      |
| $P_2O_5$                       | 0,15       | 0,16       | 0,16       | 0,16       | 0,14       | 0,15       | 0,01   | 0,00      |
| SO <sub>3</sub>                | 3,89       | 3,73       | 3,78       | 3,71       | 3,61       | 3,75       | 0,10   | 0,01      |
| $K_2O$                         | 0,95       | 0,95       | 0,94       | 0,93       | 0,99       | 0,95       | 0,02   | 0,00      |
| CaO                            | 64,58      | 64,41      | 64,55      | 64,80      | 64,80      | 64,63      | 0,17   | 0,03      |
| MnO                            | 0,63       | 0,62       | 0,62       | 0,61       | 0,62       | 0,62       | 0,01   | 0,00      |
| Fe <sub>2</sub> O <sub>3</sub> | 3,11       | 2,94       | 2,83       | 2,96       | 3,05       | 2,98       | 0,11   | 0,01      |
| SrO                            | 0,14       | 0,14       | 0,14       | 0,13       | 0,15       | 0,14       | 0,01   | 0,00      |

**Tabela 27 - Resultados de FRX da amostra do cimento Portland CPIII-40RS.**

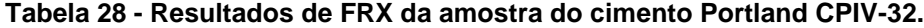

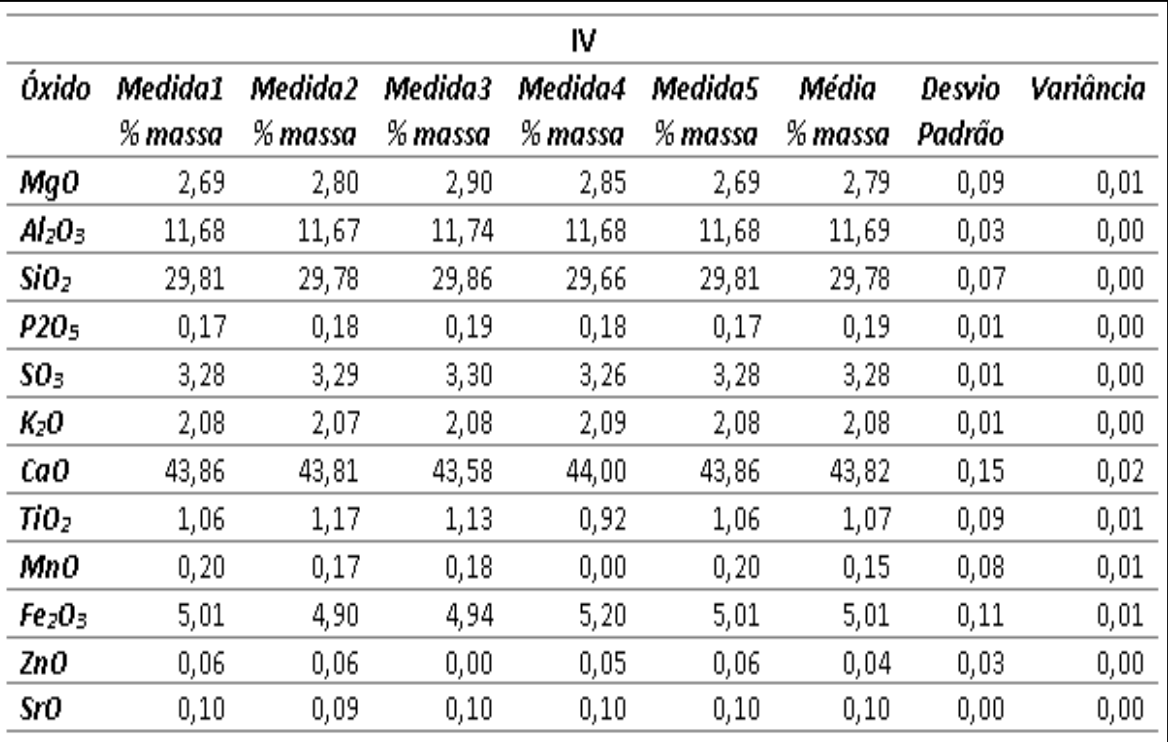

|                                |         |            |            | ۷         |           |            |        |           |
|--------------------------------|---------|------------|------------|-----------|-----------|------------|--------|-----------|
| Óxido                          | Medida1 | Medida2    | Medida3    | Medida4   | Medida5   | Média      | Desvio | Variância |
|                                | % massa | $\%$ massa | $\%$ massa | $%$ massa | $%$ massa | $\%$ massa | Padrão |           |
| MgO                            | 4,72    | 4,71       | 4,83       | 4,86      | 4,79      | 4,78       | 0,06   | 0,00      |
| $Al_2O_3$                      | 3,17    | 3,13       | 3,15       | 3,12      | 3,09      | 3,13       | 0,03   | 0,00      |
| SiO <sub>2</sub>               | 12,89   | 12,86      | 12,90      | 13,10     | 13,17     | 12,98      | 0,14   | 0,02      |
| $P_2O_5$                       | 0,23    | 0,24       | 0,22       | 0,23      | 0,24      | 0,23       | 0,01   | 0,00      |
| SO <sub>3</sub>                | 3,89    | 3,79       | 3,90       | 3,83      | 3,88      | 3,86       | 0,05   | 0,00      |
| К2О                            | 1,05    | 1,03       | 1,05       | 1,02      | 1,02      | 1,03       | 0,02   | 0,00      |
| CaO                            | 69,61   | 70,16      | 69,98      | 69,77     | 69,60     | 69,82      | 0,24   | 0,06      |
| MnO                            | 0, 30   | 0,25       | 0,26       | 0,28      | 0,28      | 0,27       | 0,02   | 0,00      |
| Fe <sub>2</sub> O <sub>3</sub> | 4,01    | 3,71       | 3,59       | 3,68      | 3,82      | 3,76       | 0,16   | 0,03      |
| Sr0                            | 0,11    | 0,12       | 0,11       | 0,10      | 0,11      | 0,11       | 0,00   | 0,00      |

**Tabela 29 - Resultados de FRX da amostra do cimento Portland CPIV-ARI.**

# **5.3 Resultados da Quantificação Calculada dos Óxidos**

As tabelas numeradas de 30 a 37 mostram os resultados do cálculo dos óxidos obtidos com a rotina criada no arquivo de entrada do refinamento de Rietveld, dos dados de DRX das amostras de cimentos e clínquer Portland, utilizando o programa Topas.

**Tabela 30 - Cálculo da porcentagem de óxidos presentes na amostra do clínquer Portland, baseado no refinamento de Rietveld.** 

|               | <b>CLK</b> |                  |           |                                |                 |      |                 |                  |      |                   |  |  |  |
|---------------|------------|------------------|-----------|--------------------------------|-----------------|------|-----------------|------------------|------|-------------------|--|--|--|
|               | Ca O       | SiO <sub>2</sub> | $Al_2O_3$ | Fe <sub>2</sub> O <sub>3</sub> | SO <sub>3</sub> | MgO  | CO <sub>2</sub> | H <sub>2</sub> O | К2О  | Na <sub>z</sub> O |  |  |  |
| FTC           | 65.23      | 20.79            | 8.19      | 2.54                           | 0.49            | 1.03 | 0.98            | 0.29             | 0.29 | 0.19              |  |  |  |
| IPN           | 67.92      | 22.49            | 4.83      | 3.21                           | 0.78            | 0.00 | 0.00            | 0.00             | 0.46 | 0.30              |  |  |  |
| URN           | 67.42      | 22.35            | 5.17      | 3.01                           | 0.68            | 0.00 | 0.70            | 0.00             | 0.40 | 0.26              |  |  |  |
| <b>IPNZB</b>  | 68.11      | 21.51            | 5.97      | 1.87                           | 0.83            | 0.00 | 0.48            | 0.41             | 0.49 | 0.32              |  |  |  |
| <b>IPNSP1</b> | 65.75      | 21.55            | 6.27      | 2.33                           | 1.73            | 0.00 | 0.60            | 0.00             | 1.45 | 0.38              |  |  |  |
| <b>IPNSP2</b> | 67.38      | 22.54            | 4.86      | 3.09                           | 0.81            | 0.00 | 0.52            | 0.00             | 0.48 | 0.31              |  |  |  |
| <b>IPNSP3</b> | 67.60      | 22.16            | 5.64      | 2.48                           | 0.76            | 0.00 | 0.60            | 0.00             | 0.45 | 0.30              |  |  |  |
| <b>IPTSP</b>  | 66.51      | 22.56            | 5.90      | 3.22                           | 0.73            | 0.00 | 0.36            | 0.00             | 0.43 | 0.28              |  |  |  |
| URNSP         | 67.67      | 22.66            | 4.88      | 3.30                           | 0.75            | 0.00 | 0.00            | 0.00             | 0.44 | 0.29              |  |  |  |

|               | Ca O  | SiO <sub>2</sub> | $A I_2 O_3$ | Fe <sub>z</sub> O <sub>3</sub> | SO <sub>3</sub> | MgO  | CO <sub>2</sub> | H2O. | K2O  | Na2O |  |  |  |
|---------------|-------|------------------|-------------|--------------------------------|-----------------|------|-----------------|------|------|------|--|--|--|
| FTC.          | 60.95 | 19.51            | 4.88        | 5.01                           | 2.84            | 4.39 | 1.24            | 1.19 | 0.00 | 0.00 |  |  |  |
| JPN.          | 63.97 | 21.51            | 2.88        | 4.18                           | 1.62            | 5.05 | 0.00            | 0.79 | 0.00 | 0.00 |  |  |  |
| URN           | 62.98 | 20.25            | 3.77        | 3.57                           | 2.26            | 5.15 | 1.11            | 0.92 | 0.00 | 0.00 |  |  |  |
| <b>IPNZB</b>  | 64.22 | 21.12            | 2.27        | 4.48                           | 2.12            | 3.96 | 0.89            | 0.95 | 0.00 | 0.00 |  |  |  |
| <b>IPNSP1</b> | 63.10 | 20.96            | 3.29        | 3.95                           | 2.11            | 5.11 | 0.13            | 0.74 | 0.49 | 0.11 |  |  |  |
| <b>IPNSP2</b> | 63.97 | 21.56            | 3.19        | 4.02                           | 1.75            | 4.92 | 0.00            | 0.59 | 0.00 | 0.00 |  |  |  |
| <b>IPNSP3</b> | 64.20 | 21.44            | 4.07        | 3.32                           | 0.97            | 5.02 | 0.54            | 0.43 | 0.00 | 0.00 |  |  |  |
| <b>IPTSP</b>  | 62.97 | 21.03            | 3.80        | 4.87                           | 1.80            | 4.42 | 0.61            | 0.50 | 0.00 | 0.00 |  |  |  |
| <b>URNSP</b>  | 63.04 | 20.76            | 3.14        | 4.25                           | 2.13            | 5.03 | 1.01            | 0.64 | 0.00 | 0.00 |  |  |  |

**Tabela 31 - Cálculo da porcentagem de óxidos presentes na amostra do cimento Portland CPI-40, baseado no refinamento de Rietveld.** 

**Tabela 32 - Cálculo da porcentagem de óxidos presentes na amostra do cimento Portland CPII - E32, baseado no refinamento de Rietveld.** 

|               | $II$ <sub>_</sub> E |       |             |                                |                 |      |                 |                  |      |      |  |  |  |
|---------------|---------------------|-------|-------------|--------------------------------|-----------------|------|-----------------|------------------|------|------|--|--|--|
|               | Ca O                | SiO2  | $A I_2 O_3$ | Fe <sub>z</sub> O <sub>3</sub> | SO <sub>3</sub> | MgO  | CO <sub>2</sub> | H <sub>2</sub> O | K2O  | Na2O |  |  |  |
| FTC           | 60.34               | 18.46 | 3.65        | 3.12                           | 5.09            | 0.00 | 6.18            | 1.12             | 1.77 | 0.29 |  |  |  |
| IPN.          | 63.72               | 17.24 | 4.33        | 3.13                           | 2.02            | 0.00 | 8.14            | 0.55             | 0.94 | 0.00 |  |  |  |
| URN           | 62.43               | 19.19 | 1.93        | 3.47                           | 3.21            | 0.00 | 7.55            | 0.94             | 1.32 | 0.00 |  |  |  |
| <b>IPNZB</b>  | 62.02               | 21.07 | 2.44        | 2.72                           | 2.13            | 0.00 | 7.79            | 0.97             | 0.87 | 0.00 |  |  |  |
| <b>IPNSP1</b> | 63.61               | 18.23 | 3,40        | 2.63                           | 2.90            | 0.00 | 7.21            | 0.78             | 1.02 | 0.23 |  |  |  |
| <b>IPNSP2</b> | 62.44               | 19.31 | 2.55        | 3.01                           | 2.94            | 0.00 | 7.25            | 0.94             | 1.29 | 0.27 |  |  |  |
| <b>IPNSP3</b> | 62.63               | 19.22 | 2.71        | 3.24                           | 2.86            | 0.00 | 7.22            | 0.70             | 1.19 | 0.24 |  |  |  |
| <b>IPTSP</b>  | 61.66               | 16.59 | 2.79        | 3.60                           | 4.29            | 0.00 | 7.27            | 1.07             | 2.52 | 0.29 |  |  |  |
| <b>URNSP</b>  | 63.25               | 19.98 | 1.77        | 3.29                           | 2.17            | 0.00 | 8.07            | 1.10             | 0.41 | 0.00 |  |  |  |

**Fonte: próprio autor.**

**Tabela 33 - Cálculo da porcentagem de óxidos presentes na amostra do cimento Portland CPII - F32, baseado no refinamento de Rietveld.** 

| $II$ <sub>F</sub> |       |                  |          |                                |                 |      |                 |      |      |      |
|-------------------|-------|------------------|----------|--------------------------------|-----------------|------|-----------------|------|------|------|
|                   | Ca O  | SiO <sub>2</sub> | $A/zO_3$ | Fe <sub>2</sub> O <sub>3</sub> | SO <sub>3</sub> | MgO  | CO <sub>2</sub> | H2O  | K2O  | Na2O |
| FTC               | 64.50 | 20.01            | 3.56     | 3.00                           | 1.84            | 3.47 | 3.41            | 0.21 | 0.00 | 0.00 |
| <b>IPN</b>        | 63.75 | 18.58            | 2.89     | 3.66                           | 1.06            | 4.47 | 4.72            | 0.86 | 0.00 | 0.00 |
| URN               | 63.32 | 19.01            | 2.71     | 2.95                           | 1.19            | 5.56 | 4.45            | 0.80 | 0.00 | 0.00 |
| <b>IPNZB</b>      | 65.69 | 19.31            | 2.17     | 2.61                           | 1.25            | 3.21 | 5.02            | 0.73 | 0.00 | 0.00 |
| <b>IPNSP1</b>     | 65.28 | 19.12            | 2.48     | 3.23                           | 0.00            | 4.64 | 4.78            | 0.48 | 0.00 | 0.00 |
| <b>IPNSP2</b>     | 65.03 | 18.73            | 2.50     | 3.45                           | 0.61            | 4.51 | 4.60            | 0.57 | 0.00 | 0.00 |
| <b>IPNSP3</b>     | 64.75 | 18.72            | 2.50     | 3.62                           | 0.61            | 4.70 | 4.53            | 0.56 | 0.00 | 0.00 |
| <b>IPTSP</b>      | 65.05 | 18.48            | 2.70     | 3.37                           | 1.31            | 3.71 | 4.65            | 0.73 | 0.00 | 0.00 |
| URNSP             | 64.43 | 18.46            | 2.53     | 3.19                           | 1.21            | 4.77 | 4.62            | 0.78 | 0.00 | 0.00 |

| IIZ           |       |                  |                                |                                |                 |      |                 |                  |      |                   |
|---------------|-------|------------------|--------------------------------|--------------------------------|-----------------|------|-----------------|------------------|------|-------------------|
|               | Ca O  | SiO <sub>2</sub> | Al <sub>2</sub> O <sub>3</sub> | Fe <sub>z</sub> O <sub>3</sub> | SO <sub>3</sub> | MgO  | CO <sub>2</sub> | H <sub>2</sub> O | K2O. | Na <sub>2</sub> O |
| FTC           | 55.33 | 23.55            | 3.32                           | 3.57                           | 4.37            | 5.34 | 3.05            | 1.47             | 0.00 | 0.00              |
| JPN           | 56.35 | 23.64            | 2.93                           | 3.39                           | 3.54            | 4.21 | 4.24            | 1.70             | 0.00 | 0.00              |
| URN           | 57.12 | 23.61            | 1.85                           | 3.62                           | 3.45            | 3.97 | 4.54            | 1.82             | 0.00 | 0.00              |
| <b>IPNZB</b>  | 53.34 | 27.48            | 2.60                           | 3.66                           | 2.72            | 4.87 | 2.96            | 1.48             | 0.88 | 0.00              |
| <b>IPNSP1</b> | 56.98 | 24.53            | 1.94                           | 3.40                           | 2.88            | 4.59 | 3.64            | 1.39             | 0.64 | 0.00              |
| <b>IPNSP2</b> | 57.43 | 24.61            | 1.97                           | 3.45                           | 2.69            | 4.79 | 3.47            | 1.59             | 0.00 | 0.00              |
| <b>IPNSP3</b> | 56.76 | 24.08            | 2.05                           | 3.38                           | 2.93            | 4.75 | 3.90            | 1.45             | 0.71 | 0.00              |
| <b>IPTSP</b>  | 56.85 | 23.23            | 2.41                           | 3.35                           | 4.02            | 4.47 | 3.17            | 1.75             | 0.75 | 0.00              |
| URNSP         | 58.09 | 24.02            | 2.87                           | 3.35                           | 6.36            | 4.38 | 3.50            | 1.88             | 3.09 | 0.00              |

**Tabela 34 - Cálculo da porcentagem de óxidos presentes na amostra do cimento Portland CPII – Z 32, baseado no refinamento de Rietveld.**

**Tabela 35 - Cálculo da porcentagem de óxidos presentes na amostra do cimento Portland CPIII, baseado no refinamento de Rietveld.** 

| Ш             |       |                  |           |                                |              |      |                 |                  |      |      |
|---------------|-------|------------------|-----------|--------------------------------|--------------|------|-----------------|------------------|------|------|
|               | Ca O  | SiO <sub>2</sub> | $Al_2O_3$ | Fe <sub>z</sub> O <sub>3</sub> | $SO_{\rm 3}$ | MgO  | CO <sub>2</sub> | H <sub>2</sub> O | K2O. | Na2O |
| FTC           | 59.90 | 18.04            | 5.05      | 2.40                           | 4.60         | 3.89 | 2.85            | 1.24             | 1.74 | 0.29 |
| <b>IPN</b>    | 59.11 | 16.73            | 2.48      | 3.15                           | 5.29         | 4.36 | 4.88            | 1.50             | 2.36 | 0.23 |
| URN           | 59.92 | 17.58            | 2.50      | 3.01                           | 4.98         | 3.86 | 4.82            | 1.07             | 2.12 | 0.21 |
| <b>IPNZB</b>  | 58.66 | 16.89            | 1.70      | 3.22                           | 6.17         | 3.59 | 5.12            | 1.55             | 2.94 | 0.23 |
| <b>IPNSP1</b> | 60.15 | 17.76            | 2.42      | 2.59                           | 4.50         | 4.16 | 4.50            | 1.27             | 2.47 | 0.23 |
| <b>IPNSP2</b> | 59.66 | 17.50            | 2.71      | 2.72                           | 5.09         | 4.02 | 4.35            | 1.24             | 2.51 | 0.26 |
| <b>IPNSP3</b> | 59.14 | 17.50            | 2.48      | 3.16                           | 5.42         | 4.11 | 4.35            | 1.05             | 2.59 | 0.27 |
| <b>IPTSP</b>  | 58.97 | 16.82            | 2.56      | 2.98                           | 5.71         | 4.75 | 4.09            | 1.41             | 2.55 | 0.24 |
| URNSP         | 59.89 | 17.40            | 2.10      | 3.04                           | 5.11         | 4.28 | 4.60            | 1.51             | 1.93 | 0.22 |

**Fonte: próprio autor.**

**Tabela 36 - Cálculo da porcentagem de óxidos presentes na amostra do cimento Portland CPIV, baseado no refinamento de Rietveld.** 

| IV            |       |                  |       |                                |                 |      |                 |       |      |      |
|---------------|-------|------------------|-------|--------------------------------|-----------------|------|-----------------|-------|------|------|
|               | Ca O  | SiO <sub>2</sub> | Al2Os | Fe <sub>2</sub> O <sub>3</sub> | SO <sub>3</sub> | MgO  | CO <sub>2</sub> | H 20. | кю   | Na»O |
| FTC           | 42.57 | 30.77            | 13.42 | 2.65                           | 2.32            | 5.32 | 2.15            | 0.80  | 0.00 | 0.00 |
| JPN           | 63.70 | 21.32            | 2.49  | 4.61                           | 1.86            | 5.16 | 0.00            | 0.85  | 0.00 | 0.00 |
| URN           | 43.34 | 30.26            | 12.08 | 2.77                           | 2.16            | 5.77 | 2.39            | 1.23  | 0.00 | 0.00 |
| <b>IPNZB</b>  | 43.74 | 31.33            | 11.88 | 3.17                           | 2.12            | 4.26 | 2.56            | 0.95  | 0.00 | 0.00 |
| <b>IPNSP1</b> | 45.04 | 29.93            | 11.47 | 3.66                           | 1.51            | 5.35 | 2.36            | 0.68  | 0.00 | 0.00 |
| <b>IPNSP2</b> | 44.95 | 29.34            | 13.61 | 1.82                           | 1.20            | 6.19 | 2.36            | 0.54  | 0.00 | 0.00 |
| <b>IPNSP3</b> | 44.78 | 28.94            | 13.09 | 1.93                           | 1.71            | 5.93 | 2.44            | 0.52  | 0.66 | 0.00 |
| <b>IPTSP</b>  | 44.47 | 30.29            | 12.11 | 2.80                           | 1.94            | 4.98 | 2.31            | 1.12  | 0.00 | 0.00 |
| URNSP         | 43.26 | 30.19            | 12.47 | 3.32                           | 1.93            | 5.56 | 2.39            | 0.87  | 0.00 | 0.00 |

77

| v             |       |                  |           |                                |                 |      |                 |      |      |                   |
|---------------|-------|------------------|-----------|--------------------------------|-----------------|------|-----------------|------|------|-------------------|
|               | Ca O  | SiO <sub>2</sub> | $Al_2O_3$ | Fe <sub>z</sub> O <sub>3</sub> | SO <sub>3</sub> | MaO  | CO <sub>2</sub> | H2O  | Κ2Ο. | Na <sub>2</sub> O |
| FTC           | 63.26 | 19.89            | 2.80      | 3,30                           | 2.75            | 5.83 | 1.12            | 1.04 | 0.00 | 0.00              |
| IPN.          | 63.17 | 20.30            | 3.09      | 3.28                           | 1.79            | 6.42 | 1.15            | 0.80 | 0.00 | 0.00              |
| URN           | 62.65 | 19.57            | 3.19      | 3.35                           | 2.25            | 6.51 | 1.62            | 0.85 | 0.00 | 0.00              |
| <b>IPNZB</b>  | 62.98 | 19.80            | 3.43      | 3.06                           | 1.91            | 6.59 | 1.49            | 0.74 | 0.00 | 0.00              |
| <b>IPNSP1</b> | 62.41 | 19.89            | 4.45      | 3.10                           | 1.45            | 7.63 | 0.72            | 0.36 | 0.00 | 0.00              |
| <b>IPNSP2</b> | 62.35 | 19.55            | 4.57      | 2.53                           | 1.83            | 7.87 | 0.53            | 0.77 | 0.00 | 0.00              |
| <b>IPNSP3</b> | 62.25 | 19.67            | 4.61      | 2.95                           | 1.76            | 7.60 | 0.70            | 0.45 | 0.00 | 0.00              |
| <b>IPTSP</b>  | 63.15 | 19.93            | 3.33      | 3.47                           | 2.09            | 6.19 | 1.08            | 0.77 | 0.00 | 0.00              |
| <b>URNSP</b>  | 62.73 | 19.76            | 3.15      | 3.17                           | 2.29            | 6.62 | 1.38            | 0.88 | 0.00 | 0.00              |

**Tabela 37 - Cálculo da porcentagem de óxidos presentes na amostra do cimento Portland CPV, baseado no refinamento de Rietveld.**

### **5.4 Discussão Sobre a Aplicação do** *spinner*

5.4.1 Da quantificação de Fases Cristalinas

Para o tratamento estatístico, usando os valores apresentados nas tabelas de 14 a 21, foi excluída a coluna IPNSP2 que apresentou valores anômalos. Restaram quatro colunas de resultados sem o *spinner* e quatro com o *spinner*. Comparando a variância de cada fase, em cada um dos dois grupos, resultou que em 58,33% dos casos, a dispersão dos valores de quantificação diminuiu com o uso do *spinner*. Em 27,78% a variância foi igual a zero (fase inexistente na amostra) e em 13,88% não foi notada a influência do *spinner*. Sete fases foram separadas para exemplificar essa diminuição com o uso do spinner e são apresentadas no ANEXO 1.

## 5.4.2 Do Cálculo de Óxidos

Cruzando os resultados das Tabs. 14 a 21 com as Tabs. 30 a 37 foi feita a comparação dos óxidos calculados durante o refinamento de Rietveld com a média dos resultados da FRX. Em 27% dos resultados houve uma compatibilidade razoável dos resultados calculados com a média dos resultados obtidos por FRX, como mostrado nos três gráficos nas Figs. 35 a 37, no ANEXO 2.

## **5.5 Discussão Sobre o Trocador Programável de Amostras**

Foram vencidas etapas importantes sobre o acionamento e controle dos motores de passo, do disco principal e do *spinner* embarcado. Os componentes principais da estrutura foram usinados na liga de alumínio escolhida, com resultados satisfatórios. O sistema de acoplamento demonstrou ser adequado, não interferindo no funcionamento normal do difratômetro.

A questão do posicionamento das amostras, levando-se em conta que o disco do dispositivo realiza um movimento de rotação com um raio aproximado de 80 mm, mostrou-se como um desafio. Como foi visto, qualquer oscilação desse disco, numa tolerância de +/- 50 μm altera a estimativa da distância interplanar dos resultados da difração do pó. O acoplamento perfeitamente alinhado é essencial para a obtenção de bons resultados da análise. A fixação dos suportes das amostras, dependente dos rolamentos e de seus eixos, precisa ser perfeitamente alinhada exigindo maquinário e procedimentos de fabricação acurados. Estão em pesquisas diferentes métodos de usinagem, visando a melhoria dos resultados.

A aplicação do *spinner* nas medidas das amostras dos cimentos Portland contribuiu para resolver problemas referentes às dimensões, materiais e fabricação do porta-amostras, que foram fabricados em vidro. No projeto do trocador o portaamostras é previsto para 35 mm de diâmetro. O aumento da área permite uma maior quantidade de material e um maior número de domínios difratando, o que deve melhorar a estatística de partículas (2). A utilização de dois rolamentos, um em cada face do disco principal, para garantir o alinhamento dos eixos que suportam os porta-amostras, aponta para um melhor desempenho do dispositivo.

O desenvolvimento de uma interface de operação é previsto na continuação do projeto. Atualmente, a comunicação do usuário com o dispositivo é feita através de um *notebook* e o acionamento da troca das amostras é dependente de sensores que monitoram o movimento de um dos braços do goniômetro. Numa etapa posterior o dispositivo deve ser integrado diretamente no sistema do difratômetro.

# **CONCLUSÕES**

Em concordância com os objetivos propostos para este trabalho, podemos concluir que:

a) Foram construídos os protótipos de um trocador programável de amostras com *spinner* e um *spinner* independente, utilizando materiais e componentes de baixo custo, adaptados a um difratômetro de raios X comercial.

b) Os dispositivos foram testados em medidas de difração de raios X de materiais cimentícios, mostrando sua funcionalidade na automatização do processo de medidas e sua efetividade na redução ou eliminação dos efeitos de orientação preferencial em medidas de difração de raios X.

c) A análise quantitativa de fases por difração de raios X com aplicação do método refinamento de Rietveld é uma ferramenta importante e confiável, mesmo no caso de materiais complexos e com múltiplas fases, como é o caso dos cimentos Portland, desde que seguidos procedimentos experimentais adequados, com o uso de *spinner* para as medidas.

## **PROPOSTAS PARA TRABALHOS FUTUROS**

A partir dos dispositivos desenvolvidos neste trabalho pode-se sugerir, como continuidade, o desenvolvimento de outros acessórios para difratômetros de raios X comerciais, como:

a) Câmeras de alta e baixa temperatura,

b) Câmera para medidas em vácuo, em atmosfera controlada e com umidade controlada,

c) Câmera para medidas de difração de raios X em geometria de Debye-Scherrer,

d) Câmera blindada para medidas de materiais radioativos.

# **REFERÊNCIAS BIBLIOGRÁFICAS**

[1] MARTINEZ, L. G. *Desenvolvimento e implantação de uma técnica de análise de perfis de difração de raios X para a determinação da energia de falha de empilhamento de metais e ligas de estrutura CFC*. Dissertação de Mestrado, Universidade de São Paulo - Instituto de Pesquisas Energéticas e Nucleares - IPEN. São Paulo, p. 33. 1989.

[2] BISH, D. L. E. A. *Modern Powder Diffraction*. Blacksburg: J.E. Post, editors, 1989. p. 21-23, 56,115.

[3] PECHARSKY, V. K.; ZAVALIJ, Y. *Fundamentals of Powder Diffraction and Structural Characterization*. Springer, 2009. p. 151, 301 - 306.

[4] GOBBO, D. A. *Os compostos do clínquer Portland: sua caracterização por difração de raios X e quantificação por refinamento de Rietveld*. Dissertação de Mestrado, Universidade de São Paulo. São Paulo, 2003. p. 6, 7, 15, 16, 20.

[5] LABORATÓRIO NACIONAL DE LUZ SÍNCROTRON - LNLS. *O que é Luz Sincrotron?* Disponível em:< [https://www.lnls.cnpem.br/o-lnls/o-que-e-luz](https://www.lnls.cnpem.br/o-lnls/o-que-e-luz-sincrotron/)[sincrotron/](https://www.lnls.cnpem.br/o-lnls/o-que-e-luz-sincrotron/) > Acesso em: 5 nov. 2018.

[6] GIACOVAZZO, C.; ET, A. *Fundamentals of Crystallography*. OXFORD UNIVERSITY PRESS, 2000. p. 1-6.

[7] PADILHA, A. F.; AMBRÓSIO, F.; APUD MARTINEZ, L. G. *Técnicas de Análise Microestrutural*. São Paulo. 1985. p. 8.

[8] LUNEAU, D. E. A. *Auguste Bravais: a major human contribution*. Acta Crystallographica Section A: Foundations and Advances 70(a1):C1307-C1307. 2014.

[9] INSTITUTO FEDERAL DE SANTA CATARINA - IFSC. *Difração de Raios X.* Disponivel em: [<http://docente.ifsc.edu.br/michael.nunes>](http://docente.ifsc.edu.br/michael.nunes) Acesso em: 23 jul. 2019.

[10] CULLITY, B.; STOCK, R. S. *Elements of X-ray Diffraction*. Pearson Education Limited, 2014. p. 35 - 37, 140.

[11] GUINEBRETIÈRE, R. *X-Ray Diffraction by Polycrystalline Materials*. ISTE Ltd, 2016. Cap.1, p. xvii, 1, 3.

[12] ALS-NIELSEN, J. *Elements of Modern X-ray Physics*. John Wiley & Sons, Ltd, 2001. Cap. 1.

[13] WATSON, D. *The Double Helix* - *A Personal Account of the Discovery of the Structure of DNA*, 1968. Disponível em: [<http://sites.bu.edu/manoveec101/files/2017/09/Watson\\_The\\_Double\\_Helix.pdf>](http://sites.bu.edu/manoveec101/files/2017/09/Watson_The_Double_Helix.pdf) Acesso em: 11 maio 2019.

[14] GUINIER, A. *Diffraction in Crystals, Imperfect Crystals, and Amorphous Bodies.* W. H. FREEMAN AND COMPANY, 1963. Cap.1, p. 1, 2, 3, 4.

[15] DAHL, P. F. *Flash of the Cathode Rays: A History of J J Thomson's Electron*. Institute of Physics Publishing, 1997. p. 70.

[16] KLUG, H. P.; ALEXANDER, L. E. *X-Ray Diffraction Procedures*. Wiley-Interscience Publication,1974. p. vii, 60, 368.

[17] SANCHES, E. A. *Caracterização pelo Método de Rietveld do Óxido de Alumínio Recuperado de Sensores Dosimétricos e Estudo de Parâmetros Envolvidos no Processo de Recuperação.* Dissertação de Mestrado, Universidade de São Paulo - Instituto de Física de São Carlos. São Carlos, 2006 P. 4.

[18] RUSSELL, J.; COHN, R. *Walther Kossel*. Book on Demand, 2012.

[19] BOHR, N. *Atomic Physics and Human Knowledge*. Science Editions Inc., New York, 1958.

[20] JENKINS, R.; VRIES, J. L. *Characteristic spectra Moseley's law*. Palgrave: Philips Technical Library, p. 76, 173.

[21] WASEDA,Y; MATSUBARA, E.; SHINODA, K. *X-Ray Diffraction Crystallography*. Springer, 2011. p. 3 - 6.

[22] GALVÃO, A. S. *Desenvolvimento de amostras padrão de referência para difratometria*. Dissertação de Mestrado, Universidade de São Paulo - Instituto de Pesquisas Nucleares e Energéticas. São Paulo, p. 20,21. 2011.

[23] LAUE, M. *History of Physics*. Academic Press, 1950. [24] ICHIKAWA, R. U. *Aplicações do Método de Warren-Averbach de Análise de Perfis de Difração*. Dissertação de Mestrado, Universidade de São Paulo – Instituto de Pesquisas Energéticas e Nucleares. São Paulo. 2013.

[25] BRAGG, L. *The Development of X-Ray Analysis*. Dover Publications, Inc., 1975. p. 4, 5.

[26] IAN LANGFORD, I.; LOUËR, D. *Powder diffraction*. Reports on Progress in Physics, Volume 59, number 2, 1996. p. 131–234.

[27] PESSOA, J. D. C. *Construção de Um Difratômetro θ-θ*. Dissertação de Mestrado - Universidade De São Paulo - Departamento de Física e Ciências dos Materiais. São Carlos, p. 18-25. 1992.

[28] LIMA, D. A. *Quantificação de Fases Cristalinas de Incrustações em Colunas de Produção de Petróleo pelo Método Rietveld*. Disssertação de Mestrado, Universidade Federal do Rio Grande do Norte. Natal, 2009. p. 66.

[29] PECHARSKY, P. K.; ZAVALIJ, P. Y. *Fundamentals of Powder Diffraction and Structural Characterization of Materials*. Springer, 2009. p. 184.

[30] JENKINS, R.; SNYDER, L. R. *Introduction to X-ray Powder Diffractometry*. J. D. WINEFORDNER, 1996. p. 76.

[31] CARVALHO, F. M. D. S. *Refinamento Da Estrutura Cristalina de Quartzo, Coríndon e Criptomelana Utilizando o Método de Rietveld*. Dissertação de Mestrado - Universidade De São Paulo - Instituto de Geociências. São Paulo, p. 12. 1996.

[32] GUINEBRETIÈRE, R.; AL., E. *Instrumental aspects in X-ray diffraction on polycrystalline materials, Limoges*, p. 1, 2018. Disponível em: [<http://pd.chem.ucl.ac.uk/pdnn/inst1/xrays.htm>](http://pd.chem.ucl.ac.uk/pdnn/inst1/xrays.htm) Acesso em: 15 ago. 2017.

[33] GALLEY, L. *Laboratory X-ray Sources*. Disponível em: [<http://pd.chem.ucl.ac.uk/pdnn/inst1/labintro.htm>](http://pd.chem.ucl.ac.uk/pdnn/inst1/labintro.htm) Acesso em: 5 ago. 2018. [34] PARRISH, W.; HART, M.; HUANG, T. C. *Seemann-Bohlin X-Ray Diffractometry*. I. Instrumentation. Journal of Applied Crystallography, 19, 1967. 92-100.

[35] YALE. *XRD Principle*. West Campus Materials Characterization Core. Disponível em: [<https://ywcmatsci.yale.edu/principle-0>](https://ywcmatsci.yale.edu/principle-0) Acesso em: 2 out. 2019.

[36] MARTINI, M. *Avaliação de Expansão de Agregados Siderúrgicos Através da Difratometria de Raios X e Método de Rietveld*. Dissertação de Mestrado, Universidade de São Paulo - Escola de Engenharia de Lorena. Lorena, 2015. p. 67, 68.

[37] INORGANIC CRYSTAL STRUCTURE DATABASE *- ICSD*. Disponível em: [<https://icsd.ill.fr/>](https://icsd.ill.fr/) Acesso em: 15 out. 2019.

[38] CRYSTALLOGRAPHY OPEN DATABASE - *COD*. Disponível em: [<http://www.crystallography.net/cod/>](http://www.crystallography.net/cod/) Acesso em: 05 maio 2018.

[39] *ASM MATERIALS INFORMATION*. Disponível em: < [https://matdata.asminternational.org/matinfo/>](https://matdata.asminternational.org/matinfo/) Acesso em: 02 dez. 2019.

[40] ANTONIASSI, J. L. *A Difração de Raios X com o Método de Rietveld Aplicada a Bauxitas de Porto Trombetas, PA*. Dissertação de Mestrado, Escola Politécnica da Universidade de São Paulo. São Paulo, p. 31. 2010.

[41] LOTHENBACH, B.; SNELLINGS, R.; SCRIVENER, K. *A Practical Guide to Microstructural Analysis of Cementitious Materials*. Boca Raton, FL 33487- 2742: CRC Press, 2016. Cap.4, p. 109, 110, 111.

[42] DINNEBIER, E.; BILLINGE, S. J. L. *Powder Diffraction Theory and Practice*. RSC Publishing, 2008. p. 304 -305.

[43] WALENTA, G.; FULLMANN, T. *Advances In Quantitative XRD Analysis for Clinker, Cements, and Cementitious Additions*. International Centre for Diffraction Data, 2004.

[44] SANSONE, A. E. S. *Estudo da Formação de fases Cristalinas por Difração de Raios X no Sistema UO2-Er2O3*. Dissertação de Mestrado, Universidade de São Paulo - Instituto de Pesquisas Energéticas e Nucleares. São Paulo, p. 28-32. 2018. [45] **JEDIT**. Disponível em: [<http://www.jedit.org/>](http://www.jedit.org/) Acesso em: 20 out. 2019.

[46] JO, B.-W.; CHAKRABORTY, S.; YOON, W. *Synthesis of a cementitious material nanocement using bottom-up nanotechnology concept: an alternative approach to avoid CO 2 emission during production of cement*. Journal of Nanomaterials, Vol. 2014.

[47] HO, N.-C.; PEACOR, D. R.; PLUIJM, B. A. *Preferred Orientation of Phyllosilicates in Gulf Coast Mudstones and Relation to the Smectite-Illite Transition*. Clays and Clay Minerals, Vol. 47, 1999. p. 495-504.

[48] ZAMPIERE, V. A. *Cimento Portland Aditivado com Pozolanas de Argilas Calcinadas: Fabricação, Hidratação e Desempenho Mecânico*. Tese De Doutorado, Universidade de São Paulo - Instituto De Geociências, 1993. p. 67-69.

[49] DUCATTI, A.; LOPES, K. L. *Cimento Portland*. Apostila, Faculdade de Engenharia de Sorocaba - FACENS. Sorocaba, 2008.

[50] STUTZMAN, P.E.; LEIGH, S. *Compositional Analysis of NIST Reference Material Clinker 8486*. NIST, 2001. p. 1, 2.

[51] TAYLOR, H. F. W. *Cement chemistry*. Thomas Telford, 1997. Cap. 1, p. 1-2.

[52] KIHARA, Y. *Estudo Mineralógico do Clínquer de Cimento Portland*. Dissertação de Mestrado, Instituto de Geociências da Universidade de São Paulo. São Paulo, 1973. p. 18.

[53] SILVA, G. *Cimentos Portland com Adições Minerais*. Geraldo C. Isaias, 2007. Cap. 23, p. 762-763.

[54] GOMES, S. D. *Incorporação de Enxofre no Silicato Dicálcico do Clínquer de Cimento Portland: Influência na Estabilidade de Polimorfos e na Reatividade Hidráulica*. Dissertação de Mestrado, Universidade de São Paulo - Instituto de Geociências. São Paulo, 2007. p. 27, 28.

[55] BATTAGIN, A. F. A. F. E. G. A. *Modelagem descritiva do comportamento do cimento Portland em ambiente de repositório para rejeitos radioativos*. Dissertação de Doutorado, Universidade de São Paulo - Instituto de Pesquisas Energéticas e Nucleares. São Paulo, 2017. p. 40. [56] POWERS, T. C. *Structure and Physical Properties of Hardened Portland Cement Paste*. Journal of the American Ceramic Society, 1 jan. 1958.

[57] ROSSETTO, C.; TURRILLAS, X. *Avaliação da Composição Mineralógica de Clínqueres e Cimentos Portland por Técnicas de Difração*. Boletim Técnico da FATEC-SP, BT/ 22. São Paulo. 2007.

[58] TAGLIENTE, M. A.; et. al. *Characterisation of ZnS: Mn thin films by Rietveld refinement of Bragg–Brentano X-ray diffraction patterns*. Thin Solid Films, Brindisi, 1999. p. 129 -136.

[59] DE SIMONE, C. A. *Refinamento de Estruturas Cristalinas por Difração de Raios X pelo Método de Mínimos Quadrados Utilizando Dados de Amostras Policristalinas*. Dissertação de Mestrado, Universidade de São Paulo - Instituto de Física de São Carlos. São Carlos, 1983. p. 67-70.

[60] RIGAKU CORPORATION AND ITS GLOBAL SUBSIDIARIES. *Catálogo do Difratômetro Ultima IV*. Rigaku, 2015.

[61] MITUTOYO SULAMERICANA - INSTRUMENTOS DE MEDIÇÃO EXATA. Disponível em: [<https://www.mitutoyo.com.br/](https://www.mitutoyo.com.br/) > Acesso em: 2 dez. 2019.

[62] AUTODESK. *AutoCad*. Disponível em: [<https://www.autodesk.com.br>](https://www.autodesk.com.br/) Acesso em: 24 nov. 2019.

[63] BRAGA, N. C. *Como funcionam os Motores de Passo (MEC306)*, disponível em: [<https://www.newtoncbraga.com.br/index.php/como](https://www.newtoncbraga.com.br/index.php/como-funciona/14864-como-funcionam-os-motores-de-passo-mec306)[funciona/14864-como-funcionam-os-motores-de-passo-mec306>](https://www.newtoncbraga.com.br/index.php/como-funciona/14864-como-funcionam-os-motores-de-passo-mec306) Acesso em 14 abr. 2019.

[64] ARDUINO. *Arduino Blog*. Disponível em: [<http://blog.arduino.cc/2011/01/05/nice-drawings-of-the-arduino](http://blog.arduino.cc/2011/01/05/nice-drawings-of-the-arduino) > Acesso em: 2 set. 2019.

[65] ALLDATASHEET.COM. Disponível em: [<https://www.alldatasheet.com/view.jsp?Searchword=Atmega328p&gclid=EAIaIQ](https://www.alldatasheet.com/view.jsp?Searchword=Atmega328p&gclid=EAIaIQobChMI_ofIoJz45QIVxoGRCh1b1w4QEAAYASAAEgJk8PD_BwE) obChMI\_ofloJz45QIVxoGRCh1b1w4QEAAYASAAEgJk8PD\_BwE> Acesso em: 05 mar. 2019.

[66] *A4988 Datasheet (PDF)* - Allegro MicroSystems. Disponível em: [<https://www.alldatasheet.com/datasheet-pdf/pdf/455036/ALLEGRO/A4988.html>](https://www.alldatasheet.com/datasheet-pdf/pdf/455036/ALLEGRO/A4988.html) Acesso em: 23 jun. 2019.

[67] *ARDUINO CNC Shield V3.XX*. Disponível em:

[<http://tet.pub.ro/pages/altele/Docs/Shield%20CNC%20A4988%20v3/Arduino%20](http://tet.pub.ro/pages/altele/Docs/Shield%20CNC%20A4988%20v3/Arduino%20CNC%20Shield%20V3.XX%20%E2%80%93%20Assembly%20Guide%20_%20Protoneer.co.pdf) [CNC%20Shield%20V3.XX%20%E2%80%93%20Assembly%20Guide%20\\_%20Pr](http://tet.pub.ro/pages/altele/Docs/Shield%20CNC%20A4988%20v3/Arduino%20CNC%20Shield%20V3.XX%20%E2%80%93%20Assembly%20Guide%20_%20Protoneer.co.pdf) [otoneer.co.pdf](http://tet.pub.ro/pages/altele/Docs/Shield%20CNC%20A4988%20v3/Arduino%20CNC%20Shield%20V3.XX%20%E2%80%93%20Assembly%20Guide%20_%20Protoneer.co.pdf) > Acesso em: 18 set. 2019.

[68] UNIVERSIDADE FEDERAL DO RIO GRANDE DO NORTE - *UFRN*. Disponível em: [<https://www.ufrn.br/>](https://www.ufrn.br/)> Acesso em: 23 nov. 2019.

[69] INSTITUTO DE PESQUISAS TECNOLÓGICAS DO ESTADO DE SP*- IPT*. Disponível em:<<https://www.ipt.br/> > Acesso em: 30 nov. 2019.

[70] FACULDADE DE TECNOLOGIA DE SÃO PAULO *- FATEC*. Disponível em:< [http://www.fatecsp.br/>](http://www.fatecsp.br/) Acesso em: 03 dez. 2019.

[71] WILL, G. Powder Diffraction - *The Rietveld Method and the Two Stages Method to Determine and Refine Crystal Structures from*. Springer, 2006. Cap.  $\mathcal{P}$ 

[72] COELHO SOFTWARE. *Topas Academic*. Disponível em: [<http://community.dur.ac.uk/john.evans/topas\\_academic/topas\\_main.htm>](http://community.dur.ac.uk/john.evans/topas_academic/topas_main.htm). Acesso em: 15 nov. 2019.

[73] ORIGINLAB. *OriginLab*, 2015. Disponível em: [<https://www.originlab.com/Origin>](https://www.originlab.com/Origin) Acesso em: 20 nov. 2019.

[74] EPPENDORF. *Eppendorf*. Disponível em: [<https://www.eppendorf.com/uploads/media/Eppendorf\\_BR\\_AK01000515\\_2020\\_2](https://www.eppendorf.com/uploads/media/Eppendorf_BR_AK01000515_2020_21-comp.pdf) [1-comp.pdf>](https://www.eppendorf.com/uploads/media/Eppendorf_BR_AK01000515_2020_21-comp.pdf) Acesso em: 2 set. 2019.

[75] KLEEBERG, R.; MONECKE, T. H.; H ILLIER, S. *Preferred Orientation of Mineral Grains in Sample Mounts for Quantitative XRD Measurements: How Random Are Powder Samples*? Minerals, Clays and Clay, Vol. 56, 2008. 404– 415.

[76] NETO, N. D. D. C. *Influência do Oxigênio na Formação de Fases das Ligas Zr48Cu46,5Al4Nb1,5 e Zr52,5Cu17,9Ni14,6Al10Ti<sup>5</sup> Solidificadas Rapidamente*. Dissertação de Mestrado, Universidade de São Paulo - Escola de Engenharia de São Carlos. São Carlos, 2018. p. 65-67.

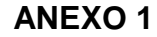

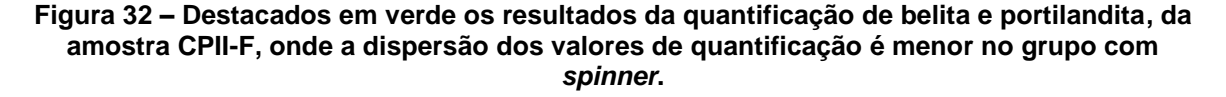

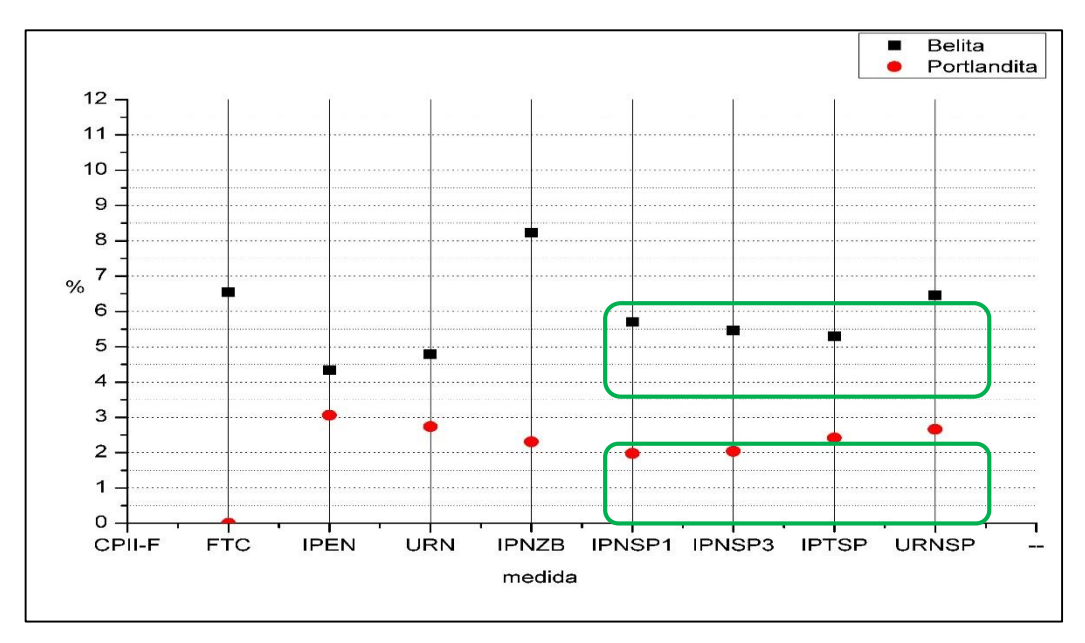

**Fonte: próprio autor.**

**Figura 33 - Destacados em verde os resultados da quantificação de alita, belita e browmilerita da amostra CPI, onde a dispersão dos valores de quantificação é menor no grupo com** *spinner***.**

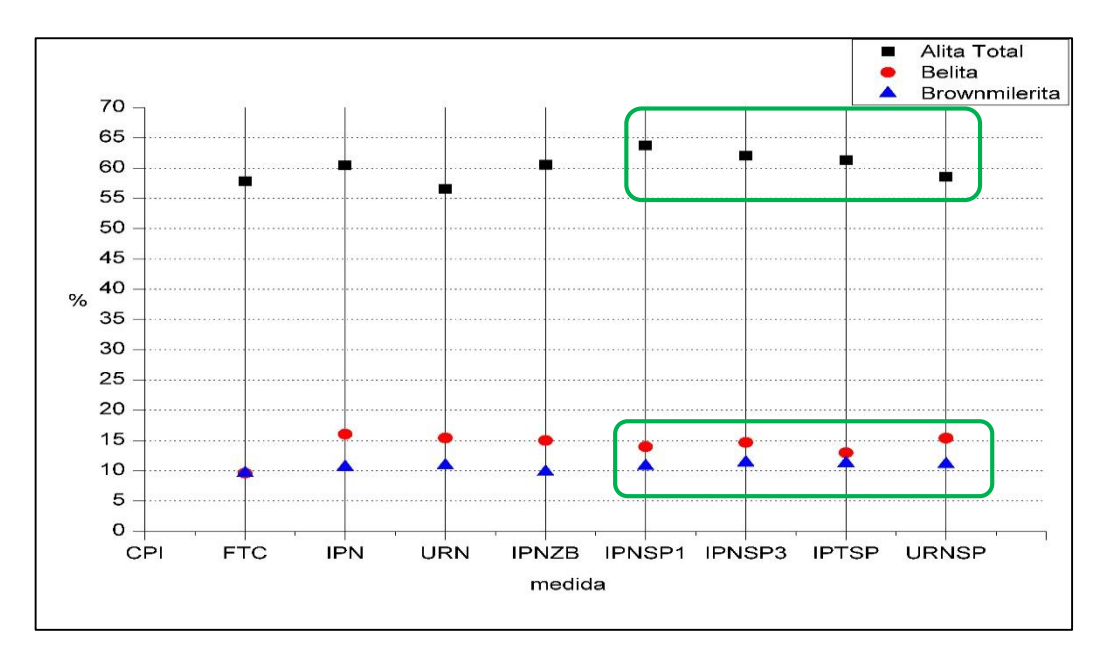

**Fonte: próprio autor.**

**Figura 34 - Destacados em verde os resultados da quantificação de portilandita e periclase da amostra CPI, onde a dispersão dos valores de quantificação é menor no grupo com**  *spinner***.**

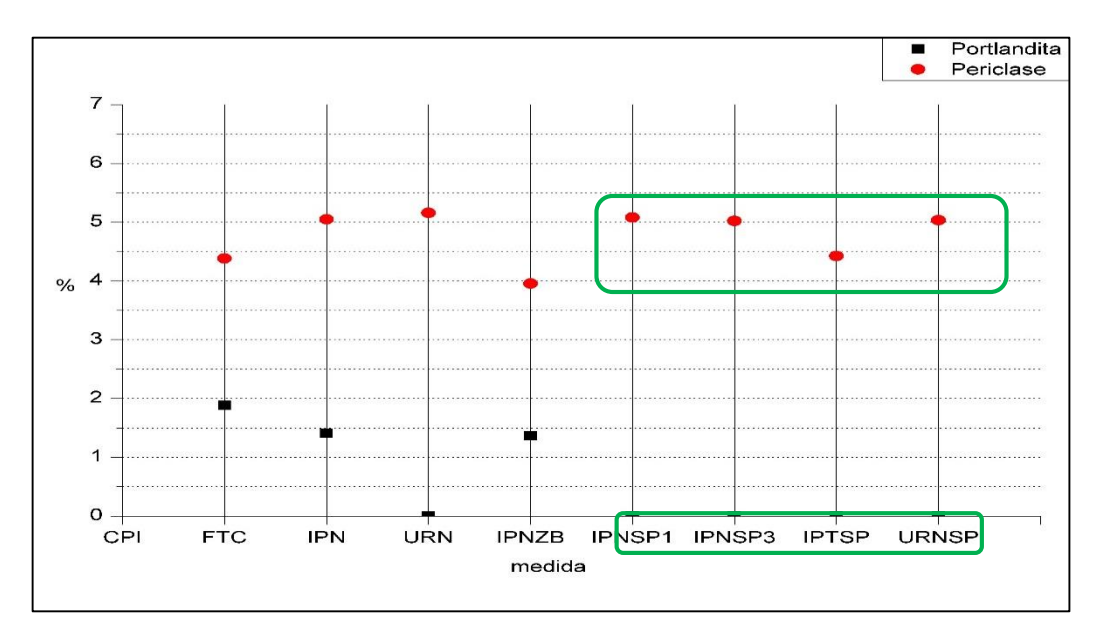

**Fonte: próprio autor.**

## **ANEXO 2**

**Figura 35 – O gráfico mostra uma comparação da média dos resultados de FRX (em vermelho) com os valores da porcentagem de Fe2O<sup>3</sup> calculado, durante o refinamento de Rietveld, dos dados de difração do clínquer Portland, com o Topas.**

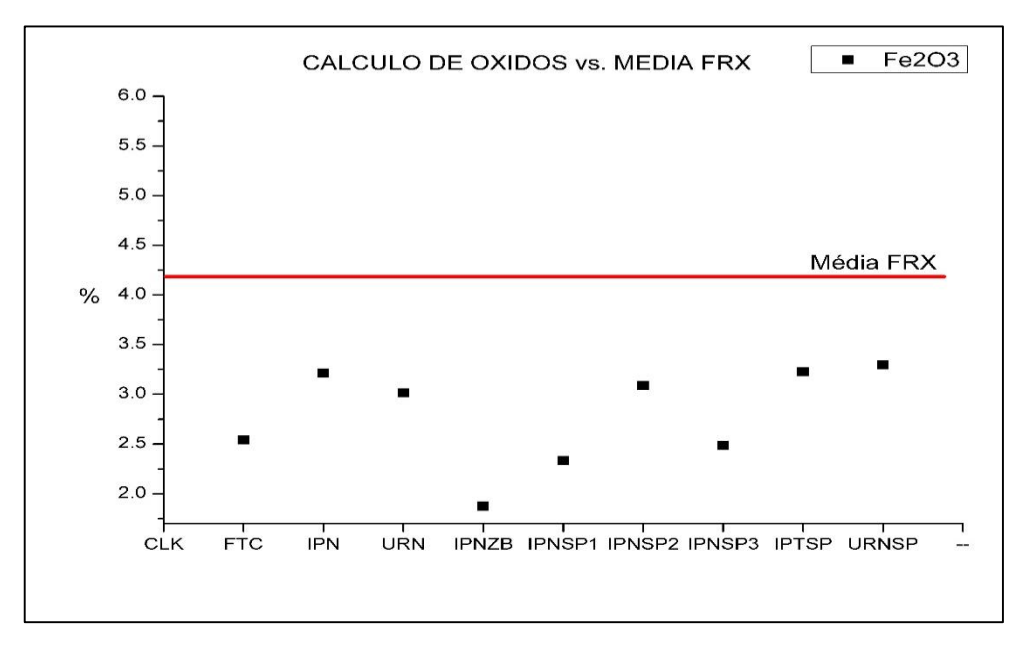

**Fonte: próprio autor.**

**Figura 36 – Comparação da média dos resultados de FRX (em vermelho) com os valores da porcentagem de SO<sup>3</sup> calculado, durante o refinamento de Rietveld dos dados de difração do cimento Portland CPI.** 

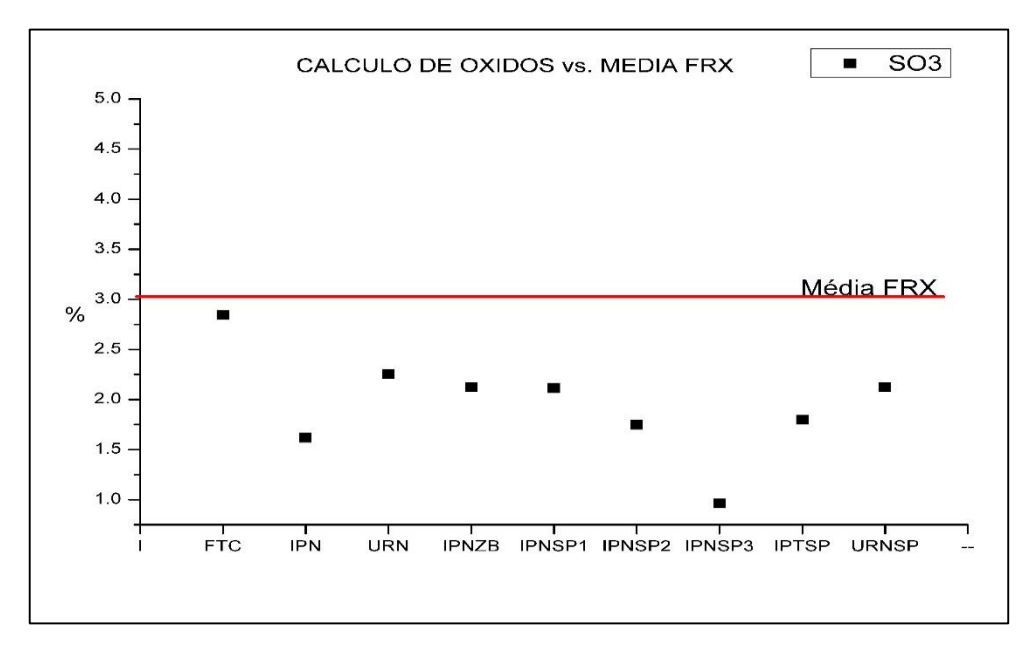

#### **Figura 37 – Comparação da média dos resultados de FRX (em vermelho) com os valores da porcentagem de SO<sup>3</sup> calculado, durante o refinamento de Rietveld dos dados de difração do cimento Portland CPI.**

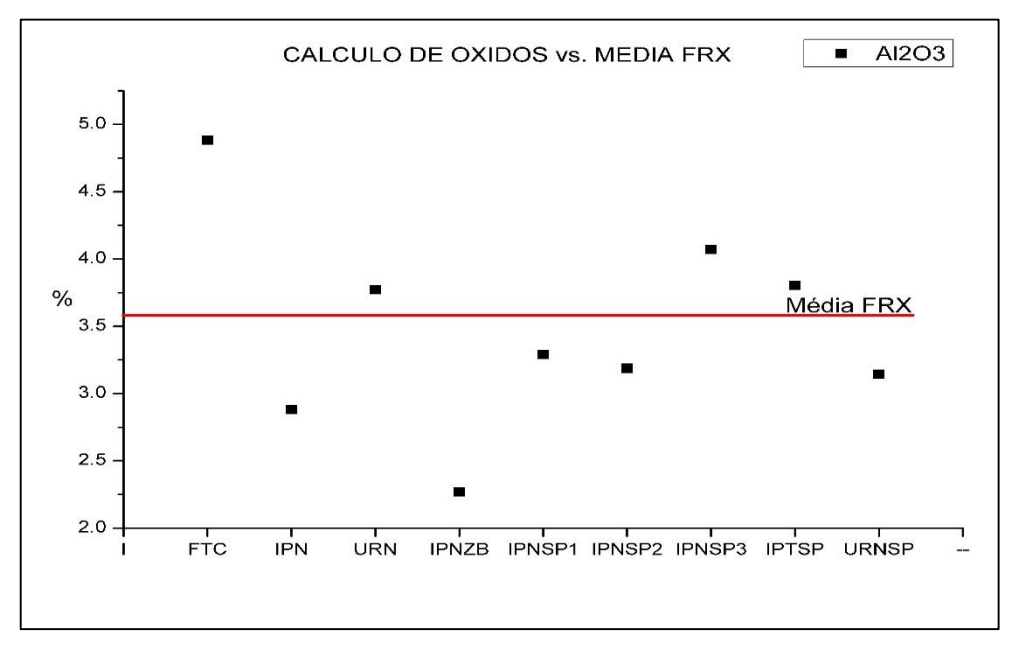

**Fonte: próprio autor.**

**INSTITUTO DE PESQUISAS ENERGÉTICAS E NUCLEARES Diretoria de Pesquisa, Desenvolvimento e Ensino Av. Prof. Lineu Prestes, 2242 – Cidade Universitária CEP: 05508-000 Fone/Fax(0XX11) 3133-8908 SÃO PAULO – São Paulo – Brasil http://www.ipen.br**

**O IPEN é uma Autarquia vinculada à Secretaria de Desenvolvimento, associada à Universidade de São Paulo e gerida técnica e administrativamente pela Comissão Nacional de Energia Nuclear, órgão do Ministério da Ciência, Tecnologia, Inovações e Comunicações.**